# **UNIVERSIDAD NACIONAL DE INGENIERÍA FACULTAD DE INGENIERÍA INDUSTRIAL Y DE SISTEMAS**

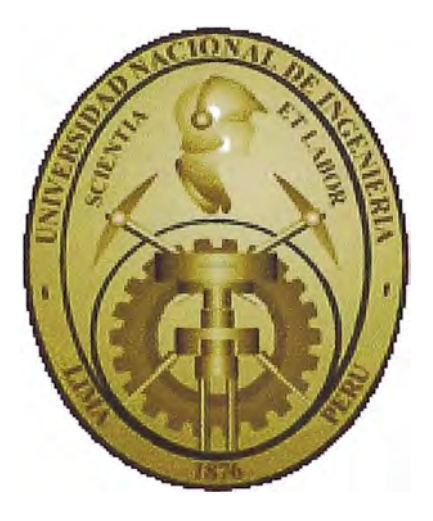

# **Integración de los Sistemas de Recaudación en línea de una empresa de telecomunicaciones y una empresa de telefonía e internet**

# **INFORME DE SUFICIENCIA**

## **PARA OPTAR EL TITULO PROFESIONAL DE:**

## **INGENIERO DE SISTEMAS**

**Campos Rojas, Ignacio Bruno** 

# **LIMA-PERU**

# 2012

## **DEDICATORIA**

Este trabajo lo dedico a mis padres, quienes me han apoyado desde el inicio de mi carrera y durante toda la realización del presente trabajo. A mis padrinos quienes siempre me animaron a la culminación del mismo.

## **AGRADECIMIENTO**

A la Universidad Nacional de Ingeniería -Facultad de Ingeniería Industrial y de Sistemas por haberme brindado la oportunidad de incrementar mis conocimientos, a los Señores catedráticos por sus orientaciones y sabios consejos, que me encaminaron hacia la superación y culminación de mis estudios.

# **ÍNDICE**

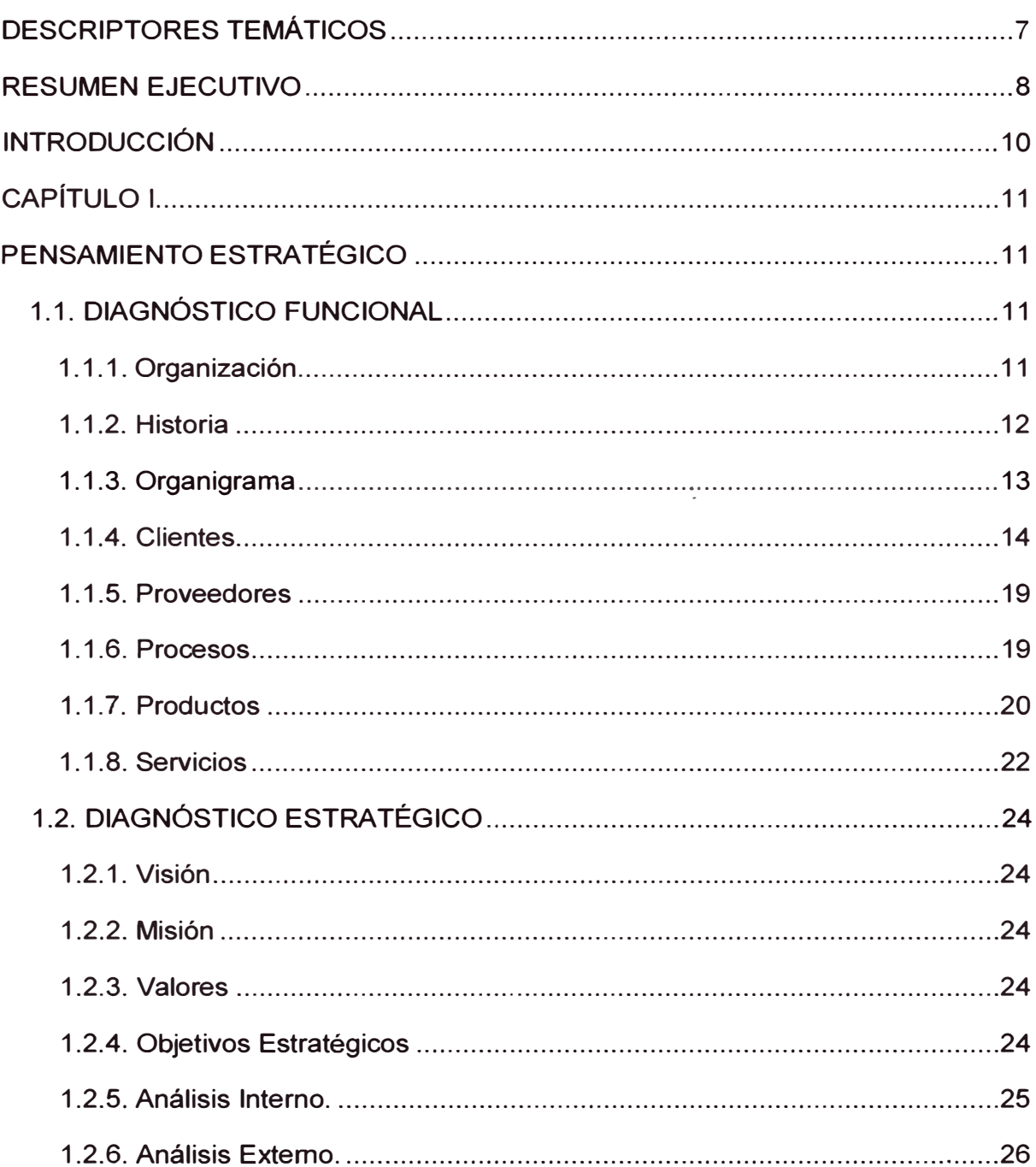

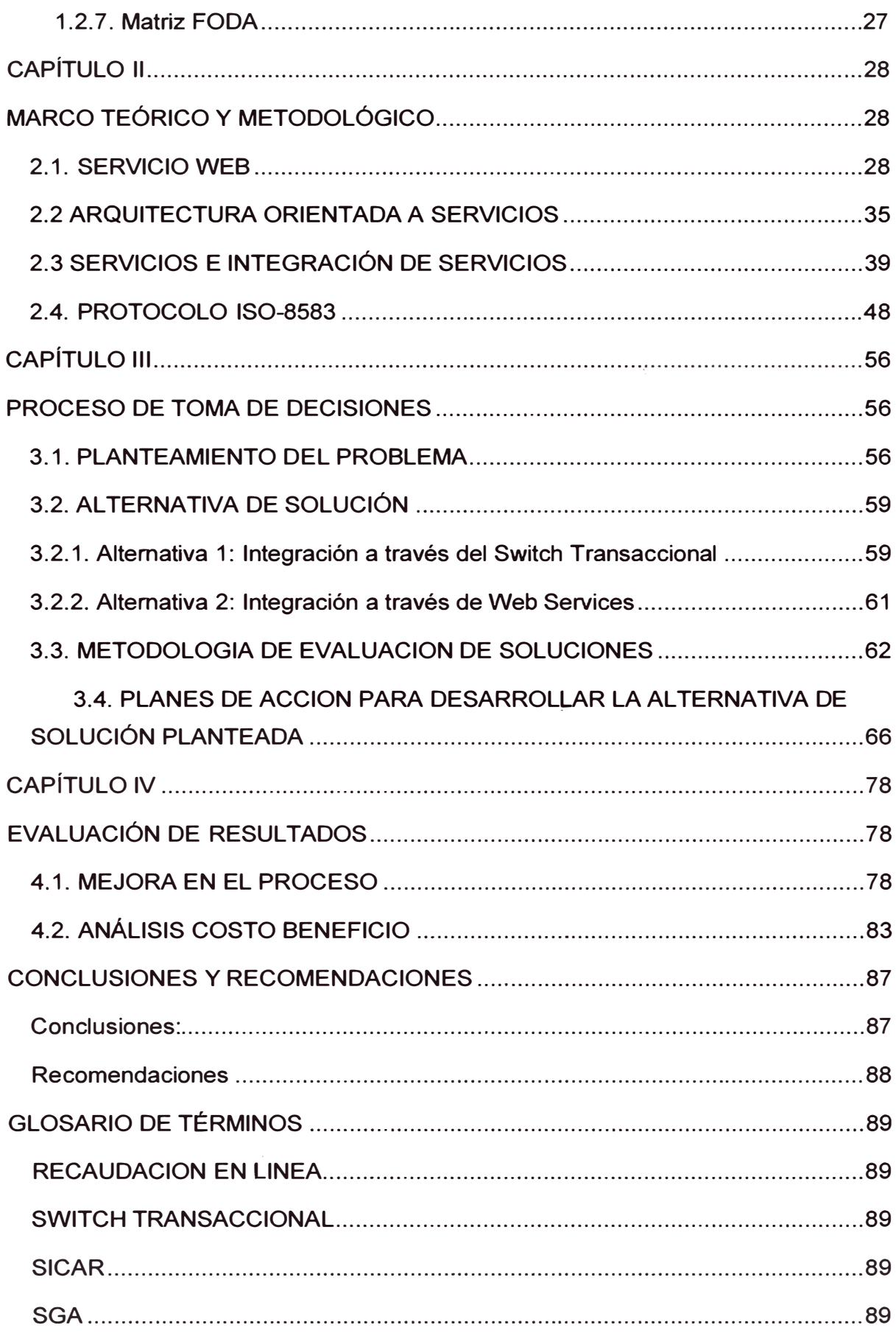

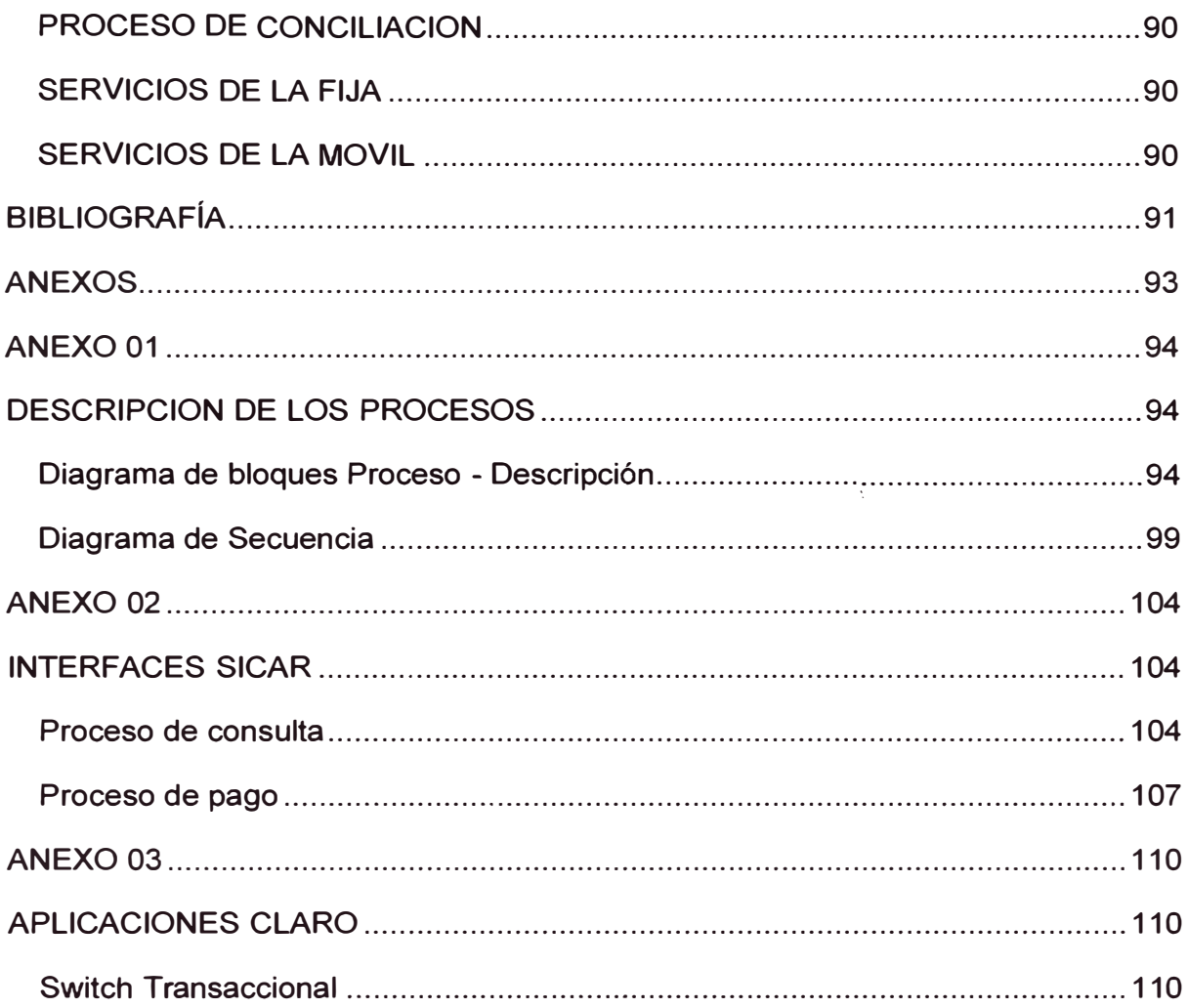

# **DESCRIPTORES TEMÁTICOS**

- INTEGRACIÓN DE SISTEMAS.
- RECAUDACIÓN EN lÍNEA.
- EMPRESA DE TELECOMUNICACIONES.
- EMPRESA DE TELEFONÍA
- TELEFONÍA FIJA.
- TELEFONiA MÓVIL.
- SERVICIO WEB.

## **RESUMEN EJECUTIVO**

El 10 de octubre del 2010 se realizó la fusión de las empresas Claro y Telmex bajo el nombre comercial de Claro. Este proceso de fusión trajo consigo la integración a nivel de finanzas, operaciones, servicios, etc.

Uno de los esfuerzos estaba destinado a integrar el sistema de recaudación en línea con que contaba cada empresa. Por su parte Claro contaba con una aplicación interna llamada SICAR usada en sus módulos de atención al cliente, y con un sistema de recaudación en línea que no solo soportaba las transacciones en línea de SICAR sino también procesaba las transacciones de recaudación la mayoría de bancos (BCP, lnterbank, Banco Continental, Scotiabank, Banco de la Nación, Banco Financiero y BanBif).

Por el lado de Telmex para el proceso de recaudación cuenta con una aplicación interna denominada SGA Cobranzas, asimismo cuenta con un servicio en línea con cuatro bancos (BCP, lnterbank, Scotiabank y Banco de la Nación).

La solución planteada es desarrollar nuevas interfaces a nivel del aplicativo SICAR para soportar las operaciones del SGA Cobranzas e integrar el servicio de recaudación en línea de Telmex a través de Claro, para este propósito los bancos que operaban con Telmex redireccionarán sus transacciones al sistema de Claro (con las debidas adecuaciones del caso).

Entonces el presente documento cubre las adecuaciones hechas a los sistemas de recaudación en línea de Claro y Telmex para permitir la integración:

- Revisión de los conceptos de Servicios Web y estándares de comunicación y protocolos de transacciones financieras por medios virtuales
- Revisión de las arquitecturas de los sistemas en línea de Claro y **Telmex**
- Consideraciones para la integración de ambos sistemas de recaudación en línea en los sistemas de Claro y Telmex.
- Adecuaciones que tendrían que realizar las entidades externas para unirse al nuevo sistema integrado de recaudación en línea.

## **INTRODUCCIÓN**

Toda fusión de empresas requiere el alineamiento y si es necesario la integración de los sistemas que comparten a fin de no duplicar esfuerzos y sacar el máximo provecho a la empresa que cuente con el mejor sistema en un determinado proceso.

Es en este escenario que muchas empresas de servicios cuentan con sistemas de recaudación en línea que brindan al cliente la posibilidad de realizar su pago desde cualquier recaudador autorizado, y desde la comodidad de su hogar, si fuese el caso, de contar con un canal Web a través de un banco, y que este pago se realice de forma automática.

Cada sistema de recaudación en línea cuenta con sus propias ventajas y desventajas, con una propia infraestructura, el uso de estándares adecuados a cada empresa, protocolos, etc. Asimismo es crítico para toda organización contar con la capilaridad necesaria para poder llegar a la mayor cantidad de sitios posibles y que el cliente cuente con diversas formas de realizar su pago.

Un importante apoyo en la integración de sistemas que cuentan con diferentes estructuras son los Servicios Web (Web Services) que permiten comunicar diversos lenguajes de manera más simple y sencilla.

## **CAPÍTULO 1**

## **PENSAMIENTO ESTRATÉGICO**

## **1.1. DIAGNÓSTICO FUNCIONAL**

## **1.1.1. Organización.**

América Móvil SAC (Claro Perú antes TIM) es la filial de la compañía de telefonía móvil Claro en Perú. Es la segunda empresa más grande entre las tres empresas de telefonía celular en el país, con cerca de 11,05 millones de clientes (OSIPTEL, Diciembre 2011) y es el proveedor líder de servicios de telecomunicaciones móviles en América Latina con operaciones en más de 18 países del continente americano (ver **Grafico Nro. 01)** y con más de 276.5 millones de usuarios, es subsidiaria del Grupo América Móvil, la más grande empresa de telecomunicaciones en América Latina y la cuarta más grande del mundo en términos de suscriptores proporcionales.

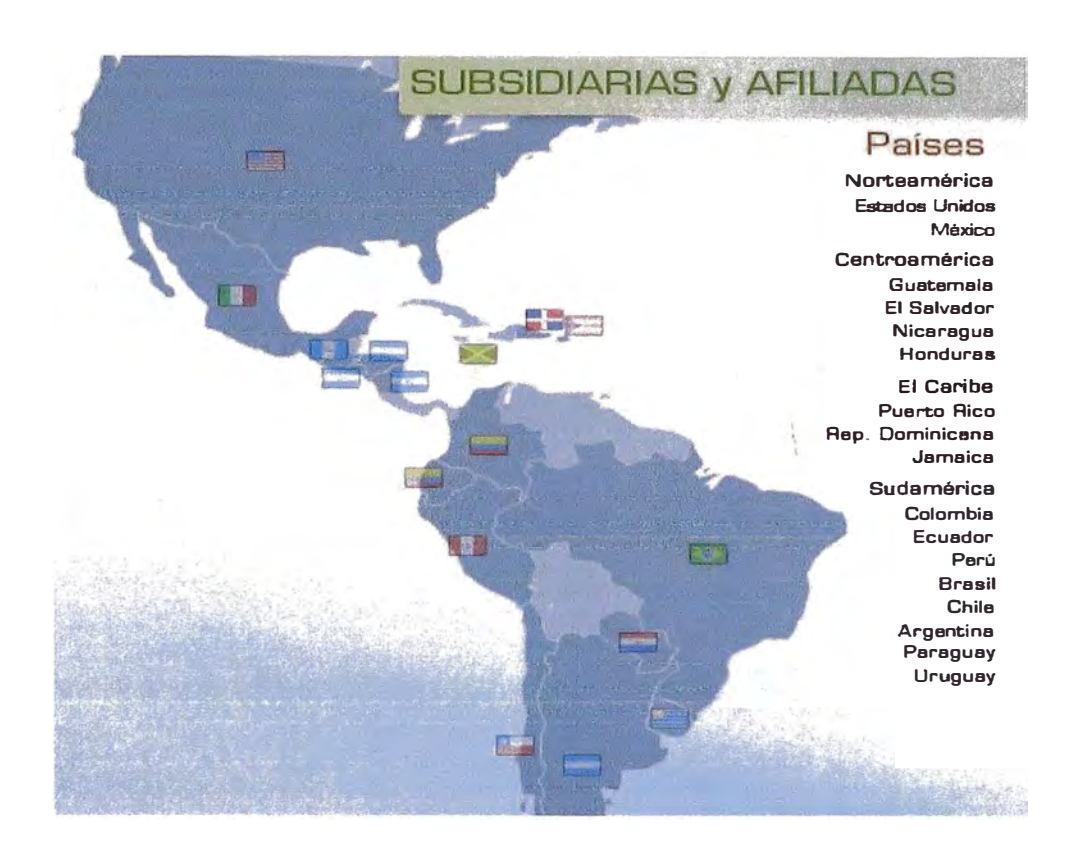

**Gráfico Nro. 01. Subsidiarias y Afiliadas de Claro.** 

**Fuente: CLARO** 

A partir del primero de octubre del 2010 Claro se fusionó con Telmex, por lo que en la actualidad brinda servicios domésticos como televisión digital, teléfono fijo e internet aparte de su servicio de móviles.

#### **1.1.2. Historia**

Claro Perú, es la marca comercial con la que América Móvil opera en el Perú. El 10 de mayo de 2005 América Móvil adquirió una licencia PCS 1900 MHz para proporcionar servicios de comunicaciones personales en el Perú. El 10 de agosto de ese mismo año, América Móvil anunció la adquisición del 100%\_ de TIM Perú, y el 11 de octubre lanzó Claro, la marca que identifica sus operaciones en el país. Claro utiliza la tecnología GSM (Global System for Mobile Communications, por su sigla en Inglés), así como su evolución a

GPRS (General Packet Radio Service Transmisión) y EDGE (Velocidades de Datos Mayor para GSM Evolution).

Claro Perú ofrece servicios con una red GSM en la banda de 1900 mhz, también tiene disponible una red EDGE y posee una red UMTS en la banda de 1900 con planes de lanzamiento comercial a corto plazo.

En abril de 2008 fue la primera empresa en lanzar un servicio 3G sobre una plataforma GSM, usando la tecnología HSDPA en la banda de 850 mhz a una velocidad de hasta 1.5 Mbps.

En 1 de octubre se fusionó con Telmex Perú.

Los Servicios que Claro ofrece son:

- Telefonía Fija
- Telefonía Móvil
- Internet
- Televisión por Cable
- Televisión Satelital
- Triple Play
- Páginas Claro

## **1.1.3. Organigrama**

El actual organigrama de la organización lo podemos observar en el **Gráfico Nro. 02.** 

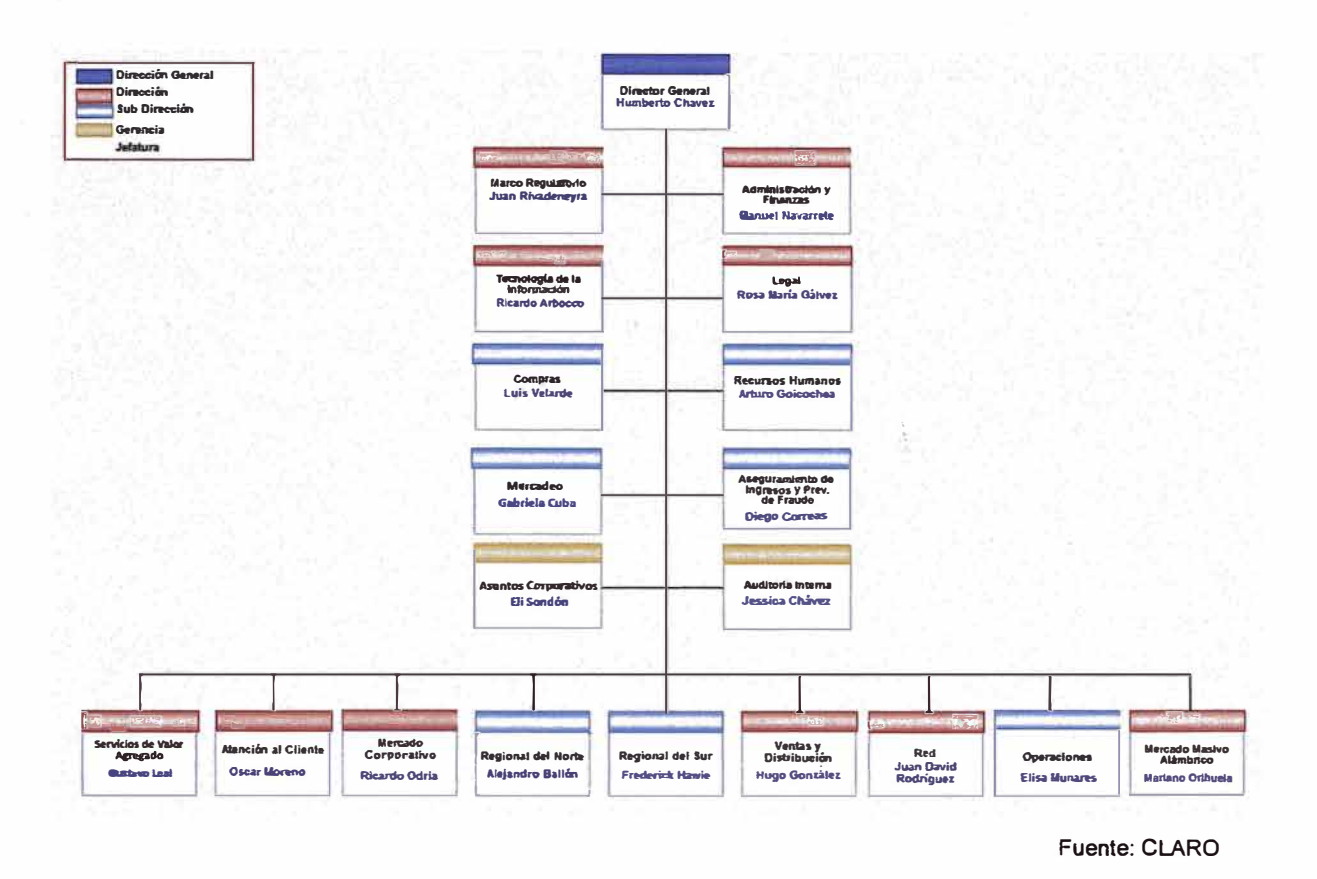

#### **Gráfico Nro. 02.** Organigrama de Claro.

#### **1.1.4. Clientes**

El sector telecomunicaciones en Perú ha sufrido grandes cambios, la red telefónica se amplió llegando a un mayor número de centros poblados. Asimismo, la calidad del servicio mejoró notablemente y la demanda de acceso logró ser satisfecha, al tiempo que la tarifa de conexión a la red se redujo y que las tarifas de servicio local medido y renta básica se orientaron a costos.

En el año 2011 tuvo una evolución importante, de esta manera continuó el incremento del número de líneas y/o suscripciones en los diversos servicios, el rubro de la telefonía móvil mostro un crecimiento del 18% en las líneas en

servicio y una penetración a nivel nacional de 87.5 líneas por cada 100 habitantes.

**El Cuadro Nro. 01** y el **Gráfico Nro. 03** nos muestran el crecimiento del número de líneas por operadora (Nextel, Claro y Movistar) desde el 2006 hasta el 2011.

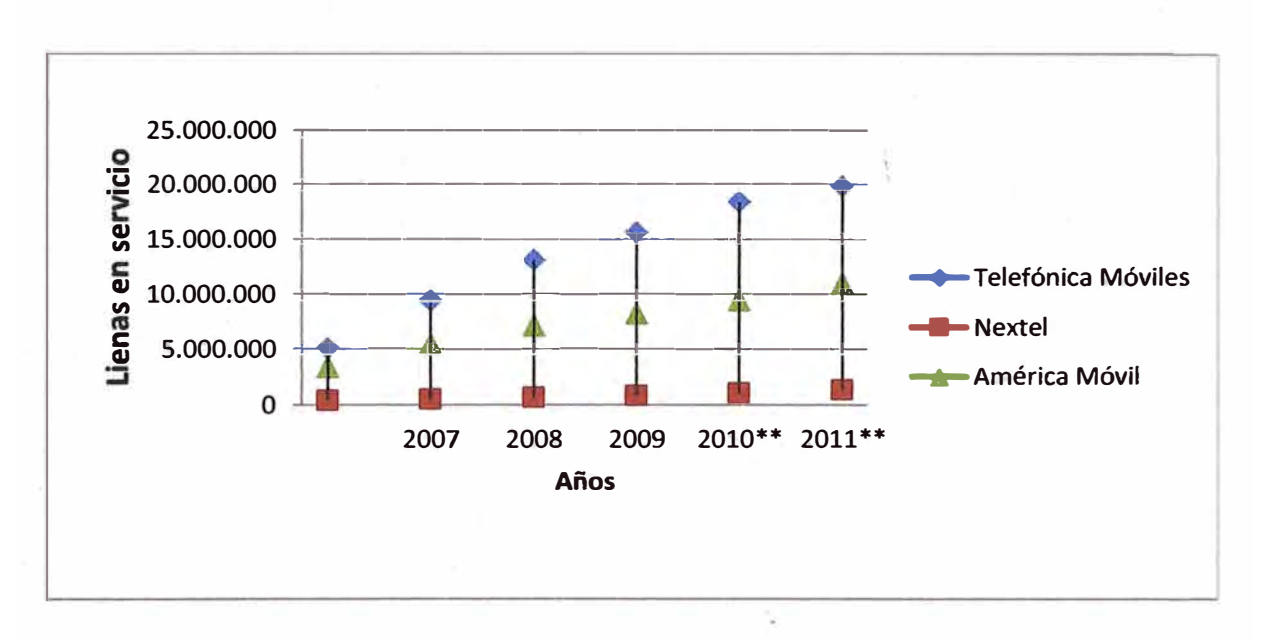

**Gráfico Nro. 03.** Líneas en servicio por empresa.

**Fuente: OSIPTEL** 

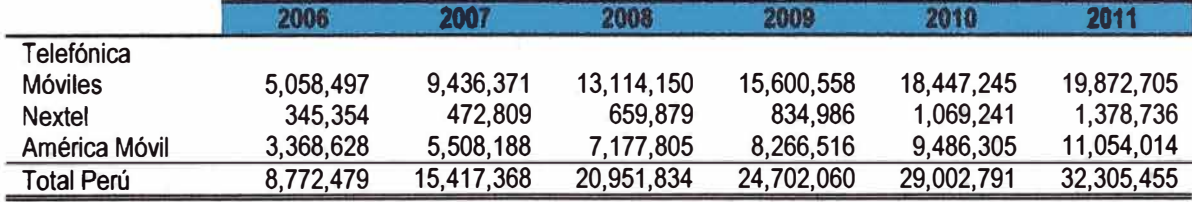

**Cuadro Nro. 01.** Líneas en servicio por empresa.

**Fuente: OSIPTEL** 

En el **Gráfico Nro. 04** podemos observar el crecimiento del total de líneas en servicio desde el 2006 hasta el 2011, en el mismo podemos notar que en comparación con el 2006 el total de líneas en servicio en el 2011 se han cuadriplicado.

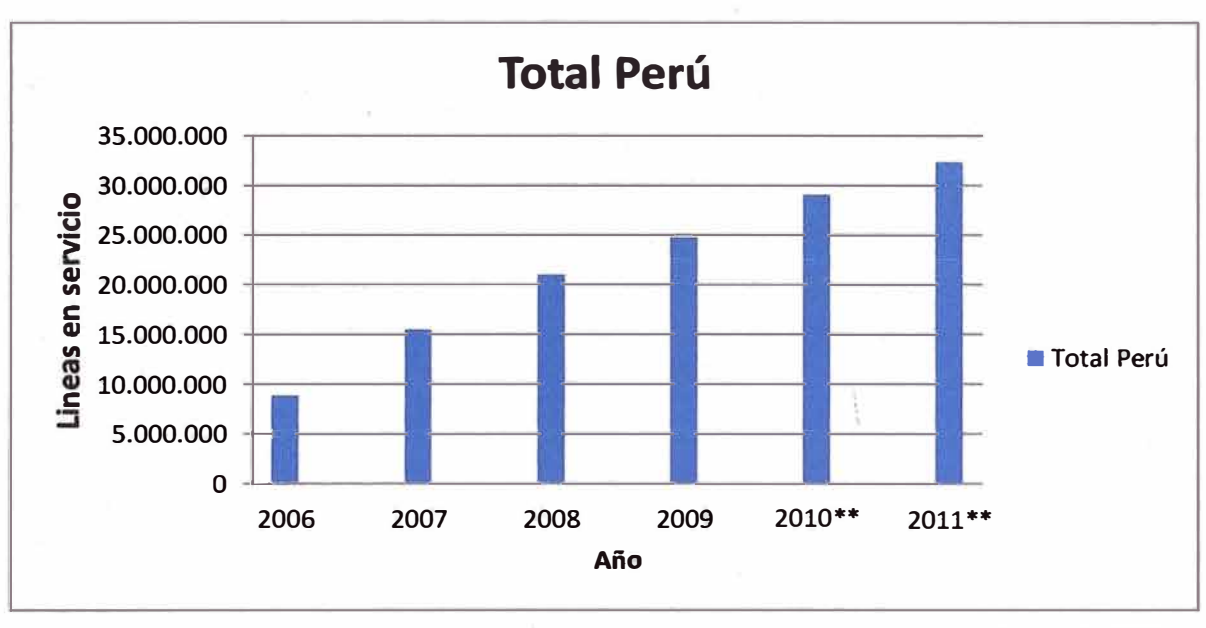

**Gráfico Nro. 04. Líneas en servicio por año.** 

Fuente: OSIPTEL

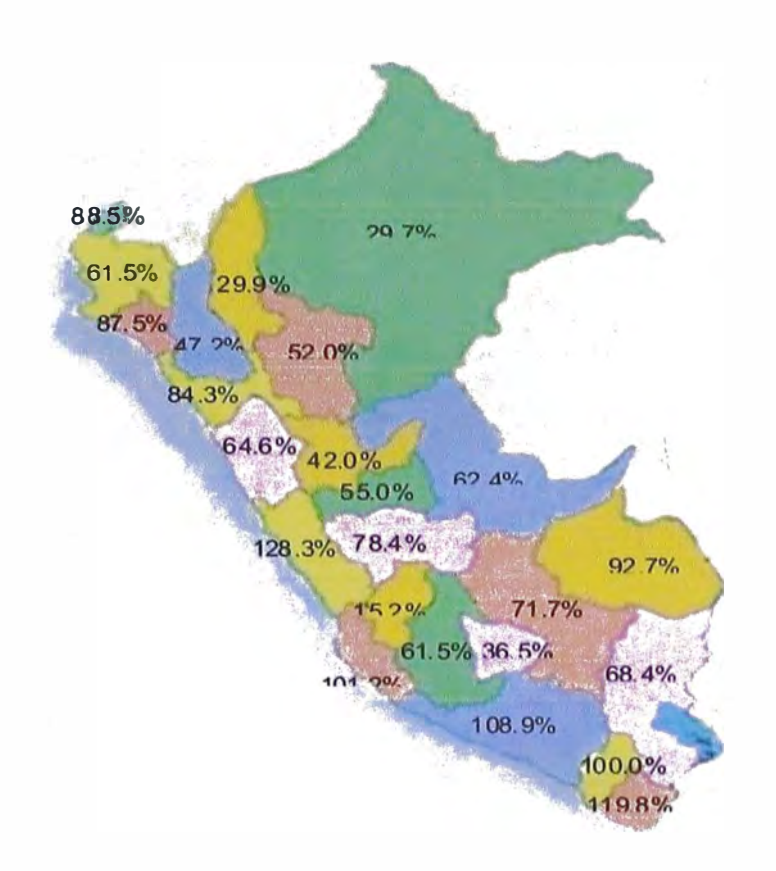

**Gráfico Nro. 05.** Presencia de Claro por departamento

Fuente: OSIPTEL

Es importante recalcar que la penetración de la telefonía móvil en Lima **y** Callao es de 128.3 líneas por cada 100 habitantes, y en Huancavelica es de 15.2 habitantes por cada 100 habitantes. La presencia de Claro por departamento los podemos observar en el **Gráfico Nro. 05.**

En el **Gráfico Nro. 06** y **Cuadro Nro. 02** podemos observar que del total de las líneas móviles en servicio 24.7 millones, el 83% son prepago **y** 14% postpago **y** el 3% control.

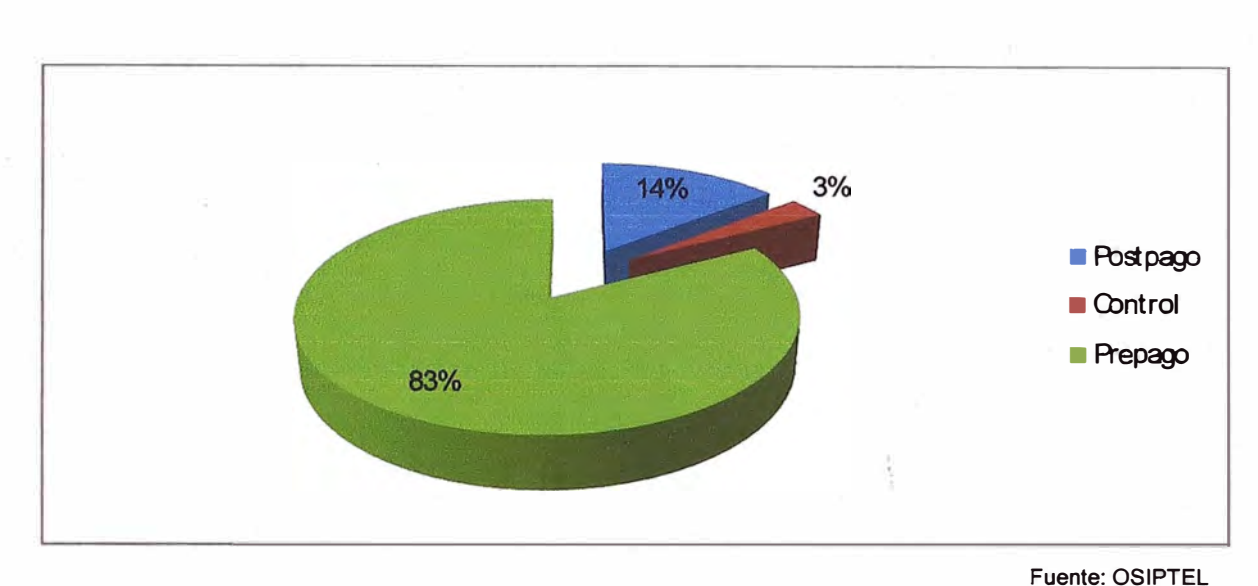

**Gráfico Nro. 06.** Porcentaje por tipo de Plan.

#### **Cuadro Nro. 02.** Líneas por tipo de plan.

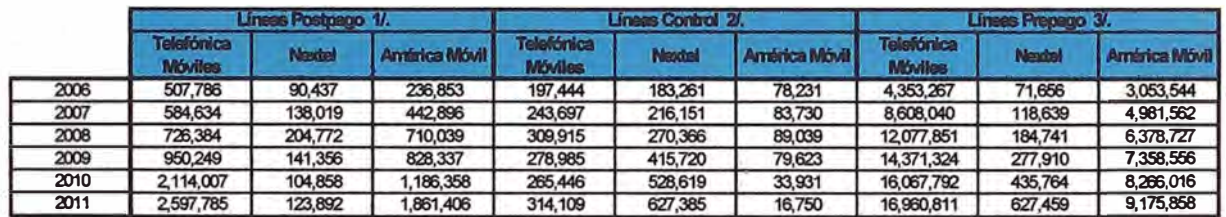

**Fuente: OSIPTEL** 

Como consecuencia de la expansión de las líneas prepago, el tráfico local tiene una participación en el volumen de tráfico.

En cuanto a la participación del mercado por parte de las operadoras al cierre del 2011 se tuvo 61.52% para Movistar, 34.22% para Claro y el 4.27% para Nextel, el crecimiento de esta participación lo podemos observar en el **Grafico Nro. 07.** 

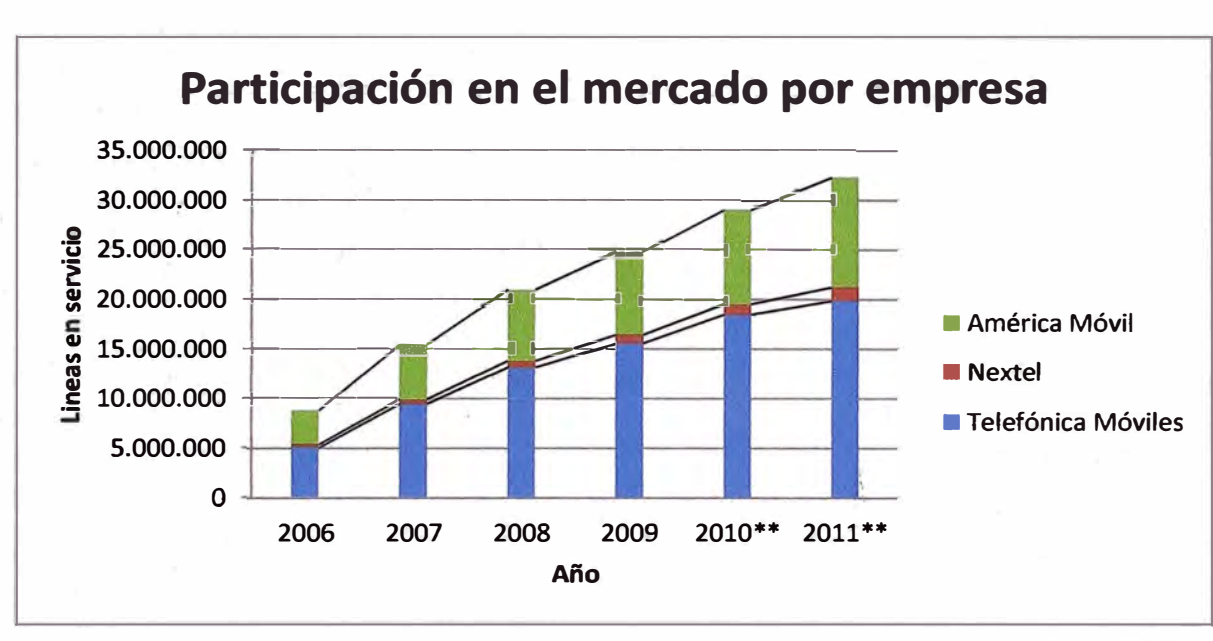

**Gráfico Nro. 07. Participación en el mercado por empresa.** 

**Fuente: OSIPTEL** 

#### **1.1.5. Proveedores**

Los proveedores con que cuenta la empresa son varios, de acuerdo a la cadena de valor.

Entre los cuales se pueden encontrar los siguientes rubros:

- Energía eléctrica.
- Software.
- Servidores.
- Equipos de telefonía celular.
- Consultoras.

#### **1.1.6. Procesos**

Los principales procesos de la organización son los siguientes:

- **Ventas**
- ,- • Atención al cliente
- Facturación y cobranza
- Marketing
- Soporte Comercial
- Desarrollo y operación RED
- Desarrollo y operación IT

## **1.1.7. Productos**

## **1.1. 7 .1. Prepago**

Una comunicación libre, rápida, económica, sin contratos y al alcance de todos. Solo se necesita adquirir un chip y realizar recargas según las necesidades del usuario.

Formas de recargas: tarjeta, virtual o directamente en establecimientos filiados.

## **1.1. 7 .2. Postpago**

Comunicación sin restricciones, a cualqúier hora del día, todos los días del año y sin importar dónde se encuentre la persona con la que se desea hablar con uno de los Planes Postpago.

Todos los planes vienen con bonos de SMS nacionales, MMS a otros operadores y Megabytes para Internet móvil y servicio de Roaming Internacional activo.

## **1.1. 7 .3. Telefonía Fija**

La manera más fácil, rápida y económica de tener teléfono fijo en casa, ello permite hacer y recibir llamadas a cualquier parte del Perú y el mundo. Las llamadas que se hagan a este teléfono costarán lo mismo que llamar a un fijo tradicional. Además, no se tiene que pagar ningún recibo, ya que es completamente prepago.

#### **1.1. 7 .4. Internet Móvil**

Ahora con Internet se puede navegar desde una laptop o PC sin necesidad de cables y a mayor velocidad.

El servicio de Internet permite acceder a una conexión de banda 2G (700 kbps) y 3G (1500 kbps), con total movilidad bajo toda la cobertura que ofrece la red de la operadora, ya que la navegación se efectúa a través de un módem conectado al puerto USB del equipo de cómputo.

## **1.1. 7 .5. Internet Fijo**

Navegar desde la casa u oficina a costo fijo. Escoger el plan que más convenga con velocidades desde 600 Kbps hasta 10 Mbps. Contratar este servicio como único o al precio preferencial de la oferta 3Play.

## **1.1.7.6. TV Por Cable**

Disfrutar de la mejor televisión en casa con todas las alternativas que ofrece.

## **1.1.7.6.1. TV Digital**

La mejor opción para quienes deseen disfrutar de la alta definición en televisión y la más amplia gama de canales. Contratar este servicio como único o al precio preferencial de una oferta.

## **1.1.7.6.2. TV SAT**

Escoger cualquiera de los paquetes (Básico, Plus y Plus Full Pack) y mirar sólo los canales que se desean ver. El paquete básico es la opción más económica y permite escoger la modalidad de pago de preferencia (prepago o postpago).

#### **1.1.7.7. Solución Empresas**

Las soluciones empresariales son la oferta comercial para el segmento Corporativo, adecuada a la medida de las necesidades de cada empresa. Se trabaja día a día para desarrollar soluciones móviles que respondan a las exigentes necesidades de los clientes, con el fin de ayudarlos a aumentar la productividad y eficiencia de sus empresas de la manera más sencilla.

#### **1.1.8. Servicios**

#### **1.1.8.1. Banca móvil**

Es un servicio innovador que permite a los usuarios móviles que sean clientes de ciertos bancos realizar transacciones financieras desde su celular con altos niveles de seguridad y las 24 horas del día.

#### **1.1.8.2. Plugger**

Es una red social que conecta instantáneamente a otras redes sociales favoritas como Facebook, YouTube, Twitter y más; desde el celular o desde Internet.

#### **1.1.8.3. Taxi Alerta**

La operadora brinda una forma fácil para que se avise a una persona que se elija, los datos del taxi que se está abordando.

#### **1.1.8.4. Tonos de Espera**

Es un servicio de suscripción mensual que permite cambiar el tradicional sonido de espera que escuchan quienes llaman por un tono divertido y original.

#### **1.1.8.5. Messenger**

**Chatear con amigos desde el celular o computadora.** 

### **1.1.8.6. Respaldo Agenda**

**Es un servicio que permite guardar contactos almacenados en la SIM (chip) para que se puedan recuperar si en algún momento se pierde el chip.** 

Dentro del grupo de servicios adicionales que ofrece Claro se pueden **encontrar los siguientes:** 

## **1.1.8. 7. Roaming Internacional**

**Servicio de Roaming Automático Internacional que permite viajar con el celular a más de 11 O países en los cinco continentes, sin cambiar de número. Así, se podrán hacer** y **recibir llamadas, mensajes de texto (SMS)** y **usar el buzón de voz como si se estuviera en el Perú.** 

#### **1.1.8.8. BlackBerry**

**Con BlackBerry se podrán revisar los correos electrónicos** y **estar conectado a Internet las 24 horas del día** y **desde cualquier lugar. Se podrán visualizar archivos adjuntos además de navegar por Internet y recibir llamadas** y **SMS, todo desde un celular BlackBerry.** 

## **1.2. DIAGNÓSTICO ESTRATÉGICO**

## **1.2.1. Visión**

Ser la empresa líder de telecomunicaciones en el Perú.

## **1.2.2. Misión**

Proveer servicios de telecomunicaciones con la más alta calidad, más amplia cobertura y constante innovación para anticiparnos a las necesidades de comunicación de nuestros clientes, generar el mayor bienestar y desarrollo personal y profesional de nuestros trabajadores, generar bienestar y desarrollo en la comunidad y exceder los objetivos financieros y de crecimiento de nuestros accionistas.

## **1.2.3. Valores**

- Honestidad
- Manos en la operación
- Actitud de Servicio
- Orden y Disciplina
- Eficiencia

## **1.2.4. Objetivos Estratégicos**

- Claro TV.
- Liderazgo en Internet Móvil y Fijo.
- Up-Selling y Cross-Selling, (ofrecer al cliente más servicios adicionales y a su vez ofrecer productos complementarios).
- Consolidación de mercado empresarial.
- Fidelización y Retención.
- Gestión de canales.
- Cimientos SVA ( creación de servicios que permitan satisfacer las necesidades de los clientes y buscar con ello captar ingresos adicionales para la empresa mediante servicios de valor agregado).
- Proceso de Calidad de la red.
- Atención Virtual (reducir la cantidad de usuarios que se acercan a los Centro de atención al cliente mejorando la funcionalidad de la pagina web).

## **1.2.5. Análisis Interno.**

## **1.2.5.1. Fortalezas**

- Centros de atención al cliente distribuidos a largo de todo el país y en las diferentes provincias y distritos de lima.
- Contar con distintos puntos de recarga y recaudación en distintas entidades bancarias y cadenas por todo el país.
- Empleados preparados para la atención al cliente.
- Planes diseñados a medida de cada cliente.
- Atención al cliente los 7 días de la semana durante las 24 horas.
- La más alta tecnología a nivel de telecomunicaciones.
- Innovación publicitaria y llegada al cliente.
- Costos de equipos accesibles.

#### **1.2.5.2. Debilidades**

- Poca innovación en la introducción nuevos equipos.
- Lugares específicos a nivel nacional sin cobertura.
- No contar con la suficiente capacidad para satisfacer la demanda.
- Falta de compromiso del personal.
- **Escasez de cursos y capacitaciones internas.**
- Falta de creatividad en las promociones que muchas son copiadas de la competencia.

## **1.2.6. Análisis Externo.**

#### **1.2.6.1. Oportunidades**

- La demanda creciente de mercado en cuanto a telefonía móvil.
- La masificación del uso de celulares y smartphones como medio de comunicación.
- Aprovechar las fallas que deja la competencia del mercado.
- Nuevas tecnologías.
- Avance Tecnológico.
- Lugares propicios para la instalación de antenas. ·
- Días festivos para el establecimiento de promociones.
- La portabilidad como medio para atraer clientes insatisfechos de otras operadoras a través de promociones y muestras de mejor servicio.
- Nuevos servicios provenientes de la integración con Telmex, como Triple Play, Paginas Claro, Televisión Satelital, etc.

## **1.2.6.2. Amenazas**

- El reconocimiento que tienen las otras empresas (trayectoria).
- Entrada de nuevas operadoras móviles al país.
- Competencia de precios de las empresas como estrategia de comercialización.
- Los cambios económicos en los mercados globalizados especialmente en las economías emergentes.
- Riesgo país.
- Problemas económicos y políticos como la inflación, cambio de impuestas, etc.
- La existencia en el mercado de otras empresas de telefonía móvil.
- Promociones de otras telefonías móviles.

## **1.2. 7. Matriz FODA**

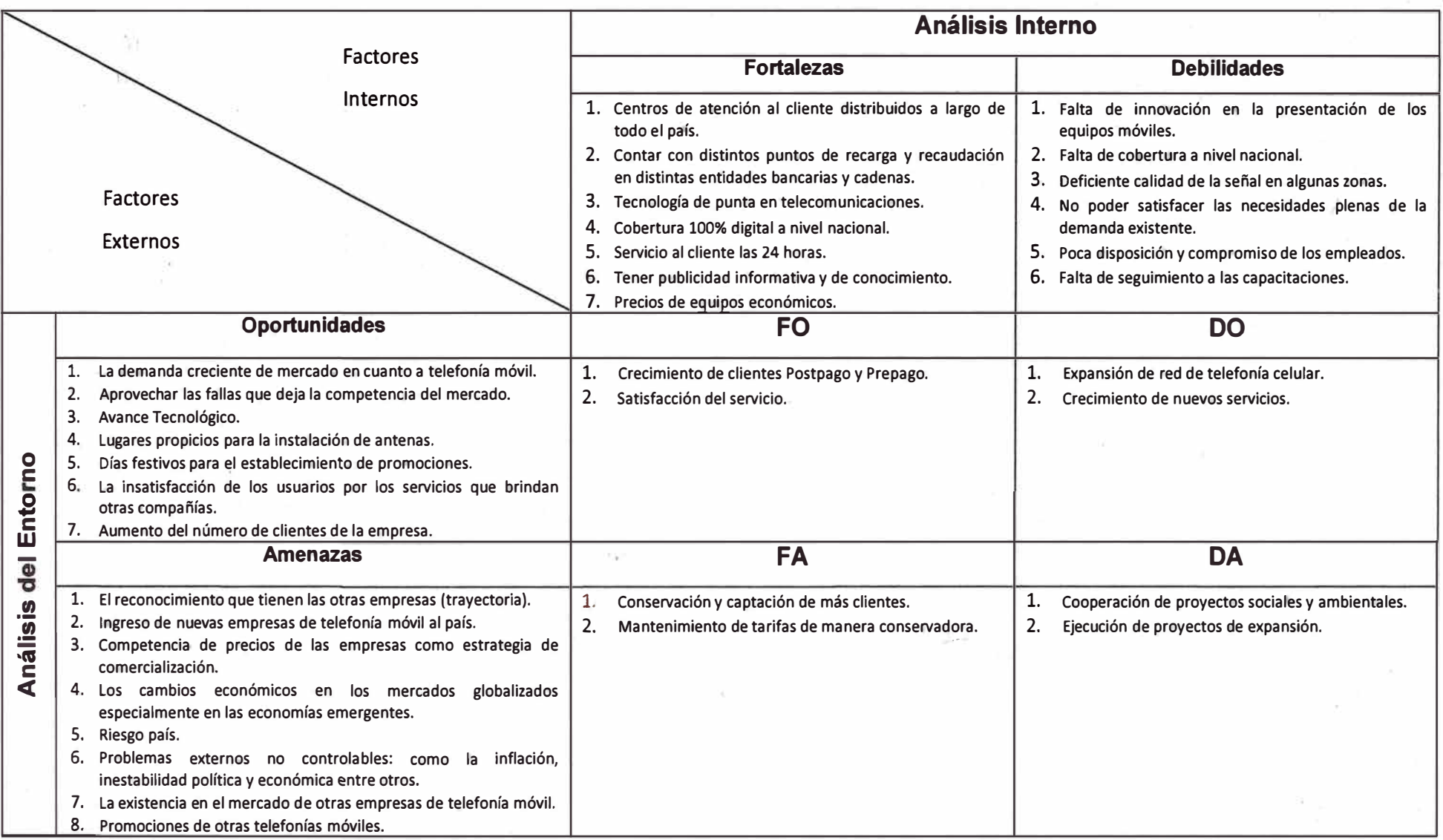

## **CAPÍTULO 11**

## **MARCO TEÓRICO Y METODOLÓGICO**

## **2.1. SERVICIO WEB<sup>1</sup>**

La World Wide Web Consortium lo define como "...un sistema de software diseñado para soportar interacción interoperable máquina a máquina sobre una red. Este tiene una interface descrita en un formato procesable por una máquina (específicamente WSDL). Otros sistemas interactúan con el servicios web en una manera prescrita por su descripción usando mensajes SOAP, típicamente enviados usando HTTP con una serialización XML en relación con otros estándares relacionados con la web". Se puede definir de manera más sencilla como un conjunto de tecnologías estándares de software para el intercambio de datos entre aplicaciones tales como SOAP, WDSL y UDDI. Estos pueden ser desarrollados en una gran variedad de lenguajes para ser implementados sobre muchos tipos de redes de computadores. El éxito de la interoperabilidad se consigue gracias es la adopción de protocolos y estándares abiertos. The Organization for the Advancement of Structured lnformation Standards y el World Wide Web Consortium son los responsables de la estandarización y arquitectura de los servicios web. La industria en su interés por el desarrollo de los servicios web ha creado la WS-I (Web Services Interoperability Organization) cuya

<sup>&</sup>lt;sup>1</sup>Carlos Morales. Estado del Arte: Servicios Web. 2009. Disponible en: <http://camoralesma.googlepages.com/articulo2.pdf>

intención es la integración de los estándares que garanticen y mejoren la interoperabilidad de los servicios web. En el **Gráfico Nro. 08** muestra la arquitectura general de los servicios web.

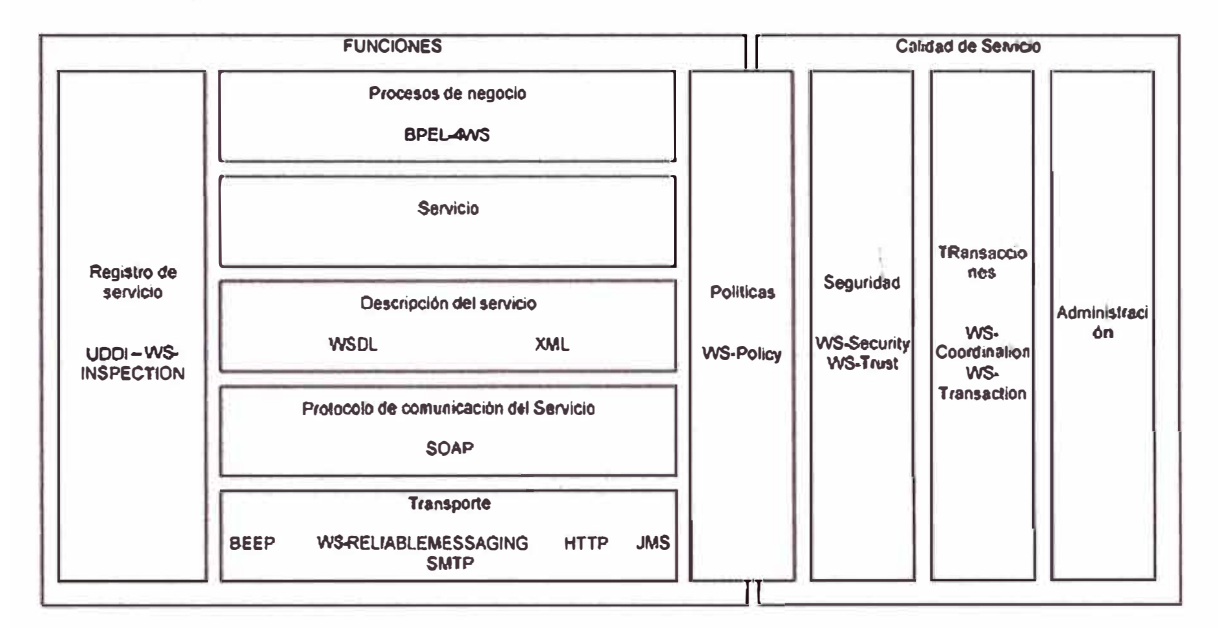

**Gráfico Nro. 08.** Arquitectura general de los servicios web.

**Fuente: http://camoralesma.googlepages.com/articulo2.pdf** 

Al conjunto de servicios y protocolos para los servicios web es conocido comúnmente como "Web Services Protocol Stack" y básicamente son utilizados para definir, localizar, implementar y hacer que un servicio web interactúe con otro. Este conjunto está conformado esencialmente de cuatro subconjuntos:

- Servicio de transporte
- Mensajería XML
- Descripción del servicio
- Descubrimiento de Servicios

#### **2.1.1. Servicio De Transporte**

**Es el encargado del transporte de los mensajes entre aplicaciones sobre la red. Incluye varios protocolos del nivel de aplicación. A continuación se relata sobre los más utilizados.** 

#### **2.1.1.1. HTTP (HyperText Transfer Protocol)**

**Protocolo del nivel de aplicación más utilizado en la Internet. Es el protocolo que define la sintaxis y la semántica utilizada para la arquitectura web. En el contexto de los servicios web es utilizado para la transferencia de las transacciones XML a través de la red utilizando los mismos principios del**  HTML.

#### **2.1.1.2. FTP (File Transfer Protocol)**

**Es un protocolo de la capa de aplicación encargado de los servicios de transmisión de archivos a través de redes soportadas sobre TCP. En el ámbito de los servicios web el FTP permite realizar modificaciones en equipos remotos evitando el uso de permisos sobre los archivos en la máquina cliente en sistemas operativos diferentes a Windows.** 

#### **2.1.1.3. SMTP (Simple Mail Transfer Protocol):**

**Es un estándar de la capa de aplicación ampliamente utilizado para el envío de mensajes de correo electrónico a través de Internet. Es un estándar de Facto basado en texto, que requiere como cliente software de tipo POP3 o IMAP.** 

#### **2.1.1.4. BEEP (Block Exensible Exchange Protocol):**

**Es un protocolo del nivel de aplicación , también conocido como BXXP, está diseñado para la interacción asíncrona punto a punto sobre una red TCP/IP Fue estandarizado por el IETF y provee un marco para administrar las**  conexiones punto a punto, autenticación., transporte de mensajes y manejo de errores.

## **2.1.1.5. JMS (Java Message Service):**

Es una aplicación de interface de programación para JAVA (API) para el envío de mensajes entre dos o más clientes. Soporta dos modelos el modelo punto a punto y el modelo de publicación y suscripción. Una aplicación JMS está compuesta por las siguientes partes:

- Un proveedor JMS que implementa las interfaces que proveen las características de administración y el control.
- Clientes JMS que son los componentes escritos en JAVA que producen y consumen los mensajes.
- Objetos administradores que son objetos configurados previamente por un administrador del sistema para el uso de los clientes.

En el **Gráfico Nro. 09** muestra la arquitectura JMS.

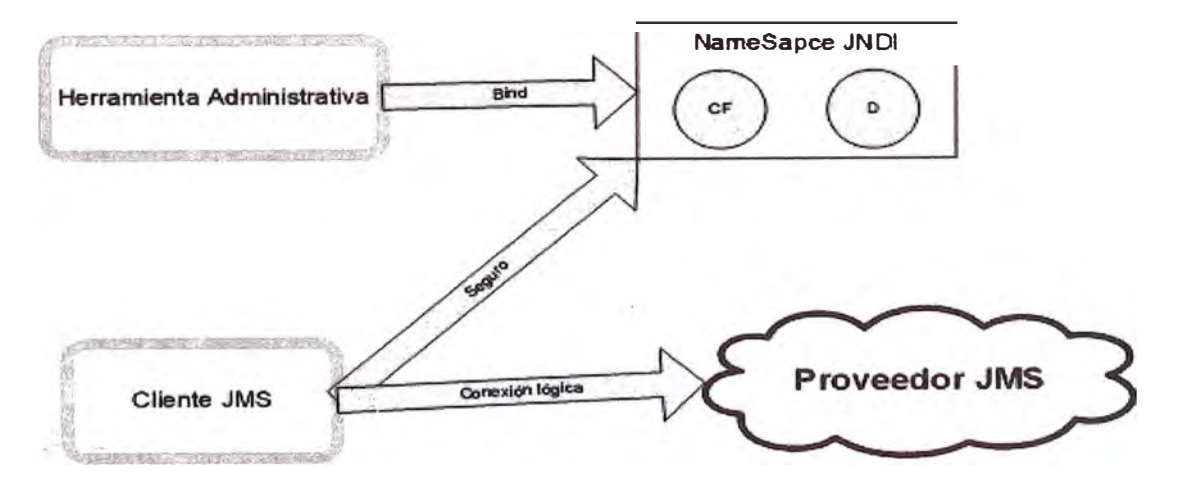

**Gráfico Nro. 09.** Arquitectura JMS.

**Fuente: http://camoralesma.googlepages.com/articulo2.pdf** 

#### **2.1.2. Mensajería XML**

**Es el conjunto encargado de la codificación de los mensajes en XML estándar y pueda así ser interpretado en cualquiera de los nodos de la red. Los componentes más utilizados en este conjunto son los siguientes:** 

## **2.1.2.1. REST (Representational State Transfer)**

**Fielding da la siguiente definición: "estilo de arquitectura de software para sistemas hipermedias distribuidos tales como la World Wide Web". En**  resumen, es un conjunto de principios para el diseño de redes, que es **utilizado comúnmente para definir una interfaz de transmisión sobre HTTP de manera análoga a como lo hace SOAP. Aunque REST como tal no es un estándar, posee un conjunto de estándares tales como HTML, URL, XML, GIF, JPG y tipos MIME.** 

**Los principios de REST son:** 

- **• Escalabilidad de la interoperabilidad con los componentes.**
- **• Generalidad de Interfaces.**
- **• Puesta en funcionamiento independiente.**
- **• Compatibilidad con componentes intermedios.**

## **2.1.2.2. RPC (Remote Procedure Calls)**

**Es una tecnología de software que permite ejecutar una rutina en un equipo o segmento de red de manera remota. Es un paradigma popular para la implementación de sistemas distribuidos bajo arquitecturas cliente servidor.**

## **2.1.2.3. XML-RPC**

**Es un protocolo de llamada remota que utiliza XML como lenguaje de codi.ficación y HTTP como mecanismo de transporte. Es un protocolo sencillo ya que solo define algunos tipos de datos y comandos.** 

Existen implementaciones de XML-RPC específicas para ActionScript, Delphi, C++, .NET, OClam, Common LISP, PHP **y** otros.

#### **2.1.2.4. XML (eXtended Markup Language)**

XML es uno de los lenguajes más utilizados para el intercambio de datos sobre la web. Su desarrollo se remonta en el año 1996 por el grupo de trabajo de la World Wide Web Consortium lanzando su primera versión el 10 de Febrero de 1998. El lenguaje XML está concebido para describir objetos de datos llamados Documentos XML y describir de cierta forma los programas que los procesan. Un documento XML es un objeto de datos que está bien formado, **y** se dice que lo está cuando tomado en su conjunto coincide con la producción del documento etiquetado, reúne todas las especificaciones de formato definidas y cada una de las entidades que se llaman directa o indirectamente están también bien definidas.

El XML es un lenguaje etiquetado, característica que le permite definir objetos de datos estructurados en partes bien definidas llamadas elementos. Una etiqueta es una señal realizada dentro del documento XML que delimita un segmento definido y con sentido de este documento.

#### **2.1.2.4. SOAP (Simple Object Access Protocol)**

SOAP es un protocolo de la capa de aplicación para el intercambio de mensajes basados en XML sobre redes de computadores. Básicamente es una vía de transmisión entre un SOAP Sender y un SOAP Receiver, pero los mensajes SOAP deben interactuar con un conjunto de aplicaciones para que se pueda generar un "dialogo" a través de mensajes SOAP. Un mensaje SOAP es la unidad fundamental de una comunicación entre nodos SOAP. SOAP es básicamente un paradigma de e) SOAP (Simple Object Access Protocol):

SOAP es un protocolo de la capa de aplicación para el intercambio de mensajes basados en XML sobre redes de computadores. Básicamente es una vía de transmisión entre un SOAP Sender y un SOAP Receiver, pero los mensajes SOAP deben interactuar con un conjunto de aplicaciones para que se pueda generar un "dialogo" a través de mensajes SOAP. Un mensaje SOAP es la unidad fundamental de una comunicación entre nodos SOAP. SOAP es básicamente un paradigma deuna sola vía pero con la ayuda de las aplicaciones se puede llegar a crear patrones más complejos. SOAP básicamente está constituido por:

- Un marco que describe el contenido del mensaje e instrucciones de proceso.
- Un conjunto de reglas para representar los tipos de datos definidos.
- Convenciones para representar llamadas a procedimientos remotos y respuestas.
- Y algunos lineamientos entre SOAP y HTTP.

## **2.1.3. Descripción Del Servicio**

El servicio web debe contar con una interfaz pública la cual es descrita por un formato llamado WSDL (Web Services Descripción Languages).

a) WSDL (Web Services Description Language):

WSDL es un tipo de documento XML que describe lo que hace un servicio web, donde se encuentra y la forma de ser invocado. Este provee información muy importante para los desarrolladores, este lenguaje describe el formato de los mensajes que utiliza y a cuales puede responder. Siempre un documento XML WSDL presenta los siguientes elementos:

- Tipos: Tipos de datos usados por los mensajes.
- Mensaje: Que datos son enviados desde un nodo a otro.
- **• Tipo de puerto: Define las operaciones que pueden ser llamadas.**
- **• Operación: Define la configuración de mensajes de entrada, salida y error.**
	- **o Entrada: Mensaje que es enviado hacia el servidor.**
	- **o. Salida: Mensaje enviado hacia el cliente.**
	- **o Falta: Error en el envío de un mensaje.**
	- **o Límite: Es la descripción del protocolo que se está utilizando para transportar el mensaje que puede ser HTTP POST, HTTP GET, SOAP y MIME.**
- **Servicio: Define una colección de puertos (nodos); el puerto especifica una dirección para el límite definiendo así la comunicación para un nodo específico.**

## **2.2 ARQUITECTURA ORIENTADA A SERVICIOS**

**Es la arquitectura más difundida en el mundo de los servicios Web. SOA es un modelo arquitectónico de software creado y usado para diseñar modelos de negocio empaquetados como servicios. Una solución SOA es un diseño aplicando conceptos SOA, para lo cual es necesaria la utilización de un conjunto de herramientas de software, tecnologías y plataformas específicas. El enfoque de esta arquitectura hace que todo el modelo de los Web Services gire en torno a los negocios.** 

**Los gerentes de las tecnologías de la información tienen el reto de hacer reducir los costos y aprovechar al máximo las tecnologías existentes, pero también deben servir lo mejor posible a un conjunto de clientes, ser más competitivos y brindar las mejores respuestas a las prioridades estratégicas de los negocios. Las empresas de hoy en día tienen diferentes sistemas de información en sus organizaciones, de diferentes épocas y con tecnologías diversas, las características principales del sector empresarial y comercial son heterogeneidad y cambio. Siempre fue un terrible problema combinar tecnologías de diferentes proveedores y diferentes plataformas. El cambio**  también está presente debido a factores contextuales tales como la globalización y el comercio electrónico que nos obligan a pensar de manera rápida en formas efectivas de combatir los obstáculos interpuestos por la heterogeneidad y el cambio expuesto. Una de las soluciones planteadas para este tipo de situación precisamente es SOA, y es mostrada como uno de los grandes logros de la ingeniería de software. En incluye la noción de servicios, en donde la describe como un componente definiéndola como "una unidad de código ejecutable que provee un encapsulamiento de caja negra física de servicios relacionados. Sus servicios pueden ser únicamente accedidos por una interface publicada consistente, que incluye una interacción estándar. Un componente debe ser capaz de ser conectado con otros componentes para un largo grupo".

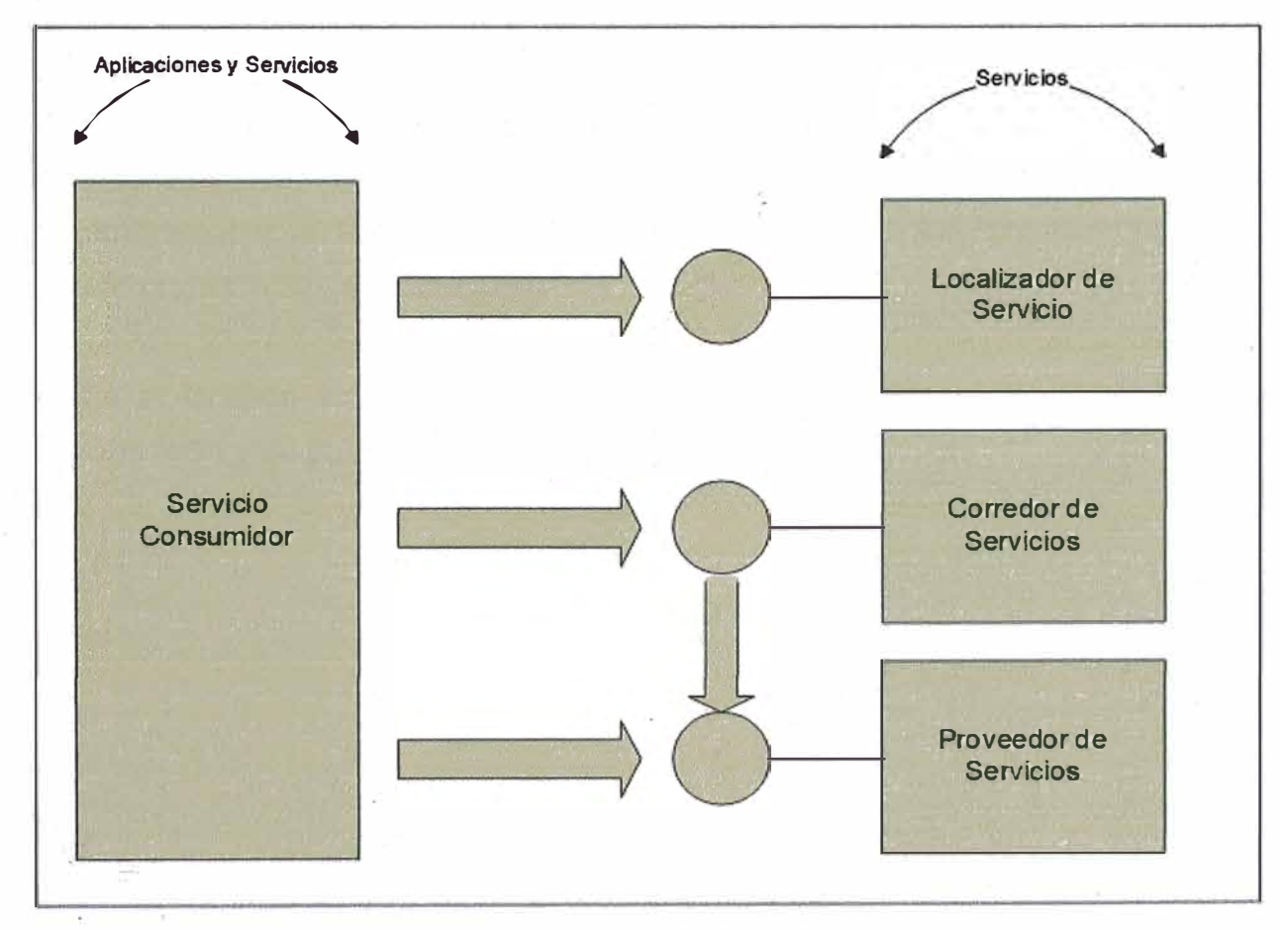

**Gráfico Nro. 10.** Arquitectura Orientada a Servicios.

·1

!1

**Fuente: http://camoralesma.googlepages.com/articulo2.pdf**
## En el Gráfico Nro. 10 se define:

- **• Servicio: entidades lógicas, los contratos definidos por una o más interfaces publicadas.**
- **• Proveedor de servicios: La entidad de software que implementa una especificación de servicio.**
- **• Consumidor de servicio: La entidad de software que llama a un proveedor de servicio. Un consumidor de servicio puede ser una aplicación de usuario final u otro servicio.**
- **• Localizador de servicio: Una clase específica de servicio que se comporta como un registro** y **permite la búsqueda de interfaces de proveedores de servicios y localización de servicios. Corredor de servicios: Es una tipo especial de servicio que puede pasar ante una solicitud de servicio uno o varios servicios.**

**Una arquitectura orientada a servicios es descrita como un conjunto de servicios que apuntan a los negocios que son combinados ( composición y orquestación) para cumplir con los objetivos del negocio. Las Tecnologías de la Información** y **la Comunicación permiten a través de sus herramientas cumplir con esta tarea a cabalidad.** 

**Según el Gráfico Nro. 11 existen siete pasos principales para aplicar el enfoque SOA** y **se puede tomar como un patrón.** 

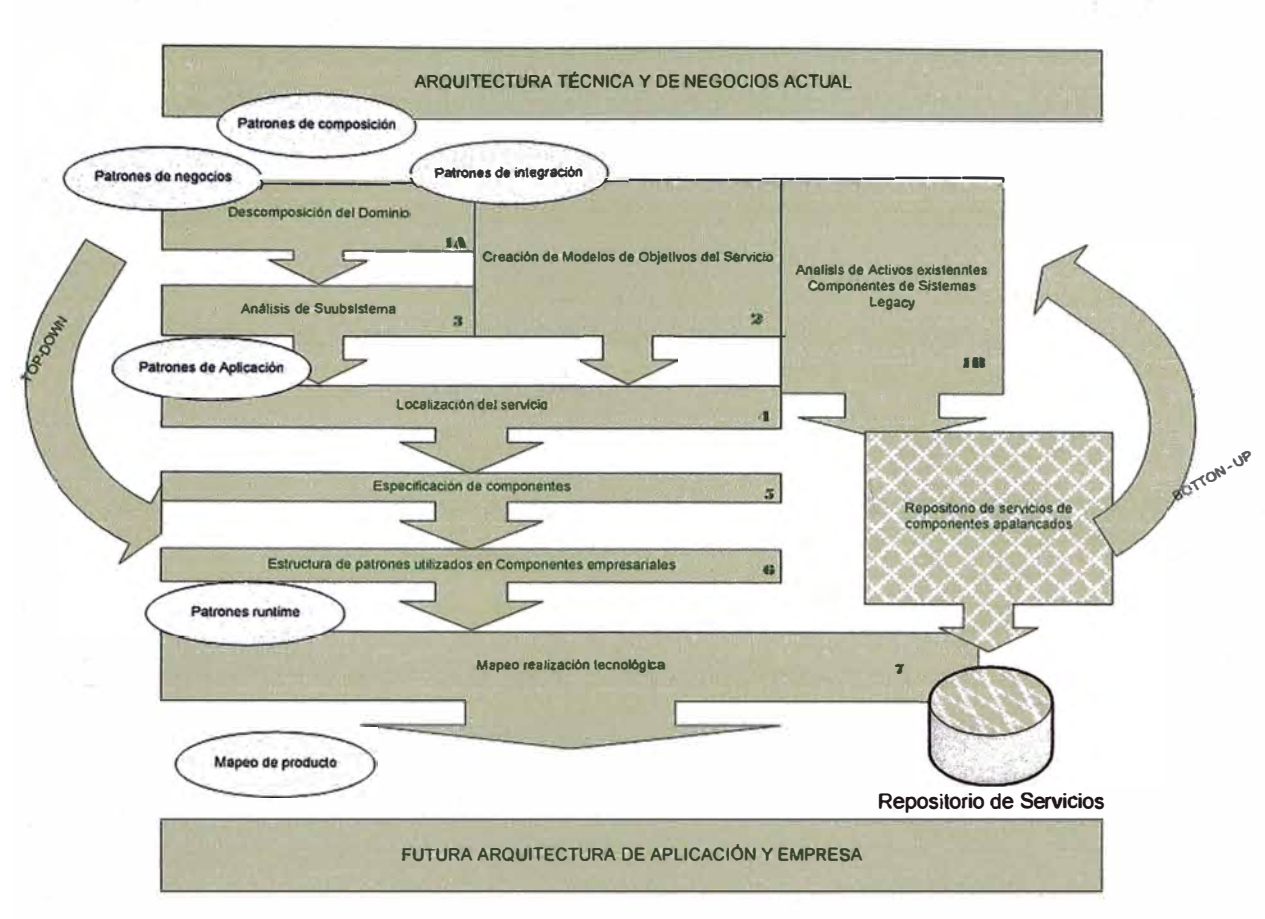

## **Gráfico Nro. 11.** Siete Pasos del Enfoque SOA.

**Fuente: http://camoralesma,googlepages.com/articulo2.pdf** 

Una arquitectura Orientada a Servicios es una forma de arquitectura de sistemas distribuidos que es típicamente caracterizada por las siguientes propiedades:

- Vista lógica: Es una vista que proporciona una imagen de los componentes del sistema tales como bases de datos, procesos de negocios, programas, etc., explicando que hace cada uno de ellos, normalmente llevándolos a la operación del nivel del negocio.
- Orientación al mensaje: Se define el servicio en términos de los mensajes intercambiados por el agente solicitante y el agente proveedor. En SOA es abstraído algunas características de los agentes tales como la estructura de la base de datos, sus lenguajes

de implementación, estructuras de procesos, etc. SOA se preocupa por los detalles que son expuestos en la descripción del servicio.

- Orientación a la descripción: Un Servicio Web es descrito por metadatos procesables por maquina. La descripción debe soportar la naturaleza pública de la SOA. La semántica del servicio debe ser definida completamente en su descripción.
- Granularidad: Los servicios deben tener la tendencia a realizar un pequeño número de operaciones con una gran cantidad de mensajes.
- Orientación a la red: Los Servicios Web deben conservar la tendencia de ser concebidos para ser usados sobre una red, sin embargo no es un requerimiento absoluto.
- Plataforma Neutral: Los mensajes deben ser creados para una plataforma neutral, utilizando un lenguaje estándar a través de las interfaces. XML es el lenguaje que mejor cumple con esta restricción.

# **2.3 SERVICIOS E INTEGRACIÓN DE SERVICIOS<sup>2</sup>**

A medida que crece Internet y las tecnologías relacionadas, y las organizaciones buscan integrar sus sistemas entre límites de departamentos y de organización, ha evolucionado un enfoque de generación de soluciones basado en servicios. Desde el punto de vista del consumidor, los servicios son conceptualmente similares a los componentes tradicionales, salvo que los servicios encapsulan sus propios datos y no forman parte, estrictamente hablando, de la aplicación sino que son utilizados por ésta. Aplicaciones y servicios que necesitan integrarse se pueden generar en distintas plataformas, por distintos equipos, en diferentes programas y se pueden mantener y actualizar de forma independiente. Por tanto, es esencial que implemente la comunicación entre ellos con el mínimo acoplamiento.

<sup>2</sup> Patterns & Practices Microsoft Corporation. Diseño de aplicaciones y servicios. 2006. Disponible en: <http://msdn.microsoft.com/es-es/library/ms978340.aspx>

Los servicios exponen una interfaz de servicios a la que se envían todos los mensajes entrantes. La definición del conjunto de mensajes que se deben intercambiar con un servicio para que éste realice una tarea empresarial específica constituye un contrato. Puede imaginarse una interfaz de servicios como una fachada que expone la lógica empresarial implementada en el servicio para consumidores potenciales.

Por ejemplo, considere una aplicación comercial de venta a través de la cual los clientes solicitan productos. La aplicación utiliza un servicio de autorización de tarjetas de crédito externas para valid�r los detalles de la tarjeta de crédito del cliente y autorizar la venta. Una vez comprobados los datos de la tarjeta de crédito, se utiliza un servicio de correo para organizar la entrega de los productos. El **Gráfico Nro. 12** muestra este escenario.

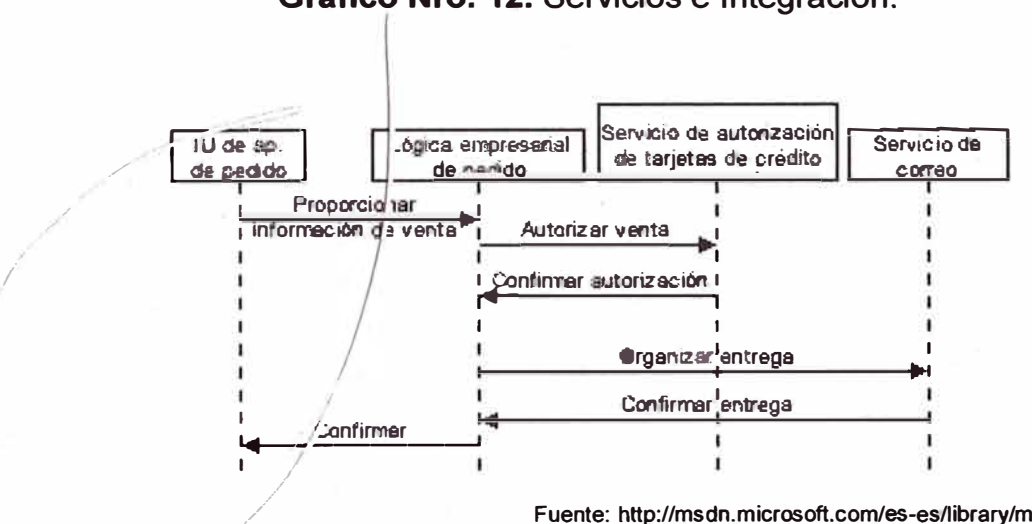

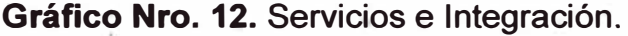

#### */* **Fuente: http://msdn.microsoft.com/es-es/1ibrary/ms978340.aspx**

#### **2.3.1. Proceso empresarial implementado utilizando servicios**

En este escenario, el servicio de autorización de las tarjetas de crédito y el servicio de correo desempeñan cada uno una función en el proceso empresarial global de compra. A diferencia de los componentes ordinarios, los servicios existen en sus propios límites de confianza y administran sus propios datos, fuera de la aplicación. Por tanto, debe estar seguro de

establecer una conexión segura y autenticada entre la aplicación de llamada y el servicio cuando utilice un enfoque basado en servicios para el desarrollo de aplicaciones. Además, podría implementar la comunicación mediante el uso de un enfoque basado en mensajes, haciendo el diseño más adecuado para describir procesos empresariales (a veces denominados transacciones empresariales o transacciones de ejecución larga) y para el acoplamiento flexible de sistemas que son frecuentes en soluciones distribuidas de gran tamaño, especialmente si el proceso empresarial implica varias organizaciones y distintas plataformas.

Si la aplicación utiliza un servicio externo, la implementación interna del servicio le es indiferente al diseño; siempre que el servicio realice lo que se supone que debe realizar. Simplemente necesita saber la funcionalidad empresarial que ofrece el servicio y los detalles del contrato que debe respetar para comunicarse con el mismo (como el formato de comunicación, esquema de datos, mecanismo de autenticación, etc.). En el ejemplo de la aplicación comercial, el servicio de autorización de tarjetas de crédito ofrece una interfaz a través de la cual se pueden pasar �I servicio los detalles sobre la venta y la tarjeta de crédito, así como la respuesta indicando si se aprueba o no la venta. Desde la perspectiva del diseñador de la aplicación comercial, lo que sucede dentro del servicio de autorización de tarjetas de crédito es irrelevante; lo único que importa es determinar qué datos es necesario que se envíen al servicio, qué respuestas se recibirán del servicio y cómo comunicarse con el servicio.

Internamente, los servicios contienen varios tipos de componentes comunes a las aplicaciones tradicionales. (El resto de esta guía se centra en los distintos componentes y su función en el diseño de la aplicación.) Los servicios contienen componentes de lógica que organizan las tareas empresariales que realizan, los componentes empresariales que implementan la lógica empresarial real del servicio y los componentes de acceso a datos que tienen acceso al almacén de datos del servicio. Además,

los servicios exponen su funcionalidad a través de interfaces de servicio, que controlan la semántica utilizada para exponer la lógica empresarial subyacente. La aplicación también llamará a otros servicios a través de los agentes de servicios, que se comunican con el servicio de parte de la aplicación cliente que realiza la llamada.

Aunque los servicios basados en mensajes se pueden diseñar para que se llamen sincrónicamente, puede resultar ventajoso generar interfaces de servicios asincrónicos, que permiten un enfoque de acoplamiento flexible en el desarrollo de aplicaciones distribuidas. El acoplamiento flexible que ofrece la comunicación asincrónica posibilita la generación de soluciones de alta disponibilidad, escalabilidad y duración formadas por servicios existentes. Sin embargo, un diseño asincrónico no proporciona estas ventajas de forma gratuita: el uso de la comunicación asincrónica indica que el diseño puede necesitar tener en cuenta consideraciones especiales como la correlación de mensajes, la administración de concurrencia de datos optimista, la compensación de procesos empresariales y la no disponibilidad de servicios externos.

#### **2.3.2. Componentes y niveles en aplicaciones y servicios**

Se ha convertido en un principio ampliamente aceptado en el diseño de aplicaciones distribuidas la división de la aplicación en componentes que ofrezcan servicios de presentación, empresariales y de datos. Los componentes que realizan tipos de funciones similares se pueden agrupar en capas, que en muchos casos están organizados en forma de apilamiento para que los componentes que se encuentran por "encima" de una capa determinada utilicen los servicios proporcionados por ésta, y un componente especifico utilizará la funcionalidad proporcionada por otros componentes de su propia capa, y otras capas "inferiores", para realizar su trabajo.

Se utiliza el término capa para hacer referencia a un tipo de componente y el término nivel para hacer referencia a los patrones de distribución físicos.

Esta visión dividida de una aplicación también se puede aplicar a los servicios. Desde un punto de vista de alto nivel, se puede considerar que la solución basada en servicios está formada por varios servicios, los cuales se comunican entre sí pasando mensajes. Desde el punto de vista conceptual, los servicios se pueden considerar como componentes de la solución global. Sin embargo, internamente el servicio está formado por componentes de software, al igual que cualquier otra aplicación, los cuales se pueden agrupar de forma lógica en servicios de presentación, empresariales y de datos, tal y como se muestra en el **Gráfico Nro. 13.**

**Gráfico Nro. 13.** Servicios de presentación, empresariales y datos.

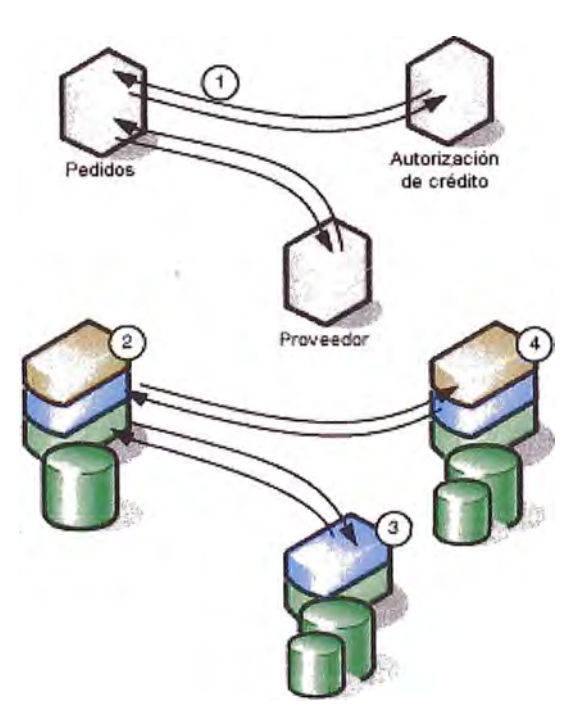

**Fuente: http://msdn.microsoft.com/es-es/library/ms978340.aspx** 

Los aspectos importantes que se deben tener en cuenta de esta figura son los siguientes:

·,

- Los servicios se diseñan generalmente para comunicarse entre sí con el mínimo grado de acoplamiento. El uso de la comunicación basada en mensajes ayuda a desacoplar la disponibilidad y escalabilidad de los servicios, y basarse en los estándares de la industria, como los servicios Web **XML,** permite la integración con las demás plataformas y tecnologías.
- Cada servicio está formado por una aplicación que dispone de sus propios orígenes de datos, lógica empresarial e interfaces de usuario. Un servicio puede presentar el mismo diseño interno que una aplicación tradicional de tres niveles, por ejemplo;, los servicios (2) y (4) de la figura anterior.
- Puede generar y exponer un servicio que no disponga de una interfaz de usuario directamente asociada (un servicio diseñado para que lo invoquen otras aplicaciones a través de una interfaz de programación). Esto se muestra en el servicio (3). Observe que los componentes que forman un servicio y los componentes que componen las capas empresariales de una aplicación se pueden diseñar de forma similar.
- Cada servicio encapsula sus propios datos y administra las transacciones atómicas con sus propios orígenes de datos.

Es importante tener en cuenta que las capas son simplemente agrupaciones lógicas de los componentes de software que conforman la aplicación o servicio. Ayudan a diferenciar entre los distintos tipos de tareas que realizan los componentes, facilitando el diseño de la reutilización en la solución. Cada capa lógica contiene un número de tipos de componentes discretos agrupados en subcapas, cada una de las cuales realiza el mismo tipo de tarea específica. Al identificar los tipos genéricos de componentes que existen en la mayoría de las soluciones, puede construir un mapa coherente de una\_aplicación o servicio y, a continuación, utilizar este mapa como plano técnico para el diseño.

**El Gráfico Nro. 14** muestra una visión simplificada de una aplicación y sus capas.

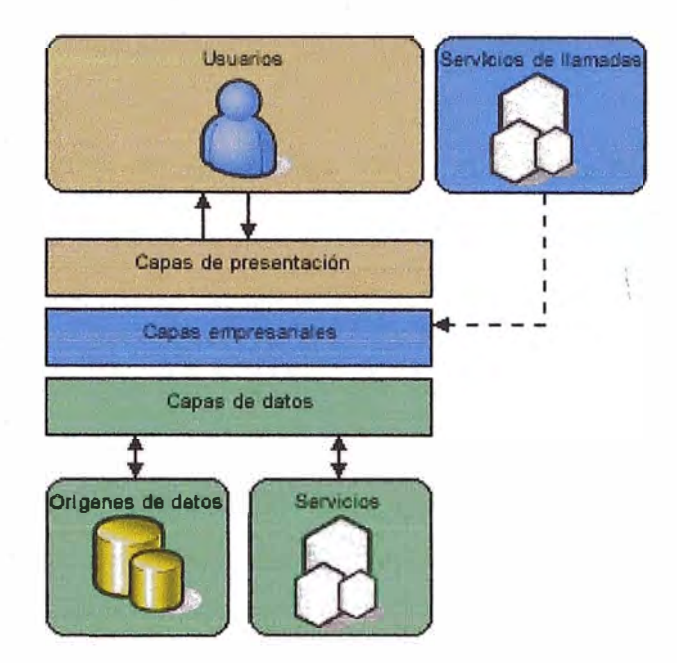

**Gráfico Nro. 14.** Capas de una aplicación.

Una solución distribuida puede que necesite abarcar varias organizaciones o niveles físicos, en cuyo caso tendrá sus propias directivas en relación a la seguridad, administración operativa y comunicaciones de la aplicación. Estas unidades de confianza, o zonas, pueden ser un nivel físico, un centro de datos o un departamento, sección o empresa que tenga estas directivas definidas. Unidas, estas directivas definen reglas para el entorno en el que se implementa la aplicación y la forma en que los niveles del servicio o aplicación se comunican. Las directivas abarcan toda la aplicación y la forma en que se implementan afecta a las decisiones sobre el diseño en cada nivel. También tienen un impacto entre sí (por ejemplo, la directiva de seguridad determina algunas de las reglas en la directiva de comunicación y viceversa).

**Fuente: http://msdn.microsoft.com/es-es/library/ms978340.aspx**

#### **2.3.3. Escenario de ejemplo**

Para ayudar a identificar los tipos frecuentes de componentes, esta guia describe una aplicación de ejemplo que utiliza servicios externos. Aunque esta guía se centra en un ejemplo concreto, las recomendaciones de diseño indicadas se aplican a la mayor parte de las aplicaciones distribuidas, independientemente del escenario empresarial real.

El escenario descrito en esta guia es una extensión de la aplicación comercial descrita anteriormente en este capitulo. En este escenario, una empresa de venta al por menor ofrece a sus clientes la posibilidad de solicitar productos a través de un sitio Web de comercio electrónico o por teléfono. Los usuarios de Internet pueden visitar el sitio Web de la compafüa y seleccionar productos de un catálogo en Hnea. De forma alternativa, los clientes pueden solicitar productos de un catálogo de pedidos por correo mediante una llamada por teléfono a un representante de ventas, que indica los detalles del pedido a través de una aplicación basada en Microsoft Windows. Una vez finalizado un pedido, los detalles de la tarjeta de crédito del cliente se autorizan mediante un servicio de tarjetas de crédito externo y la entrega se organiza a través de un servicio de correo externo.

La solución propuesta para este escenario es un diseño basado en componentes compuesto por una serie de componentes, tal y como se muestra en el **Gráfico Nro. 15.**

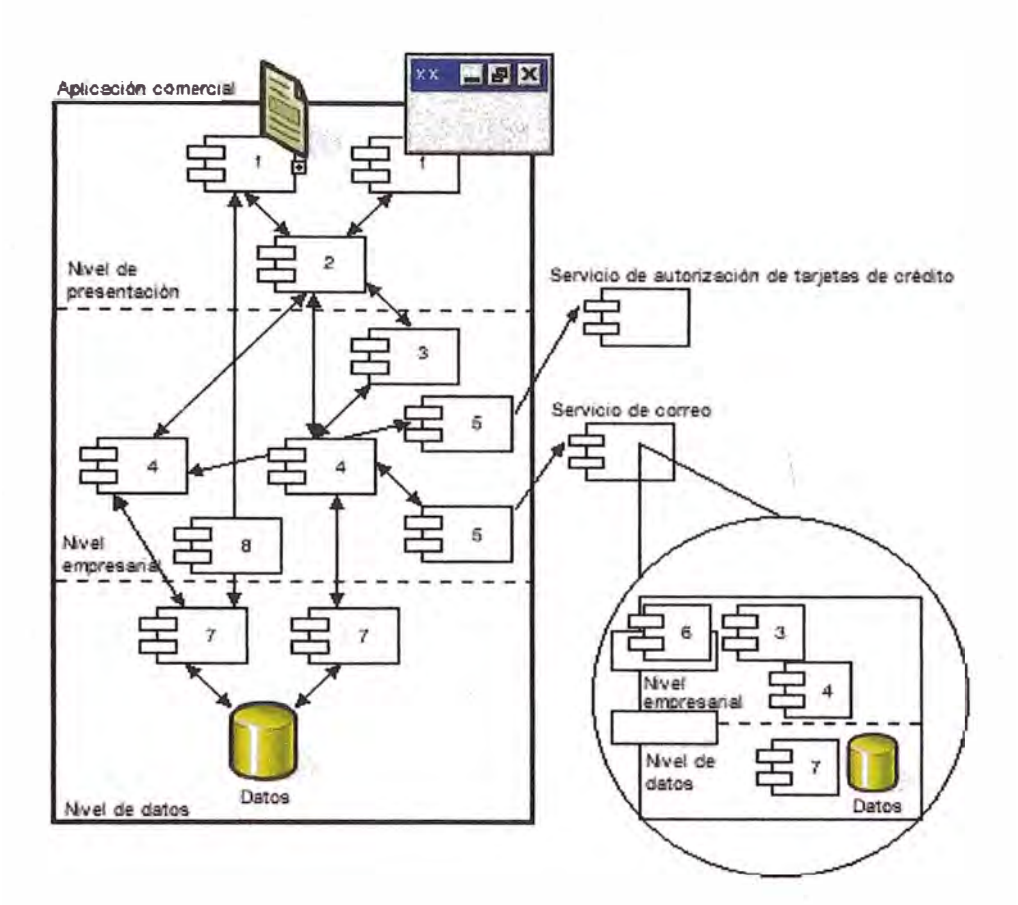

**Gráfico Nro. 15.** Diseño basado en componentes.

# **2.3.4. La aplicación comercial es un conjunto de componentes y servicios relacionados**

En el **Gráfico Nro. 15** se muestra la aplicación comercial compuesta por varios componentes de software, que se agrupan en niveles lógicos según el tipo de funcionalidad que proporcionan. Observe que desde el punto de vista de la aplicación comercial, los servicios de autorización de tarjetas de crédito y de correo se pueden considerar componentes externos. Sin embargo, internamente los servicios se implementan más como las aplicaciones normales y contienen los mismos tipos de componentes (aunque los servicios de este escenario no contienen un nivel de presentación, sino que publican su funcionalidad a través de una interfaz de servicios mediante programación).

**Fuente: http://msdn.mi�rosoft.com/es-es/library/ms978340.aspx** 

# **2.4. PROTOCOLO 1SO-8583<sup>3</sup>**

El protocolo 1S0-8583, es un estándar internacional para el manejo de transacciones financieras, y Global Net utiliza este protocolo con las variantes que maneja el 1S0-8583 de Base24, Las tramas de mensaje de éste protocolo son de longitud variable y su contenido es variable dependiendo del tipo de transacción que se esté procesando. El 1S0-8583 está conformado de campos mandatarios y condicionales, y su estructura se describe en las siguientes páginas.

# **2.4.1. Formato del mensaje**

Un mensaje simple de 1S08583 viene de la siguiente forma:

- Tipo de mensaje: Indica si es petición o respuesta, y de qué tipo de transacción se trata.
- Bitmap: El bitmap indica los campos que vienen en el mensaje. Como su nombre lo indica, se trata de una serie de 64 bits, donde cada bit corresponde a un campo del mensaje. De esta manera se sabe qué campos hay que leer.
- Campos: Después del bitmap, vienen los campos definidos en el mismo. Hay distintos tipos de campos y en el mensaje no se indica el tipo de campo que viene, eso se tiene que definir previamente en la especificación del mensaje (hay un cierto estándar para ciertos campos pero algunas implementaciones varian por lo que es importante revisar siempre la especificación para la implementación concreta de 1S08583 en la que se está trabajando para saber de qué tipo es cada campo que se va a manejar).

El primer campo es un campo especial y corresponde a un bitmap secundario. Si el primer bit del bitmap primario (es decir el bitmap que siempre viene) está encendido, entonces después del bitmap primario viene

<sup>&</sup>lt;sup>3</sup> Provecto Switching - Global Net. Protocolo ISD-8583. 2011. Disponible en: <http://es.scribd.com/doc/68082371/Descripcion-ISO-8583>

un bitmap secundario, es decir, otros 64 bits que permiten incluir campos del 65 al 128.

# **. 2.4.2. Tipos de campo**

A partir del segundo campo ya son solamente campos estándar, y pueden tener los siguientes tipos, según muestra el **Cuadro Nro. 03.**

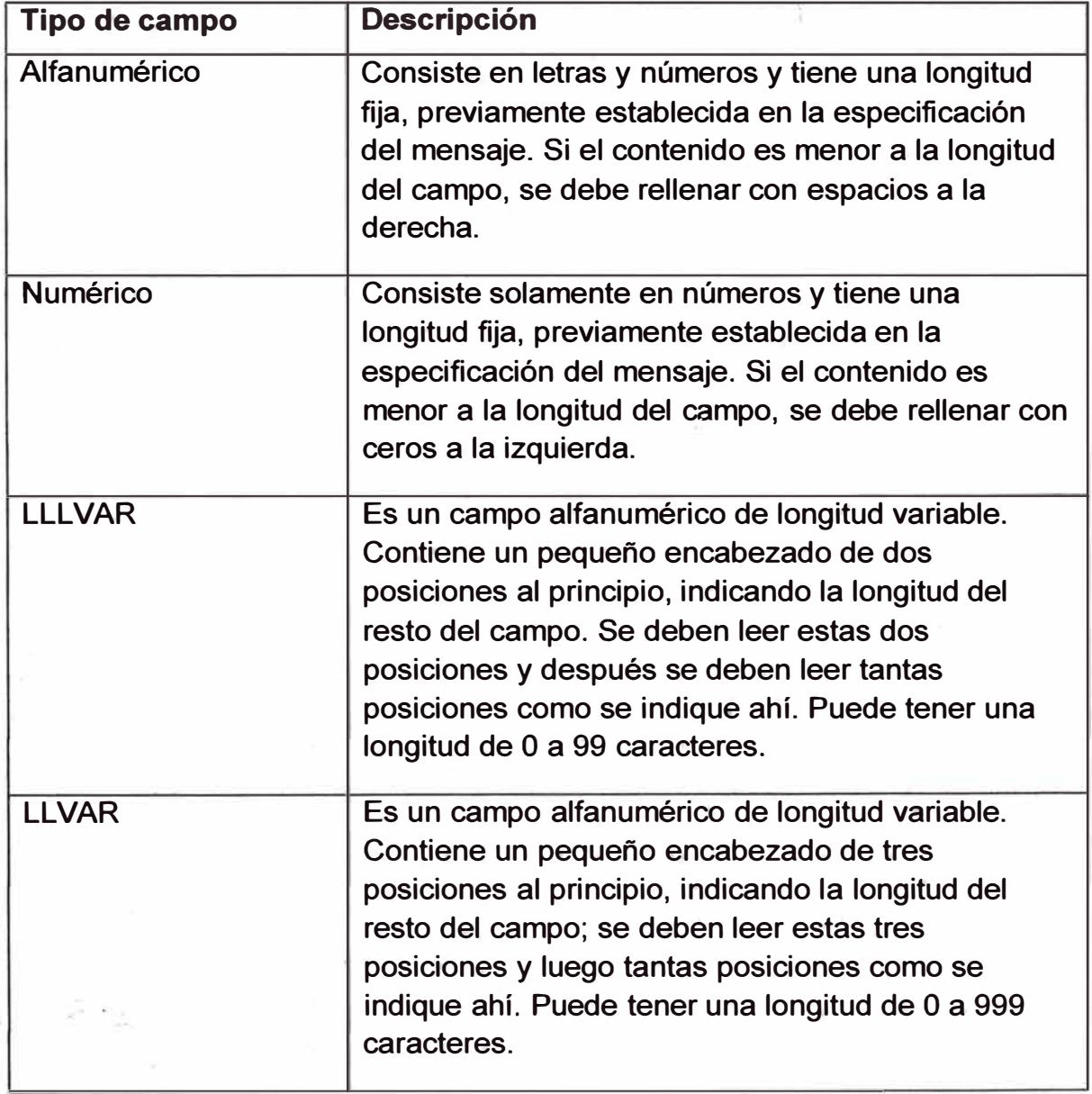

# **Cuadro Nro. 03.** Tipos de Campo

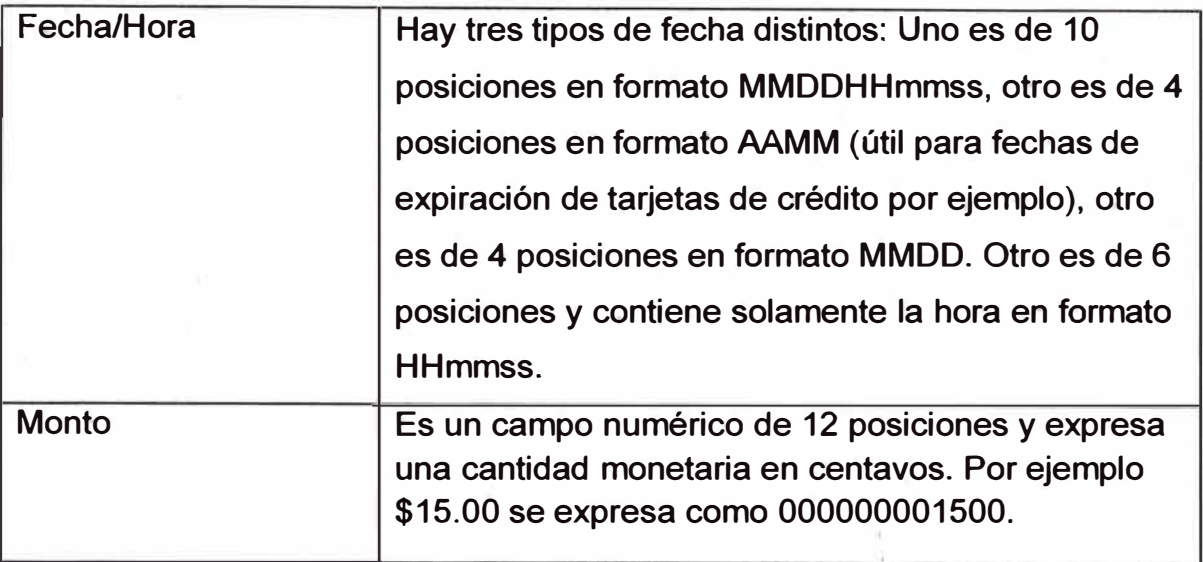

**Fuente: http://es.scribd.com/doc/68082371/Descripcion-lS0-8583** 

# **2.4.3. Tipos de mensaje**

Los tipos de mensaje más comunes se indican en el **Cuadro Nro. 04:** 

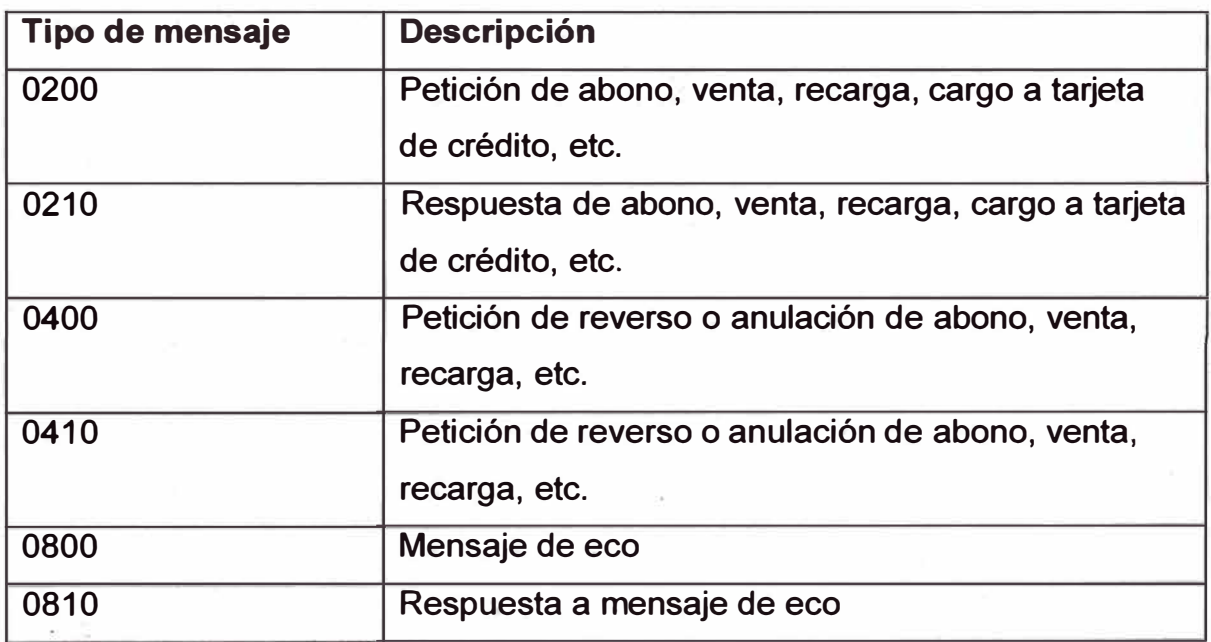

# **Cuadro Nro. 04.** Tipos de Mensaje.

**Fuente: http://es.scribd.com/doc/68082371/Descripcion-lS0-8583** 

#### **2.4.4. Codificación**

Los mensajes ISO8583 se pueden codificar en ASCII o binario; el más común es ASCII, en el cual el tipo de mensaje mide 4 bytes porque se mandan los caracteres de texto como se indica anteriormente, por ejemplo para una recarga se envían los bytes 48, 50, 48, 48 que corresponden al texto "0200". En caso de mensaje binario se envían dos bytes, el byte 2 y un byte O, ya que en hexadecimal el primer byte es 0x02 y el siguiente es 0x00, juntos son 0x0200.

En el caso de ASCII, el bitmap se envía como 16 cara�teres que contienen el bitmap codificado en hexadecimal, es decir, cada 4 bits vienen como 1 dígito hexadecimal, por ejemplo si el mensaje incluye los campos 1 y 3 pero no los campos 2 ni 4, entonces los primeros 4 bits con 1010 y eso en hexadecimal se expresa como A. En caso de mensaje binario se envían 8 bytes sin codificar de ninguna manera.

Los campos numéricos y alfanuméricos en ASCII miden tantos bytes como posiciones contengan; es decir un campo numérico de 6 posiciones medirá 6 bytes y contendrá el número en texto; es decir, el numero 000012 por ejemplo vendrá en ASCII como los caracteres ASCII 48, 48, 48, 48, 49, 50.

Para los campos numéricos en codificación binaria se usa BCD (Binary Coded Digits), la cual consiste en tomar dos dígitos y pasarlos a hexadecimal, de manera que un byte puede contener dos dígitos. Por ejemplo el número 15 se transmite como el byte 0x15, el número 8 se transmite como 0x08, el número 128 se transmite como 0x0128 (dos bytes; 0x01 y 0x28). Por lo tanto la longitud en bytes es la mitad de la longitud en posiciones y siempre será par; si la longitud en posiciones es non, simplemente se ignora el primer dígito que siempre será un 0.

Los campos LLVAR y LLLVAR en ASCII tienen encabezados de dos y tres bytes respectivamente, indicando la longitud del resto del campo en texto.

Un campo LLVAR o LLLVAR en ASCII que indique por ejemplo una longitud de 3 posiciones, tendrá un contenido de 3 bytes, más su encabezado. Por ejemplo un campo LLVAR con el texto "ABC" será codificado como la cadena "03ABC".

Los campos LLVAR y LLLVAR en binario son un poco más complicados. El campo LL VAR tiene un encabezado de un solo byte que contiene la longitud codificada en BCD y posteriormente viene su contenido. Pero un campo LLLVAR tendrá un encabezado de 2 bytes, con la longitud codificada en BCD pero se debe ignorar el primer dígito que siempre será 0.

Los campos de fecha y monto, al ser numéricos, se codifican como cualquier otro dato numérico, es decir en ASCII un monto mide 12 bytes pero en binario mide 6 bytes porque viene codificado en BCD.

#### **2.4.5. Encabezado ISO**

En algunas ocasiones los mensajes deben incluir un encabezado que puede ir antes incluso del tipo de mensaje. La especificación para la implementación de la mensajería debe definir los encabezados, que pueden ser distintos por tipo de mensaje.

Adicionalmente, es muy común que para la transmisión de datos se defina un encabezado binario de 2 o 4 bytes, en el cual se indica la longitud del mensaje que se debe leer. De esta manera se simplifica la lectura en un socket TCP, ya que se leen dos bytes, y después se debe leer solamente tantos bytes como se indique en dicho encabezado. El orden de los bytes se debe incluir en la especificación, aunque por lo general va primero el byte más significativo.

En ocasiones se incluye también un terminador de mensaje, el cual puede estar incluido en la longitud del mensaje o no.

## **2.4.6. Flujo de mensajes**

#### **2.4.6.1. Mensajes 0800**

Los mensajes 800 son enviados para verificar que esté activa la conexión y con una frecuencia de cada 15 minutos.

Si se pierde la conexión, el adquirente es responsable de reanudar la conexión procesador. para mantener permanentemente dicha conexión con el

**El Gráfico Nro. 16** muestra la interacción entre el adquirente y el procesador.

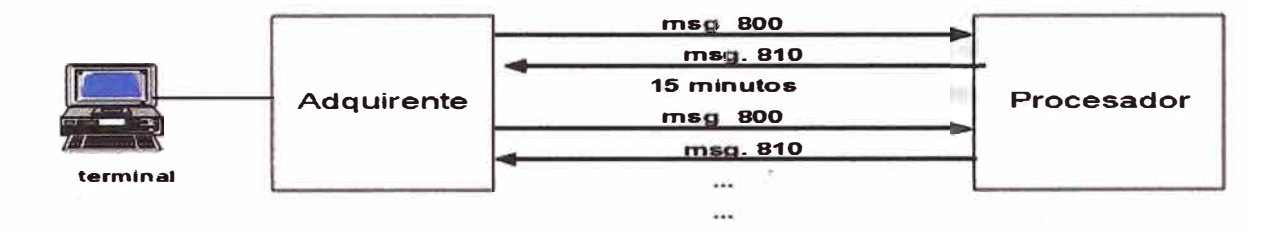

**Gráfico Nro. 16.** Adquiriente y Procesador.

**Fuente: http://es.scribd.com/doc/68082371/Descripcion-lS0-8583** 

## **2.4.6.2. Mensajes 0800 con Timeout**

Cuando un mensaje 800 no es respondido entonces el adquirente debe de volver a conectarse al Procesador. El **Gráfico Nro. 17** nos muestra la reconexión al procesador.

### **Gráfico Nro. 17.** Mensaje con timeout.

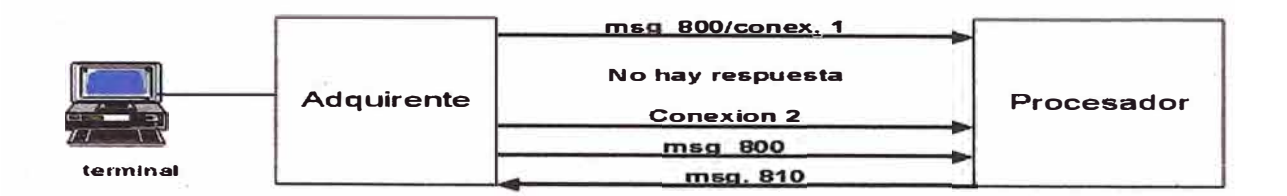

**Fuente: http://es.scribd.com/doc/68082371/Descripcion-lS0-8583** 

#### **2.4.6.3. Flujo de Mensajes de Requerimiento**

Los mensajes de requerimiento son enviados del Adquirente al Procesador, y los mensajes de las respuestas son enviados del Procesador al Adquirente. La conexión es asíncrona, es decir, se puede enviar más de un requerimiento sin recibir la respuesta, además la respuesta no llega en el mismo orden de envío.

#### **Gráfico Nro. 18.** Flujo de mensajes.

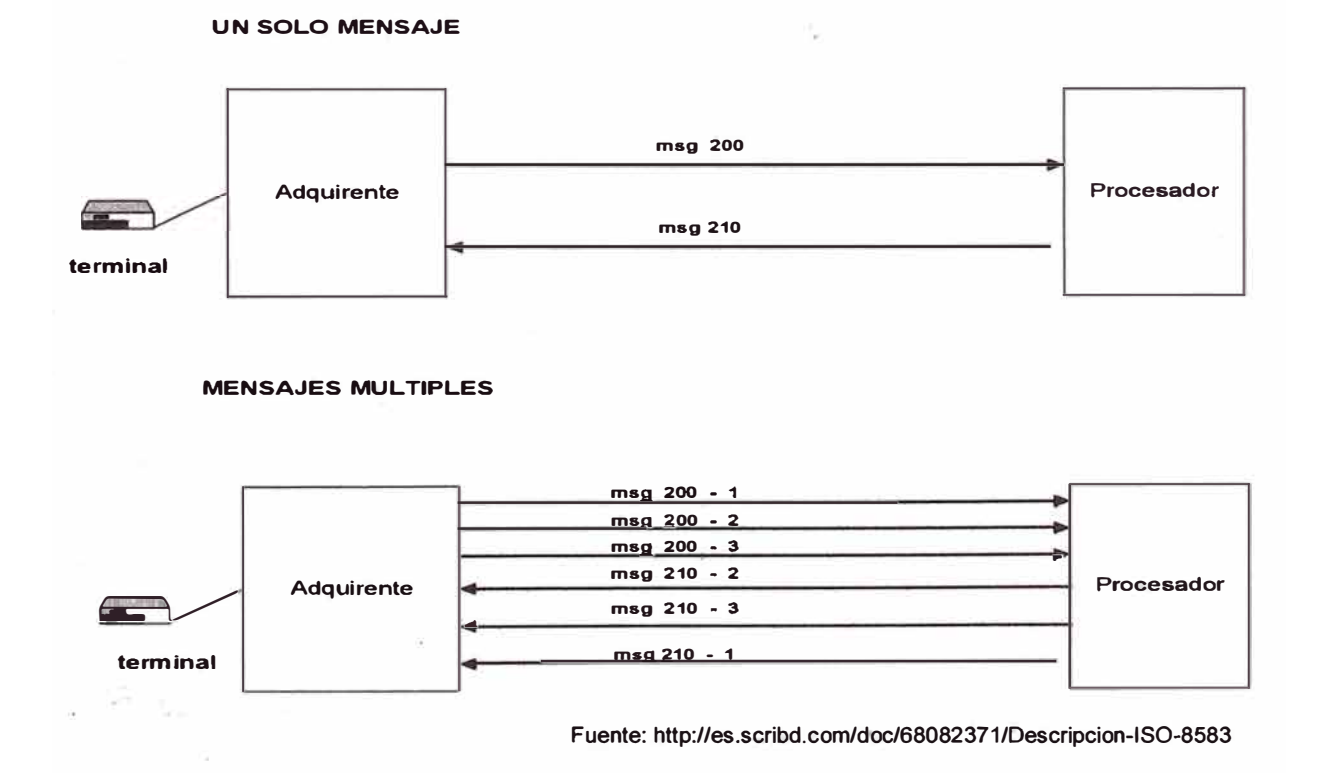

**El Gráfico Nro. 18 nos muestra la interacción del adquirente cuando se envía un solo mensaje y cuando se envían varios mensajes.** 

## **2.4.6.4. TimeOut al Procesador**

**El Adquirente envía un mensaje de requerimiento (msg 200) al Procesador y no recibe respuesta en un tiempo de TimeOut, entonces debe generar un extorno. El Gráfico Nro. 19 nos muestra esta interacción.** 

**Gráfico Nro. 19. Timeout al procesador.** 

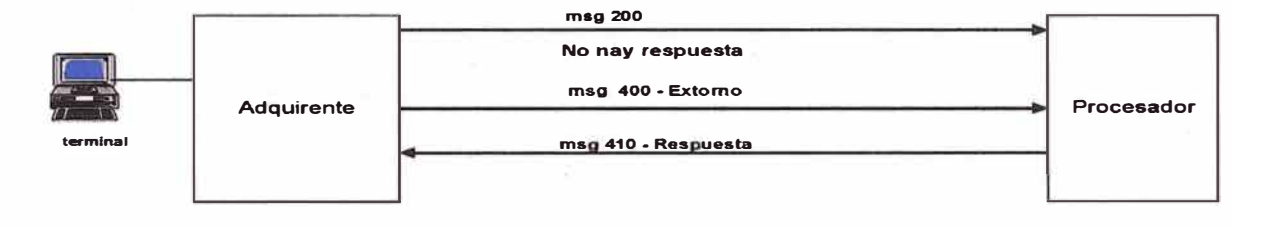

**Fuente: http://es.scribd.com/doc/68082371/Descripcion-lS0-8583** 

## **2.4.6.5. Flujo de Mensajes de Extorno**

**El Adquirente envía un mensaje de requerimiento (msg 200) al Procesador, luego si tuviera algún problema con la respuesta, puede enviar un extorno. El Gráfico Nro. 20 nos muestra esta interacción.** 

#### **Gráfico Nro. 20. Mensajes de Extorno.**

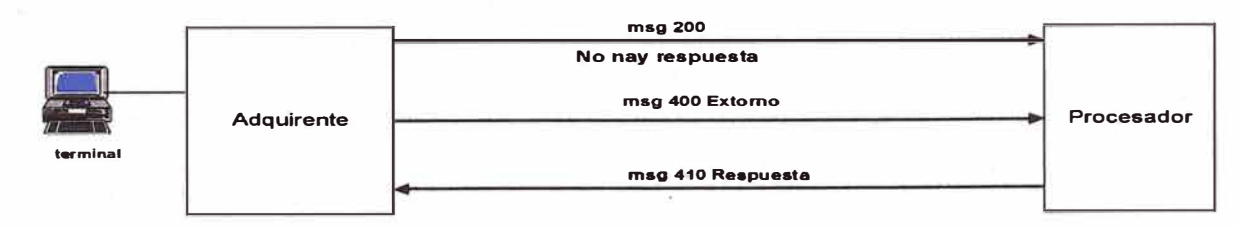

**Fuente: http://es.scribd.com/doc/68082371/Descripcion-lS0-8583** 

**Los mismos flujos deben aplicarse para el caso de los mensajes de Anulación.** 

# **CAPÍTULO 111**

# **PROCESO DE TOMA DE DECISIONES**

# **3.1. PLANTEAMIENTO DEL PROBLEMA**

En el año 2010 se da la integración comercial de Telmex Perú y América Móvil Perú SAC bajo la marca de Claro. El proceso de recaudación de servicios fijos (Telmex Peru) y móviles (América Móvil) a través de entidades externas se encontraba disgregado y funcionando de forma aislada.

Los servicios de Claro se pagan a través del **Switch Transaccional (de ahora en adelante denominaremos ST)** que es el sistema de Recaudación en línea con que cuenta Claro (ver detalle de la aplicación en el **Anexo 03).**  A este sistema se conectan las entidades externas e internas. Las entidades externas son los bancos y otros agentes recaudadores (Cajas y farmacias). La entidad interna es SICAR, aplicativo usado en los centros de atención al cliente de Claro para procesar los pagos.

**El Gráfico Nro. 21** nos muestra la arquitectura del servicio de Recaudación en línea de Claro, en donde se observa la aplicación core ST y la interacción con la aplicación interna SICAR (ver detalle de la aplicación en el **Anexo 03).** 

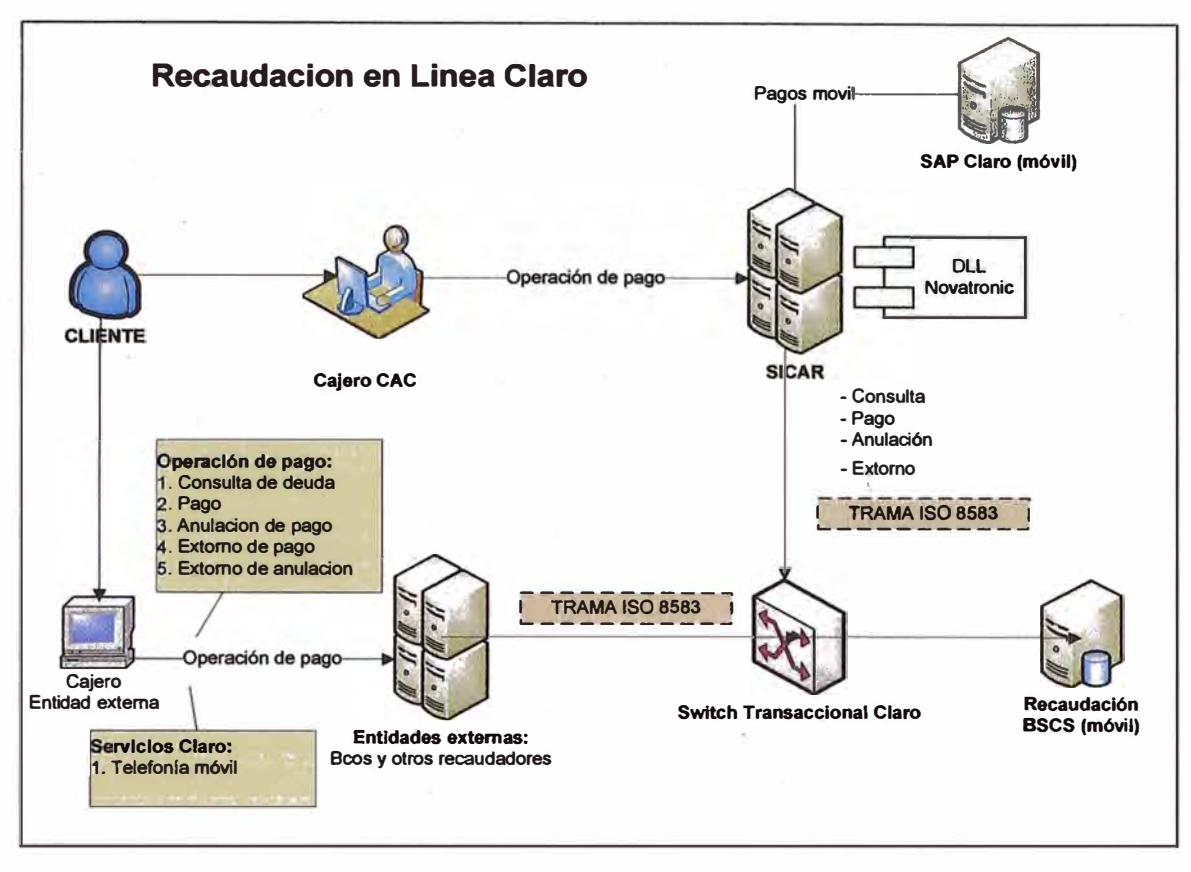

**Gráfico Nro. 21.** Recaudación en línea Claro.

**Fuente: CLARO** 

Los servicios de TELMEX se recaudan a través de Bancos (4 Bancos) y Centros de atención de Telmex. Los Bancos se conectan por medio de web services a la base de datos transaccional que mediante procesos actualiza el SGA (Sistema de Gestión administrativa). Los centros de atención de Telmex realizan sus operaciones directamente al SGA (ver detalle de la aplicación en el **Anexo 03).** 

**El Gráfico Nro. 22** nos muestra la arquitectura del servicio de Recaudación en línea de Telmex, en donde se observa la interacción de los Bancos con la base de datos SGABCODB (BD Transaccional) y la Base de datos principales PESGAPRD (Servicios Telmex) y PEPAGPRD (Paginas Telmex).

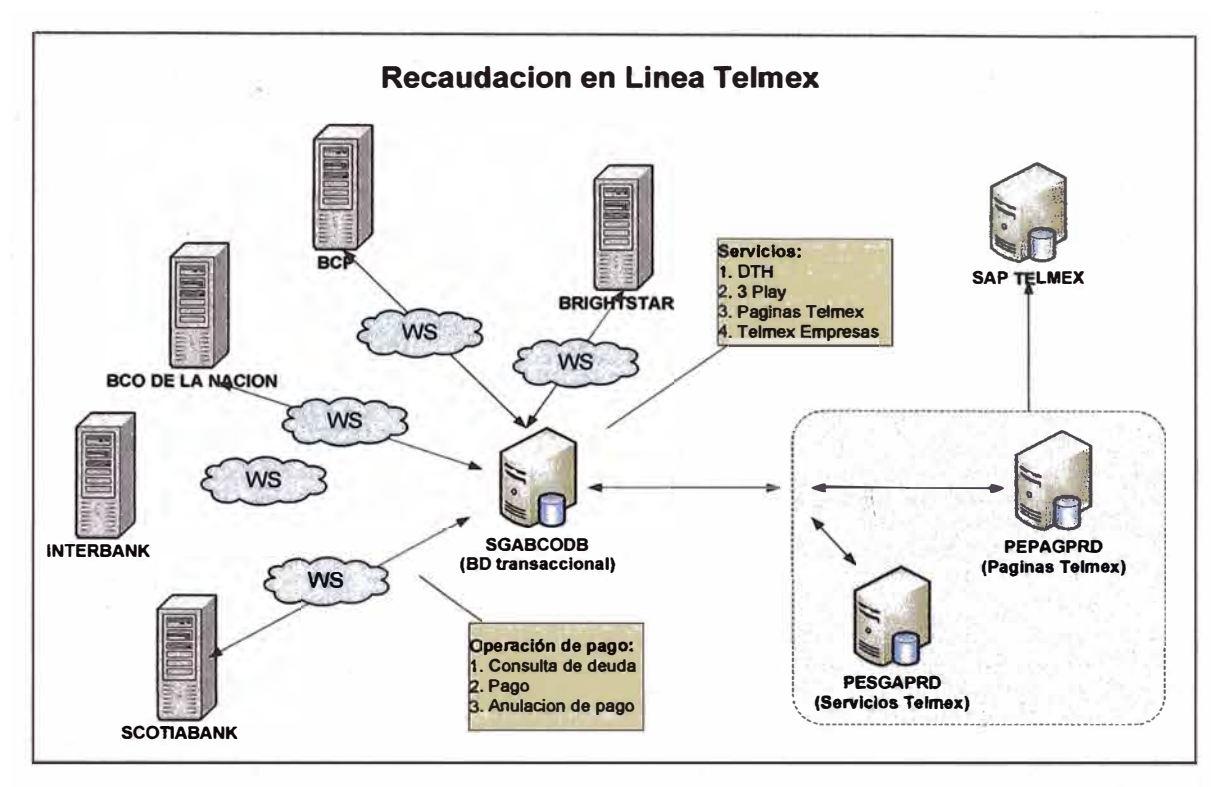

**Gráfico Nro. 22. Recaudación en línea Telmex.** 

**Fuente: CLARO** 

**Esta situación generaba los siguientes inconvenientes:** 

**Existía duplicidad de esfuerzos en trabajos operativos como la conciliación debido a que los bancos envían un informe para Claro y otro para Telmex, informes que presentaban formatos diferentes y que se obtenían de fuentes distintas.** 

**No se aprovechaba la mayor capilaridad con que contaban los puntos de recaudación de Claro para recaudar los servicios de Telmex.** 

**La web services usados por los bancos para conectarse a Telmex no cuentan con el soporte necesario ni la contingencia requerida generando un dobl� esfuerzo en dedicar personal para dar soporte a estos equipos y los eqúipos con que cuenta Claro y un gran riesgo si algunos de los web**  services presentara problemas ya que estaríamos dejando de prestar el servicio a los bancos.

# **3.2. ALTERNATIVA DE SOLUCIÓN**

Ante la necesidad de integrar ambos sistemas de recaudación en línea se plantearon dos opciones las cuales fueron evaluadas a partir de poder obtener una arquitectura robusta que responda a los tiempo de respuesta requeridos para operaciones en línea de este tipo y satisfaga los objetivos de poder aprovechar la capilaridad de los puntos de recaudo de Claro.

## **3.2.1. Alternativa 1: Integración a través del Switch Transaccional**

Se evaluara integrar a los bancos y al SGA a través del sistema de pagos en línea de Claro el ST. Esta integración se realizaría en 2 fases. La primera consistiría en habilitar el aplicativo SICAR para que pueda realizar operaciones de recaudación de los servicios de Telmex, para ello el SICAR se conectaría al ST el cual a través de un web service se comunicaría con la base de datos de Telmex permitiendo realizar operaciones de consultas, pagos y anulaciones. Una segunda fase consistiría en migrar a los bancos al ST mediante la adecuación de sus tramas. A continuación se muestra la arquitectura.

El **Gráfico Nro. 23** nos muestra la arquitectura planteada, en el cual se observa:

- La aplicación SICAR contara con nuevas interfaces para poder soportar las transacciones de recaudación de los servicios de Telmex.
- La aplicación core de recaudación ST contara con nuevos componentes que administraran la lógica que distinguirá si el requerimiento entrante es una operación de pago de un servicio móvil o es un servicio de la fija y lo direccionara según corresponda.
- **• Para comunicarse con el servicio de la fija se creara un w�b service con los campos principales que se comunicaran con las BDs principales del sistema de recaudación en línea de Telmex.**
- **• El nuevo web service creado invocara a procedimientos de Consulta, Pago y Anulación ya existentes en la 80 de Telmex, y algunos que requerirán ser modificados.**
- **• Finalmente una segunda fase del proyecto consistirá en que los Bancos y otras entidades recaudadoras adecuen sus interfaces y envió de transacciones para poder recaudar el servicio de la fija,**

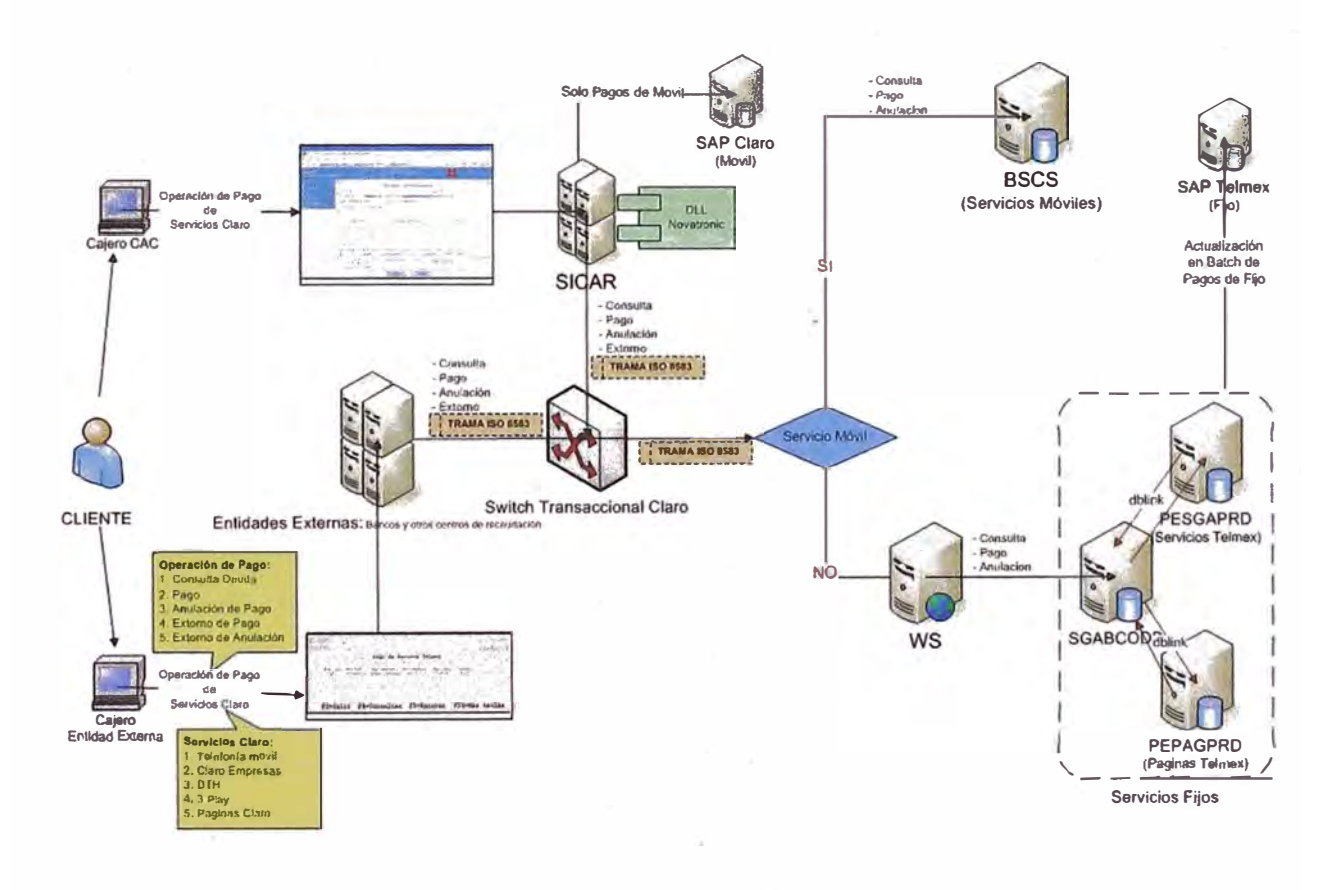

**Gráfico Nro. 23. Recaudación en línea Telmex.** 

Fuente: CLARO

# **3.2.2. Alternativa 2: Integración a través de Web Services**

Se evaluará integrar a los bancos y al SGA a partir de WS que interactúen directamente con las BD de Telmex. Esta integración se realizaría en 2 fases. La primera consistiría en habilitar el aplicativo SICAR para que pueda realizar operaciones de recaudación de los servicios de Telmex, para ello se comunicarían a través de un Web service con las base de datos de Telmex. La segunda fase implicaría que los bancos se conecten únicamente a través de un web service a las bases de datos de Telmex.

**El Gráfico Nro. 23** nos muestra la arquitectura plant�ada. En el cual se observa:

- La aplicación SICAR contara con nuevas interfaces para poder soportar las transacciones de recaudación de los servicios de Telmex.
- Se contara con un nuevo web service que reemplazara a los que tienen los bancos actualmente. La aplicación SICAR también se conectara a través de este nuevo web service.
- El nuevo web service interactuara con la aplicación de recaudación en línea de Telmex, llamase las base de datos transaccionales y de servicios
- El nuevo web service invocara los procedimientos de las base de datos de Telmex para las operaciones de consulta, pagos y anulaciones de los diferentes servicios con que cuenta Telmex. Estos procedimientos serán adecuados según sea necesario.

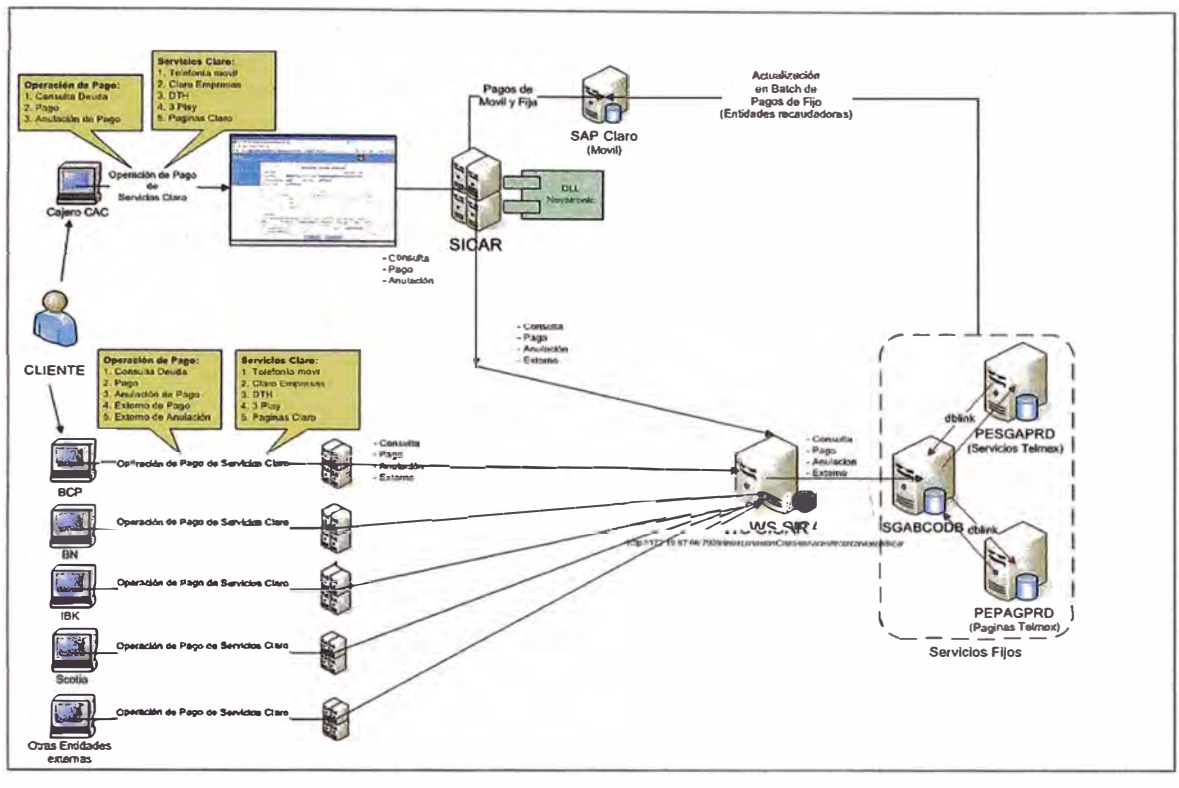

**Gráfico Nro. 24.** Integración a través de Web Services.

**Fuente: CLARO** 

# **3.3. METODOLOGIA DE EVALUACION DE SOLUCIONES**

Para evaluar las alternativas de solución se establecieron reuniones entre las gerencias de tecnologías y usuarios de las áreas de operaciones y comercial a fin de determinar que alternativa seria la que mejor podría satisfacer a todas las partes interesadas, llegándose a establecer 6 criterios de selección.

El método para evaluar las alternativas de solución será la llamada matriz de decisión bajo el enfoque de la ponderación absoluta, el cual es una técnica aplicable en distintos campos dentro y fuera de la ingeniería, para la toma de decisiones racionales entre las distintas alternativas aparentemente posibles.

#### **3.3.1. Criterio 1: Adaptabilidad de nuevas entidades**

**Este criterio es el que posee mayor peso. Tanto la dirección de operaciones como la dirección comercial vieron sumamente importante que la nueva arquitectura permitiera a cualquier entidad nueva o ya existente integrarse · de manera rápida y sencilla para brindar el servicio de recaudo.**

#### **3.3.2. Criterio 2: Costo del desarrollo**

**Debido a la magnitud del proyecto y el tiempo del proyecto los costos iban a ser altos, los cuales no solo incluirían recursos propios de la empresa sino externos provenientes de los proveedores encargados del desarrollo de los web services, etc.** 

#### **3.3.3. Criterio 3: Soporte del proveedor**

**Es muy importante contar con el soporte del proveedor dado que esto determinara ante cualquier falla del desarrollo contar con la debida asistencia para atender a la brevedad posible cualquier inconveniente que se pudiera presentar.** 

#### **3.3.4. Criterio 4: Costo del mantenimiento**

**Terminado el desarrollo es muy importante conocer el costo de mantenimiento que involucrara la nueva arquitectura integrada, que costos se ahorraran en la integración y cuales aumentaran.** 

#### **3.3.5. Criterio 5: Infraestructura Tecnológica**

**La infraestructura de la alternativa elegida debe ser capaz de soportar la carga transaccional que recibirá el sistema, capaz de cumplir con los tiempos de respuesta, con los niveles de escalabilidad hacia mejoras y actualiza�iones del sistema.** 

### **3.3.6. Criterio 6: Cambios en las operaciones**

**La alternativa a elegir no debe impactar altamente las operaciones y forma de trabajar de las áreas involucradas en el proceso de recaudación. Estas áreas ya cuentan con procesos documentados y adecuados para cumplir sus diferentes actividades.** 

**En base a estos criterios y basándose en la importancia de cada uno de ellos se desarrollo un cuadro comparativo jajapresentando los valores de estos criterios en base a las necesidades del proyecto. El Cuadro Nro. 05 muestra el resultado de esta evaluación.** 

**La dirección de TI estimó los valores de las alternativas de solución tomando en cuenta los tiempos la arquitectura a emplear, los proveedores participantes, costos estimados de los proveedores, tiempos otorgados por los proveedores estimando riesgos implicados en el proyecto.** 

La dirección de operaciones (donde se encuentra la gerencia de recaudación) fue la encargada de evaluar las alternativas y tomar la decisión **como principal interesado en unificar los sistemas de recaudación y acabar con la duplicidad de actividades para los sistemas de recaudación existentes en ese momento. Por la importancia de contar con un sistema que facilite a las entidades recaudadoras integrarse en el menor tiempo posible y en base al costo para cada solución se eligió la alternativa.** 

**Se describe a continuación la evaluación de cada alternativa en base a los criterios elegidos:** 

**• La alternativa 1 es la que posee mayor adaptabilidad ya que se encuentra integr�da al ST a la cual ya están integrados los bancos y agentes recaudadores que recaudan con Claro, y estos mediante una adecuación en sus sistemas podrían iniciar con la recaudación de los servicios de Telmex. La alternativa 2 trata de no interactuar con el ST** **debido al alto costo que cobra el proveedor del ST por los cambios pero resulta menos adaptable a nuevos recaudadores.** 

- **• El menor costo de desarrollo le corresponde a la alternativa 2 con** *SI.* **1'800,000 mientras que el costo de la alternativa 1 es de** *SI.* **2'600,000.**
- **• Para la alternativa 1 el soporte entra en el mismo soporte que se brinda para el ya existente sistema de pagos en línea el ST, al cual se le agregara un costo mínimo adicional por los nuevos servicios de Telmex. Además el conocimiento que ya posee el personal de Claro** para la administración del sistema le da un mayor puntaje a esta **alternativa. La alternativa 2 tendría que ser soporte por parte de personal de Telmex y de Claro a equipos y sistemas nuevos, dichos equipos de Telmex no cuentan con alta disponibilidad lo cual es un alto riesgo para este tipo de operaciones.**
- **• El costo del mantenimiento de la alternativa 1 es mucho mayor por los altos costos de cambios y actualizaciones que cobra el proveedor por el sistema ST. Los costos de la alternativa 2 son menores debido a que no es un trabajo especializado.**
- **• La infraestructura tecnológica de la alternativa 1 que es la del sistema ST ha sido ya proyectada para soportar alta carga transaccional y es ideal para este tipo de operaciones, este sistema fue recientemente instalado y es robusto con alta disponibilidad, en cambio en la alternativa 2 tendríamos que definir la estructura que mejor nos puede apoyar para el diseño realizado.**
- **• El sistema ST por donde se integra la alternativa 1 ya cuenta con módulos que proveen de informes, reportes mecanismos de conciliación ya establecidos en otras operaciones ya definidas. Mientras que para la alternativa 1 se tendría que definir y crear procesos que generen reportes según especificaciones de usuarios .que demandarían más tiempo de desarrollo .**

El **Cuadro Nro.· 05** muestra el resumen de esta evaluación.

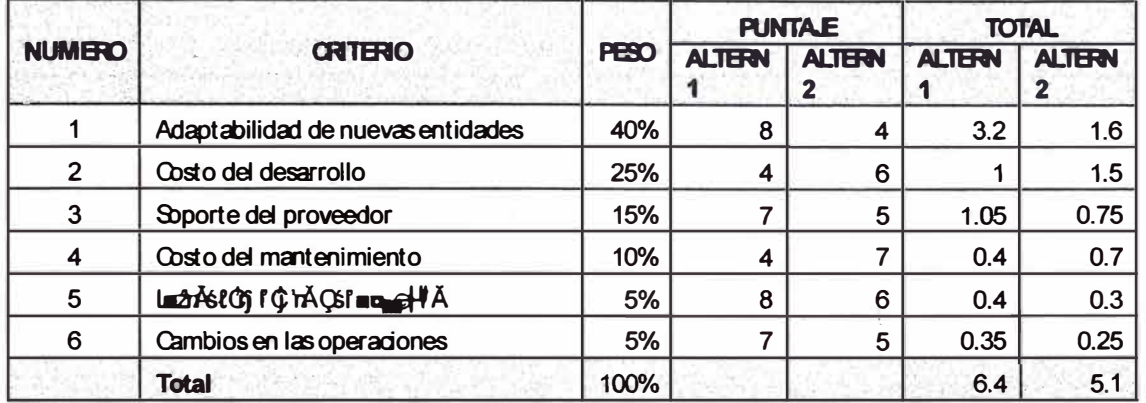

**Cuadro Nro. 05. Evaluación de criterios.** 

9ōĂî Ă' <sup>J</sup>uli و Á met ś isl ś maniōĂ min Pesos: 1% al 100%, donde 1% es el menor peso

**Fuente: CLARO** 

De acuerdo al **Cuadro Nro. 05** la alternativa que satisface mejor los criterios elegidos para la evaluación es la alternativa 1.

# **3.4. PLANES DE ACCION PARA DESARROLLAR LA ALTERNATIVA DE SOLUCIÓN PLANTEADA**

## **3.4.1. Vista General del proyecto**

## **3.4.1.1. Descripción del producto o servicio del proyecto**

El entregable Final es la Unificación de Cajas Telmex y canales de Externos por una única plataforma de recaudo a través del ST - Fase 1.

Consta de los siguientes productos:

- **• Recaudación de Productos de Telmex por nuestra consola de pagos on line, para ello se propone realizar una interface de SGA a Switch Transaccional Claro y generar sobre los códigos de pago de clientes Telmex un artificio que permita la recaudación (generar un prefijo de cobro), este desarrollo deberá contemplar a las entidades:**
	- **o. Banco Financiero.**
	- **o Banco Interamericano de Finanzas.**
	- **o Banco Continental.**
	- **o Boticas Fasa.**
	- **o Western Union.**
- **• El Swicth transaccional debe generar reportes diarios, luego de conciliación con los bancos, con el detalle de lo recaudado para ser enviados a Telmex.**
- **• Estas transacciones de cobro se deben reflejar como reembolsos y contabilizados como tal para que luego sean transferidos a Telmex, vía la tesorería.**
- **• Contar con una sola interface para la Recaudación de Telmex y Claro a nivel de Entidades Recaudadoras Externas, el sistema debe soportar la recaudación de los Servicios Fijos (Servicios y Paginas) y Móviles.**
- **• Se debe agregar al Switch Transaccional la lógica ó llave de acceso de los nuevos productos de Telmex y Páginas:**

## **Cuadro Nro. 06.** Descripción de servicios.

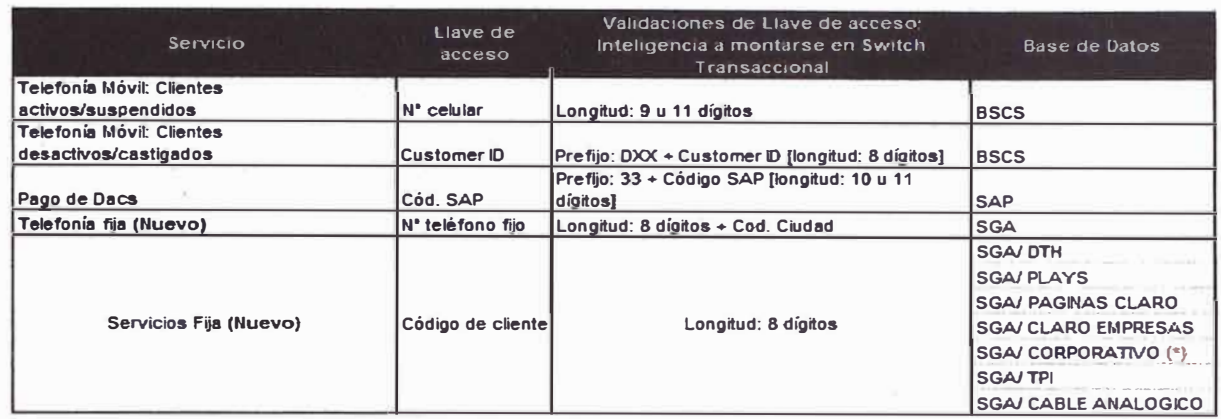

**Fuente: CLARO** 

• Para clientes que cuentan con servicio fijo y que deseen pagar los servicios corporativos, SGA deberá generar una deuda ficticia de S/. 5'000,000 para que ingrese el pago, pero en automático e interno el pago aplicará a la deuda más antigua hasta llegar al importe pagado.

## **3.4.1.2. Objetivos del Proyecto**

- El proyecto debe realizarse con un presupuesto asignado de *SI.* 2'800,000.00.
- Las mejoras a realizar deben entregarse en un plazo máximo de 55 días calendario.
- Las mejoras a implementar deben cumplir con las especificaciones del Manual ON UNE COLLECTION INTEGRACIÓN SIX/EFT SWITCH CLARO bajo los estándares de intercambio de información de tramas ISO-8583.

# **3.4.1.3. Alcance y extensión del proyecto**

# **3.4.1.3.1. Principales Entregables del Proyecto.**

- Entregables del Switch Transaccional.
- Entregables de componentes del SCJ.
- Entregables del SGA (StoreProcedures, Jobs, tablas y Scripts).
- Entregables de EAI, Web Services.
- Documentación de cada entregable (puntos anteriores).

# **3.4.1.3.2. Principales Fases del Proyecto.**

El proyecto consta de 1 fase:

• El entregable Final es la Unificación de Cajas Claro y canales de Recaudo Externo por una única plataforma de recaudo a través del Switch Transaccional - Fase 1.

## **3.4.1.3.3. Stakeholders claves.**

- Gerente de Operaciones
- Líder Usuario.
- Program Manager.
- Líder de Proyecto.

## **3.4.1.3.4. Restricciones**

- El costo total del proyecto no debe exceder el presupuesto asignado de *SI.* 2'800,000.00
- La fecha de entrega de los entregables y documentación técnica no debe superar los 55 días calendarios desde la fecha de inicio del proyecto.
- Servicio sin cortes de la plataforma actual de los servicios fijos y móviles.
- La ejecución del proyecto debe ceñirse estrictamente a lo establecido en la propuesta de Solución (PS) en su versión aprobada por los Usuarios y Seguridad.
- Los desarrollos del Switch Transaccional (ST) y SGA se deberá trabajar con los equipos externos.

# **3.4.1.3.5. Asunciones**

- Disponibilidad del presupuesto para la ejecución de la fase 1.
- Estabilidad política nacional, regional y local asociados a los marcos regulatorios de OSIPTEL.
- Equipos y plataformas disponibles del ST y los Web Services (WS) actuales y por desarrollar.
- El desarrollo se basará en la plataforma actual manejada por el negocio para móviles
- •

# **3.4.1.3.6. Exclusiones**

- No está incluido en el proyecto manejar líaves de acceso distintas a las reflejadas en la PS.
- No incluye lógicas de pago distintas a las planteadas en la PS.
- Los documentos o deudas castigadas no entran en el alcance de este proyecto.
- No incluye modificaciones en los módulos de recaudación del SGA.
- No incluye modificación de la lógica de deudas reclamadas .
- •

## **3.4.1.3.7. Objetivos de Cronograma**

El cronograma, está establecido, para entregarse en un plazo máximo de 55 días calendarios.

- Fecha de inicio: 15/11/2011
- Fecha de término: 28/12/2011

# **3.4.1.3.8. Calidad**

- **• Se debe considerar la auditoría de seguridad en el menú Recaudación de SICAR (registrar IP Cliente, Nombre de Usuario, IP de Servidor, Login de Usuario, Descripción del Evento, Fecha y Hora de la transacción) para las siguientes (nuevas) opciones:**
	- **o Recaudación Clientes Fijo y Páginas**
	- **o Recaudaciones Procesadas Fijo y Páginas**
- **• Se debe considerar el control de cambios en la aplicación (SICAR) considerando estándares.**

# **3.4.3 Cronograma**

**El diagrama de Gantt nos muestra el cronograma de actividades del proyecto, donde se indican las fases por las que está constituido el proyecto las cuales son:** 

- **• Análisis: En esta fase se da la revisión detallada de la documentación, la elaboración detallada del documento de análisis y diseño, y termina con la entrega de los documentos de análisis.**
- **• Desarrollo: En esta fase se realiza la adecuación ae los procedimientos de las BDs de Telmex para soportar las operaciones de pagos que se realicen a través de las aplicaciones core. Asimismo se adecuan las interfaces del aplicativo SICAR.**
- **• Pruebas internas: Realización de pruebas internas validando los desarrollos hechos en cada sistema (BDs Telmex e interfaces SICAR).**
- **• Documentación: Se elaboran entre los principales documentos el manual de instalación y el manual de pruebas.**
- **• Pruebas Integrales (Fase QA): Realización de pruebas integrales que abarquen todos los sistemas involucrados.**

**En el Cuadro Nro. 07 se muestran los entregables que posee cada fase.** 

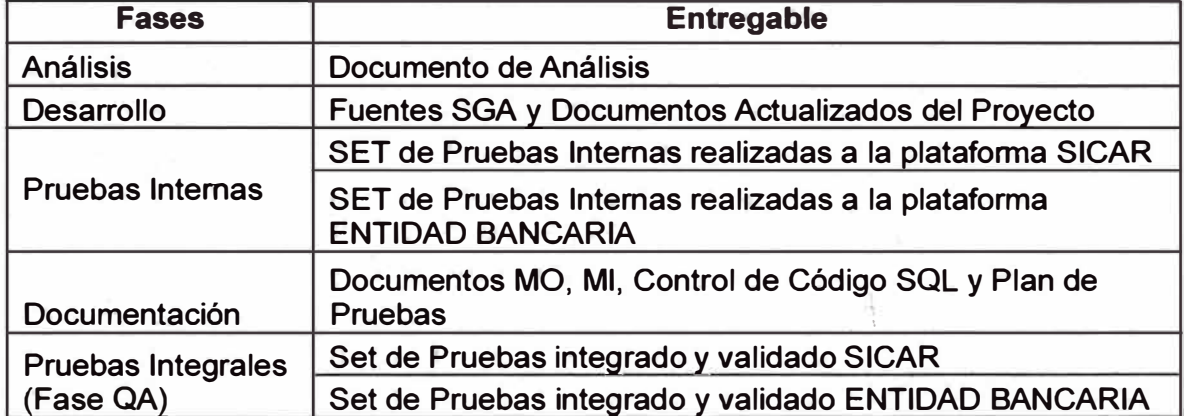

**Cuadro Nro. 07.** Entregables por fase.

**Fuente: CLARO**
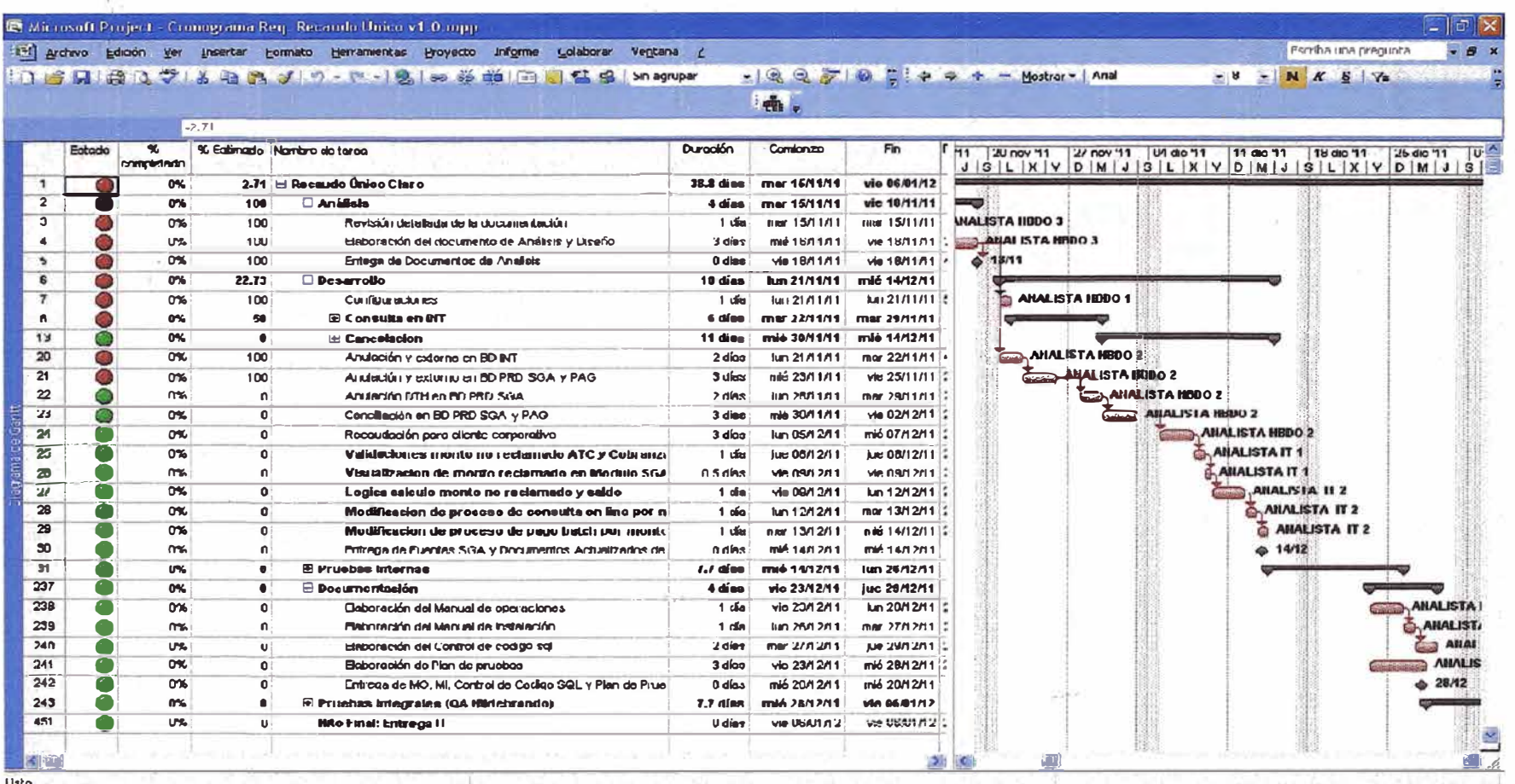

# Gráfico Nro. 24. Cronograma del Proyecto.

### **3.4.4 Plan de Gestión de la Calidad**

**El Cuadro Nro. 08 nos muestra el plan de gestión de la calidad, en donde se define la estructura de cómo se encuentra organizado el equipo, sus roles y responsabilidades, los procesos en los cuales están involucrados.** 

**Asimismo se indica quienes son los encargados de los procesos de aseguramiento, mejoramiento y control de la calidad.** 

**Cuadro Nro. 08. Sistema de Calidad del Proyecto.** 

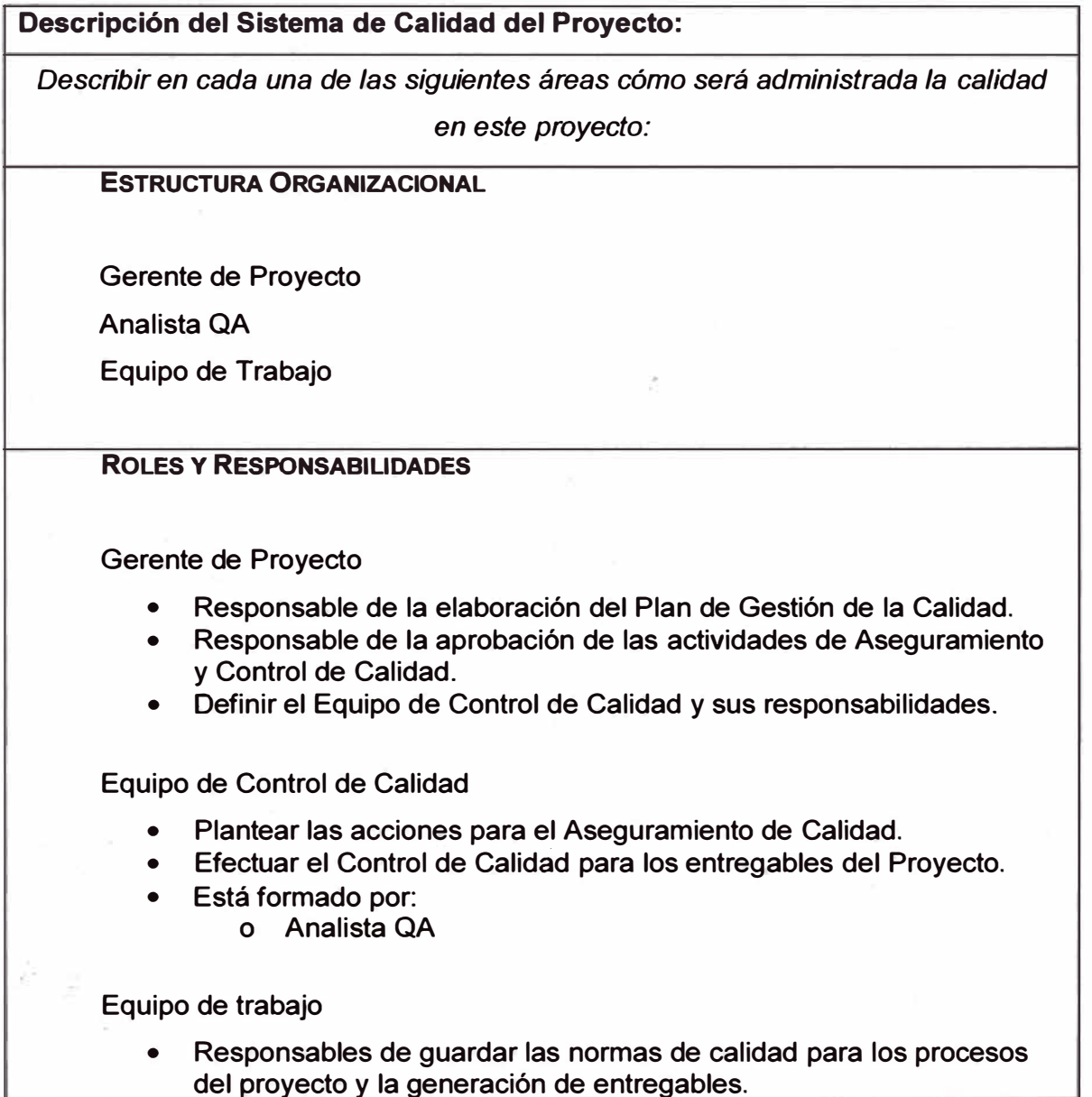

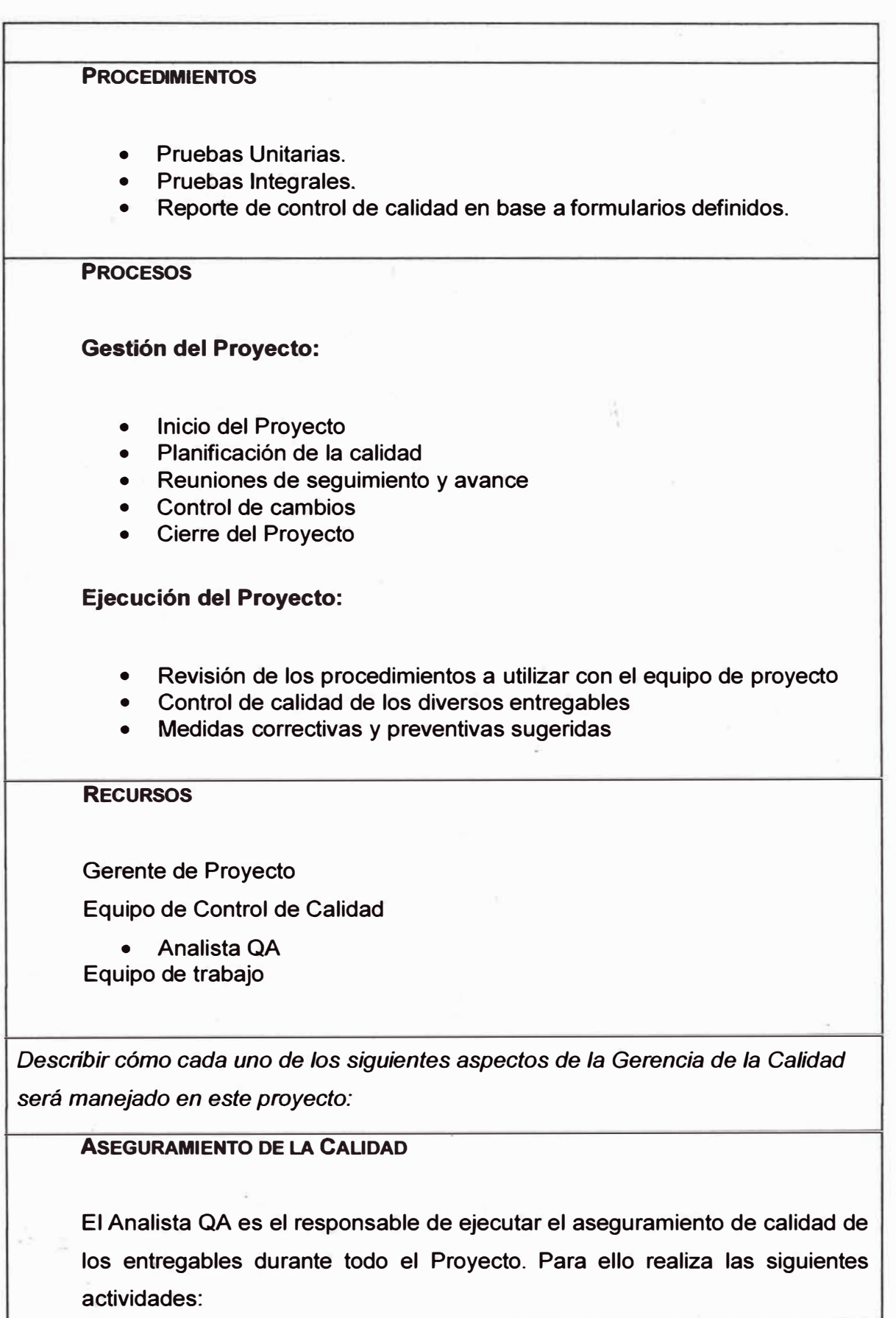

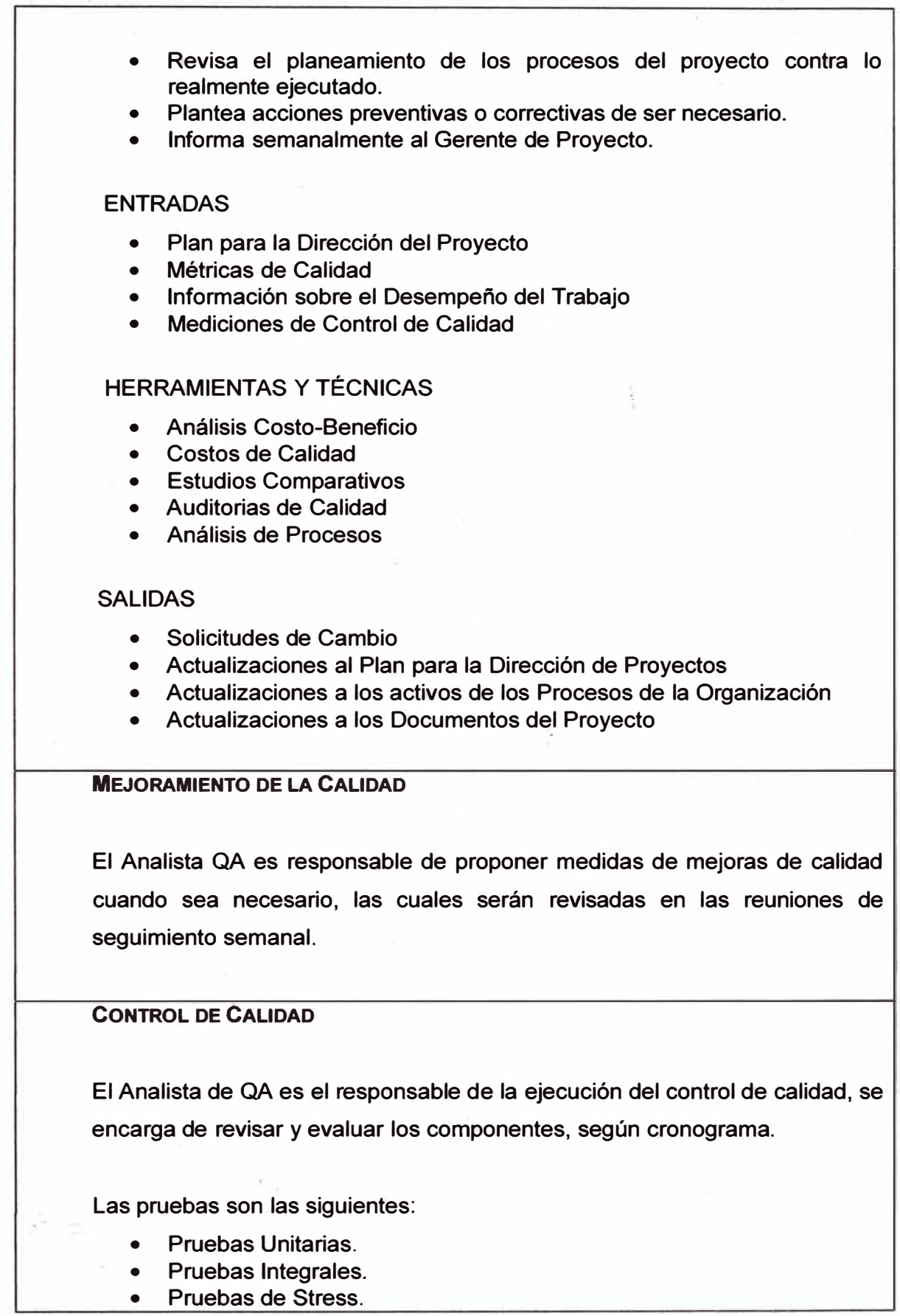

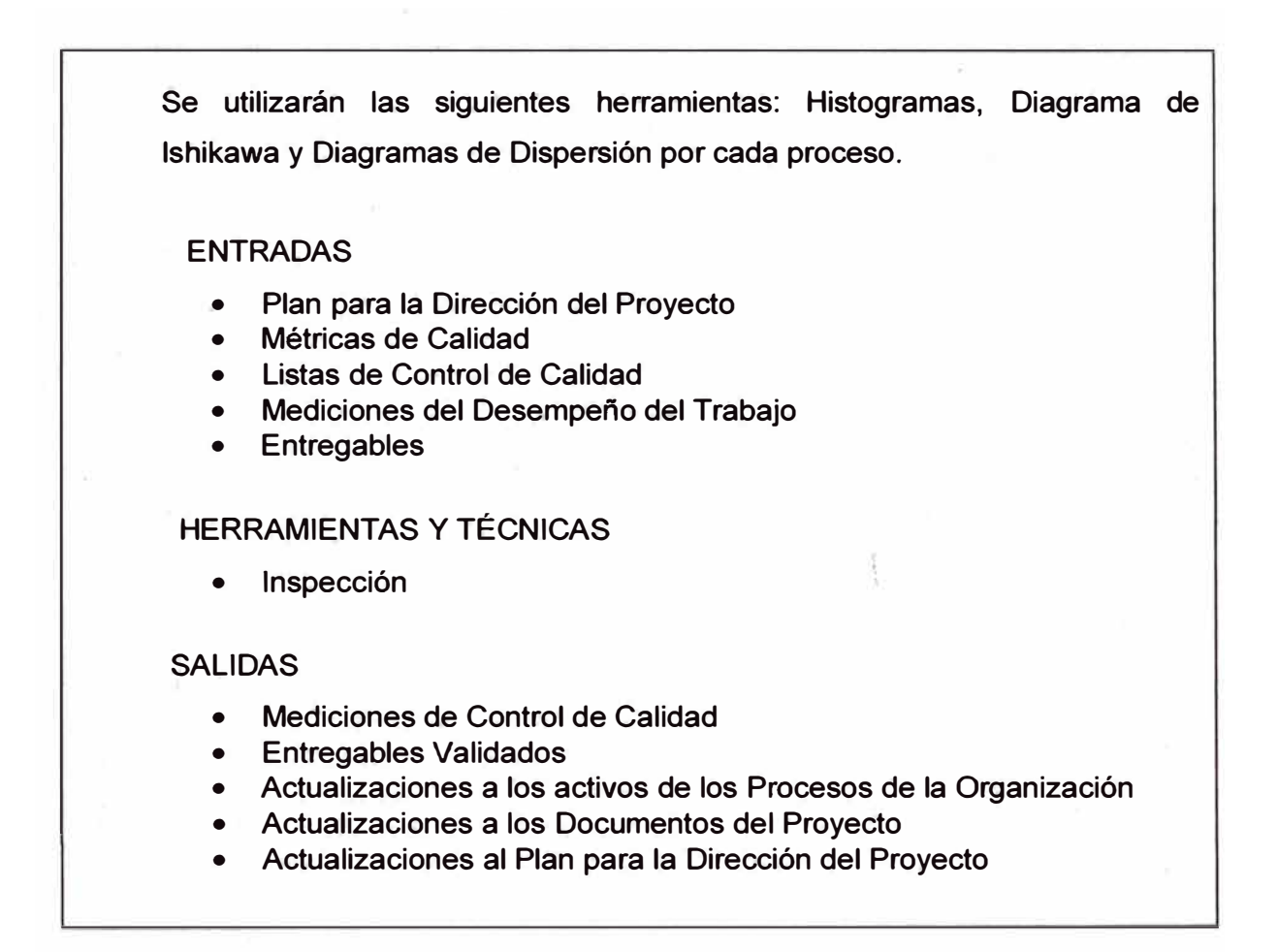

# **CAPÍTULO IV**

## **EVALUACIÓN DE RESULTADOS**

#### **4.1. MEJORA EN EL PROCESO**

Gracias a la unificación de los sistemas recaudación en línea de Telmex hacia los sistemas de Claro realizados en la primera fase del proyecto (que incluye los canales internos de Claro) se permitió que el sistema de cajas de Claro (SICAR) usado en los centros de atención al cliente (CAC) pudiera contar con las adecuaciones necesarias para soportar los pagos de los principales servicios de Telmex (Telefonía Fija, Paginas, Cable, Internet, etc.), gracias a lo cual se pudo obtener una gran ventaja debido a la mayor capilaridad con la que cuenta Claro.

Asimismo hubo una mejora significativa en el proceso de conciliación realizado por la gerencia de operaciones el cual se simplificó aumentando la eficiencia del mismo, dado que hasta antes de la fusión de los sistemas, la conciliación y cierre de caja se realizaba para ambos sistemas por separado el sistema SGA y para el sistema SICAR.

El **Cuadro Nro. 09** nos muestra un resumen del antes y después de la implementación del proyecto.

#### **Cuadro Nro. 09. Comparación antes y después,**

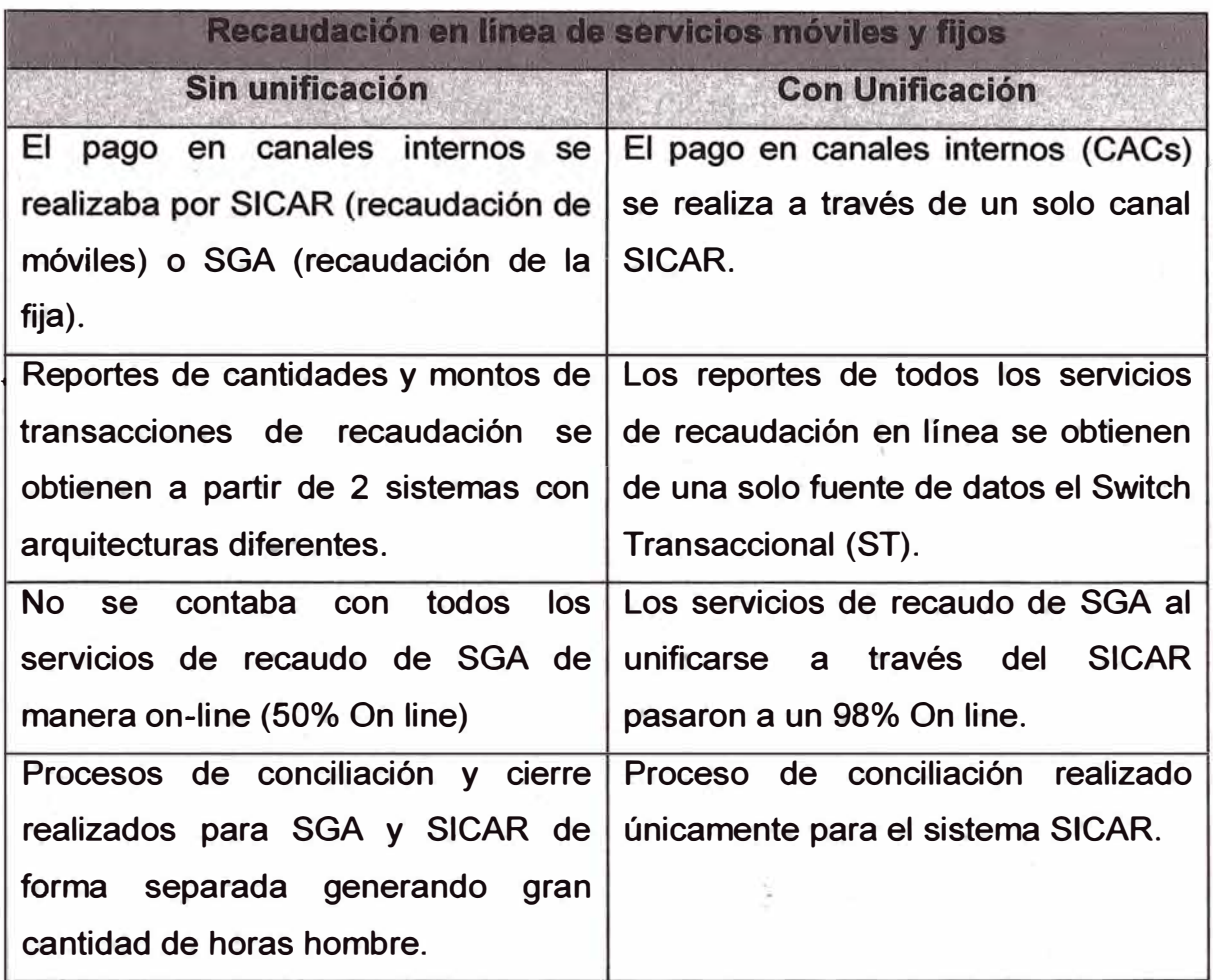

**Fuente: Elaboración propia** 

**El número de oficinas de atención a nivel nacional se incremento notablemente luego de la integración. En el Cuadro Nro. 10 se muestra la cantidad de oficinas de venta con que contaba cada empresa antes de la unificación.** 

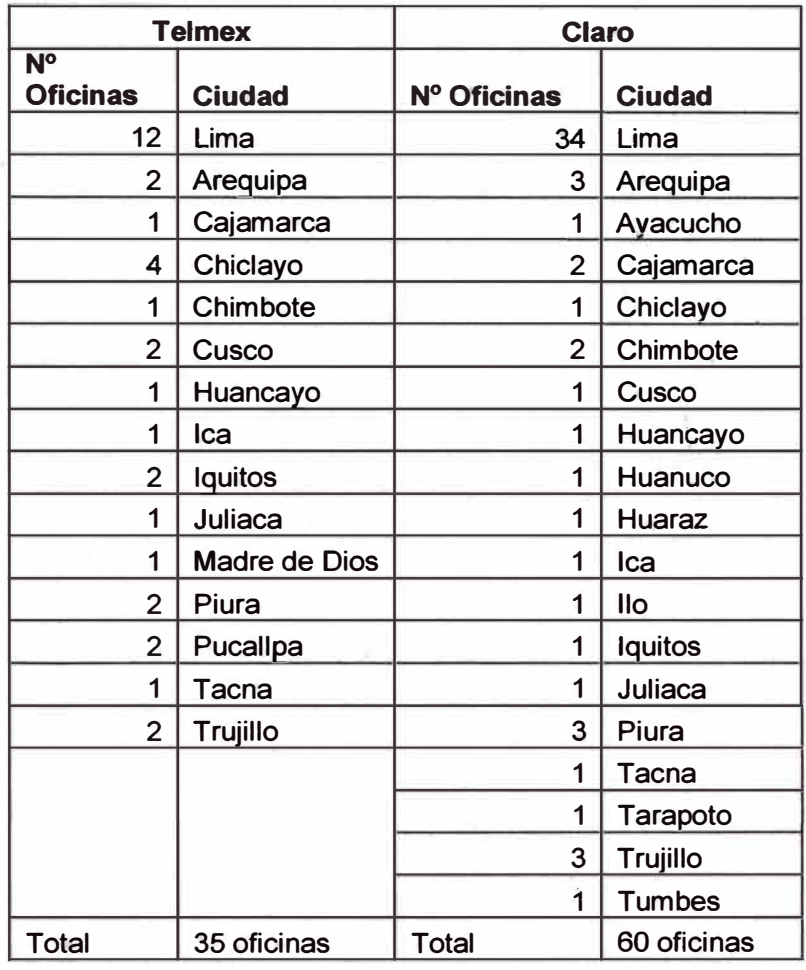

**Cuadro Nro. 10.** Oficinas por Empresa.

**Fuente: Elaboración propia** 

Luego de la unificación de los sistemas de recaudación eran 95 las oficinas de venta que se encontraban recaudando servicios tanto de Telmex como de Claro incrementando en 170 % los puntos de recaudo, beneficiando las ventas no solo a nivel de Lima sino a nivel nacional. El **Cuadro Nro. 11**  resume lo indicado.

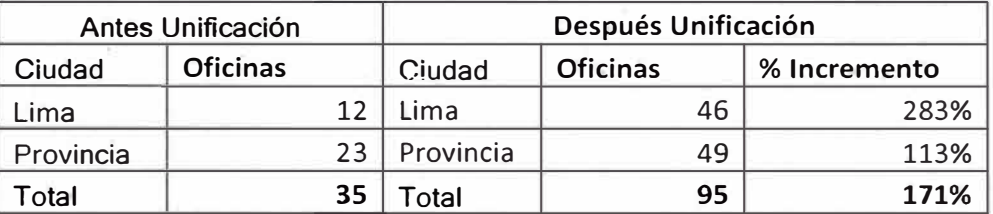

**Cuadro Nro. 11.** Incremento de oficinas.

Fuente: Elaboración propia

El ahorro generado por la unificación se refleja en el área de recaudación a partir de la gran cantidad de horas extras que generaba el proceso de conciliación y cierre de caja que anteriormente se realizaba para un solo sistema SICAR, pero la fusión incluyo además el sistema SGA el cual también contaba con un proceso de conciliación y cierre. Ante lo cual el mismo personal encargado de la conciliación de SICAR se encargo de la conciliación de SGA. Este proceso continuo alrededor de 10 meses, luego de la unificación solo se realizaba la conciliación y cierre de SICAR.

El **Cuadro Nro. 12** muestra el ahorro estimado por mes tomando como base un personal de 4 personas encargadas del proceso de conciliación.

**Cuadro Nro. 12.** Ahorro por personal.

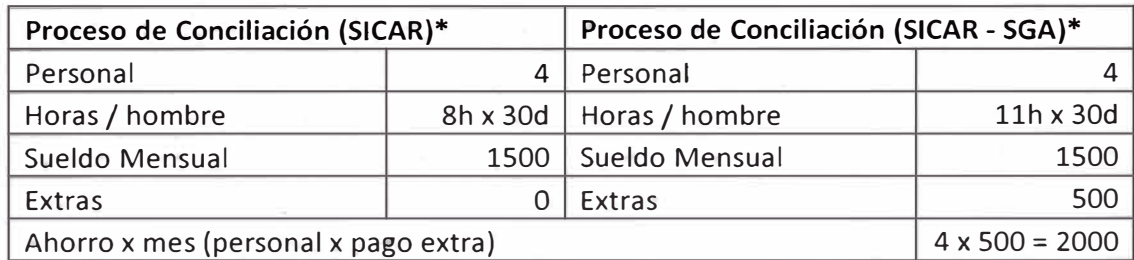

\* Datos estimados

Cuadro Nro. 12 Fuente: Elaboración propia **La integración además permitió qué más del 80% de transacciones de la fija empiecen a realizarse a través de SICAR, las estadísticas se muestran en el Cuadro Nro. 13.** 

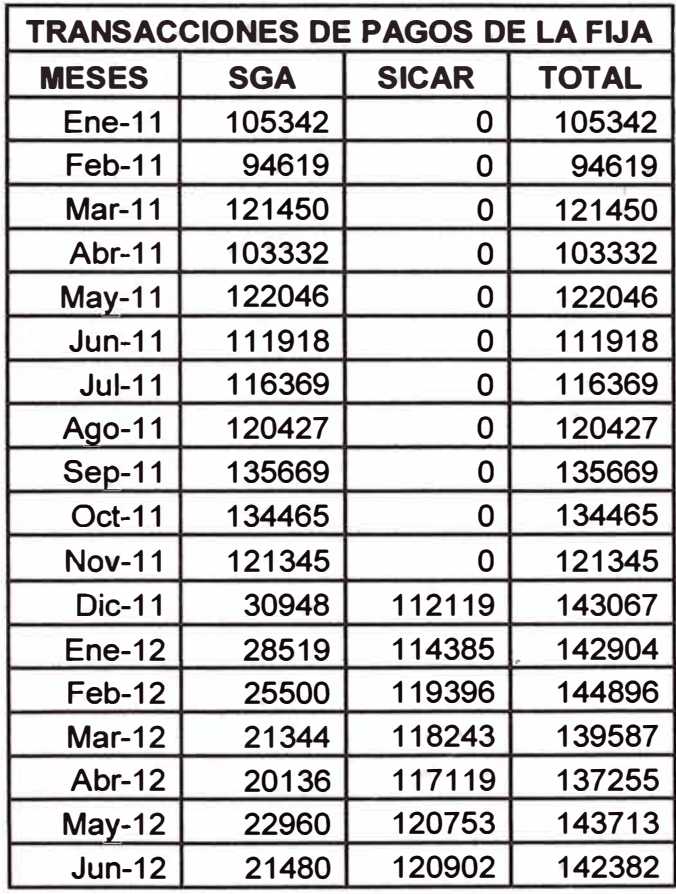

**. Cuadro Nro. 13. Variación de las transacciones.** 

**Fuente: Elaboración propia** 

**El Gráfico Nro. 26 nos muestra la cantidad de transacciones por aplicación.** 

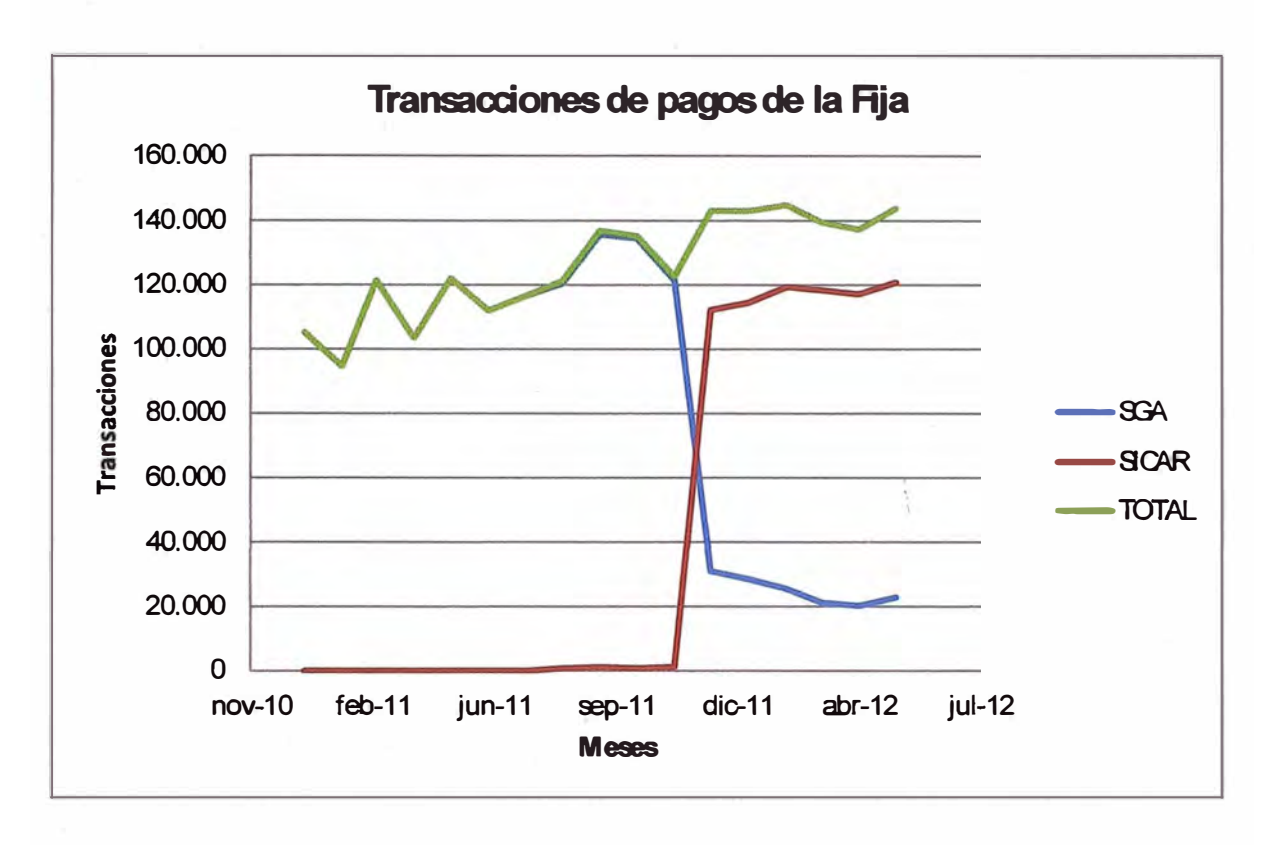

**Gráfico Nro. 26. Transacciones por aplicación.** 

**Fuente: CLARO** 

### **4.2. ANÁLISIS COSTO BENEFICIO**

**Para determinar el costo beneficio del proyecto nos vamos a basar en el costo estimado del proyecto el cual fue de** *SI.* **2'769,016.** 

**Los ingresos serán tomados a partir de las ganancias generadas de las transacciones de recaudación de los servicios de T elmex generadas mes a mes.** 

**En el Cuadro Nro. 14 nos muestra el ingreso por mes que generó la recaudación de las transacciones de los servicios de Telmex a través de la aplicación interna del SICAR a partir de diciembre del 2011 fecha en que se**  realizo la puesta en producción de la primera fase del proyecto.

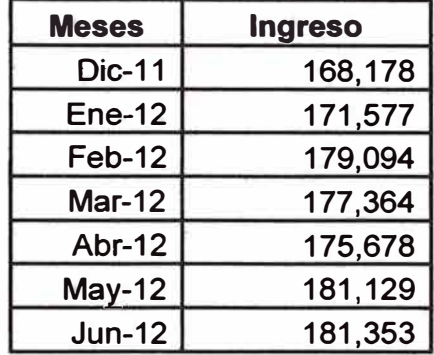

**Cuadro Nro. 14. Ingreso por mes por SICAR.** 

**Fuente: Elaboración propia** 

**Se puede observar que los ingresos generados hasta Junio del 2012 no cubre el costo total del proyecto por lo que será necesario realizar una proyección de los ingresos. Para tal motivo se genera el siguiente modelo matemático mostrado en el Cuadro Nro. 15.** 

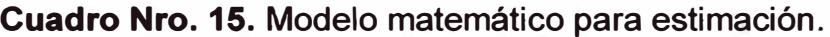

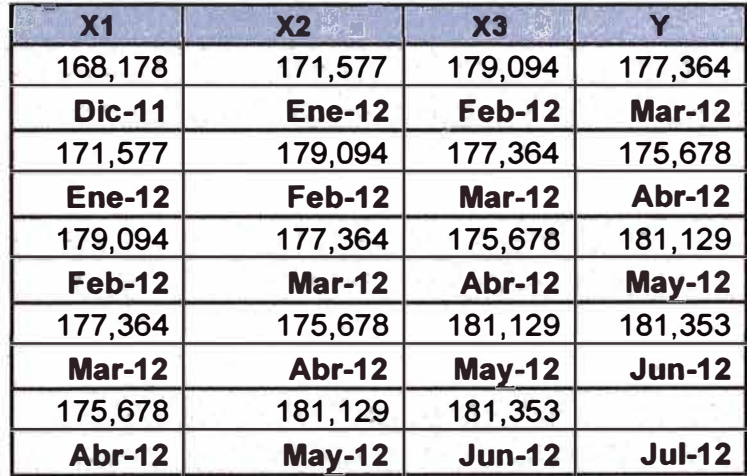

**Fuente: Elaboración propia** 

**El modelo considera que para calcular el ingreso del 4to mes (variable Y) se considera los ingresos de los 3 meses anteriores (variables X1, X2 y X3). En base a este modelo y con ayuda de la herramienta de Excel se determinan los valores de las variables y que se muestran en el Cuadro Nro. 16.** 

**Cuadro Nro. 16.** Valores calculados.

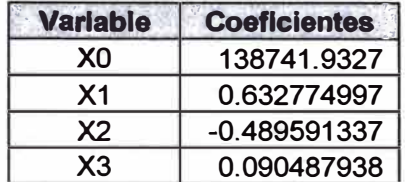

**Fuente: Elaboración propia** 

El **Cuadro Nro. 17** nos muestra los montos estimados calculados.

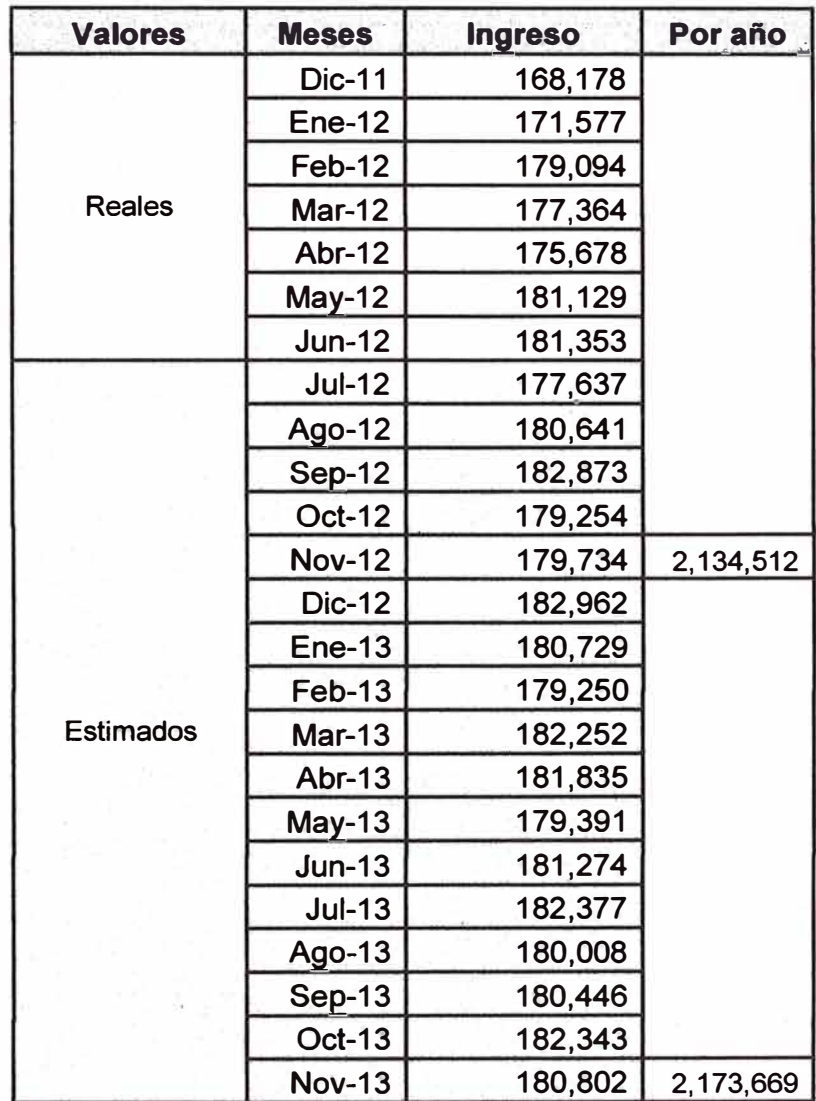

**Cuadro Nro. 17.** Valores estimados,

**Fuente: Elaboración propia** 

En base a los valores obtenidos de los ingresos se realiza el análisis de costo beneficio tomando en cuenta el costo del proyecto. El análisis realizado se muestra en el **Cuadro Nro. 18.**

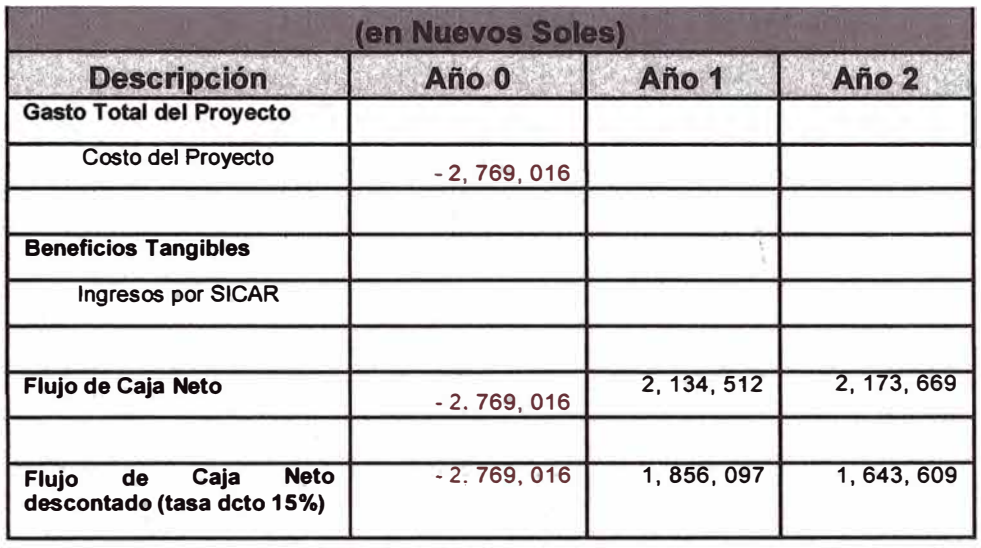

**Cuadro Nro. 18.** Análisis Costo Beneficio.

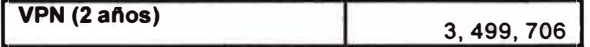

**1 Periodo de Retomo 1 ano 6 rreses 1** 

**Fuente: Elaboración propia** 

De acuerdo al cuadro mostrado anteriormente, podemos observar que el proyecto es rentable, luego de aproximadamente 1 año y 6 meses.

### **CONCLUSIONES Y RECOMENDACIONES**

### **Conclusiones:**

- El uso eficiente de las tecnologías de la información permite a Claro y Telmex poder integrar sus sistemas de recaudación en línea mediante el uso de Servicios Web y adaptaciones en las plataformas de recaudo que permiten la comunicación entre el sistema de recaudación de Claro (Switch Transaccional) y el sistema de recaudación de Telmex (SGA).
- La integración de los sistemas de recaudación permitió reducir las tareas operativas y duplicadas que se generaban en la dirección de Operaciones y otras áreas que trabajaban con información proveniente de los dos sistemas, asimismo permitió una atención más rápida en los centros de atención al cliente, en donde los asesores se veían en la necesidad de ingresar a dos sistemas distintos.
- La integración de los sistemas permitió aumentar la capilaridad de los puntos de recaudación de los servicios de Telmex no solo a nivel de Lima sino a nivel nacional al aprovechar la mayor cantidad de puntos de recaudación con que contaba Claro.
- La integración de los sistemas de recaudación permitió ahorros significativos en muchas áreas al simplificar las tareas y reducir enormemente las horas extras generadas en muchas áreas de recaudación, atención al cliente, etc.

### **Recomendaciones**

- **• En vista que el proyecto de integración de los sistemas de recaudación ha sido un éxito en su primera fase en los canales de recaudación interno, es necesario aprovechar esta mayor capilaridad con una campaña de publicidad agresiva que atraiga y retenga a más. clientes hacia los servicios de Telmex, llámese Tripley Play, Páginas, etc.**
- **• Se debe continuar aplicando de manera intensiva las tecnologías de la información, con el fin de comunicarnos de una mejor manera con las** entidades que recaudan y brindarles una interfaz única de cara a que **puedan ofrecer los servicios que brindamos a los clientes de una manera sencilla y que se pueda entender. Por ejemplo se debe hacer continuo seguimiento a los tiempos de procesamiento de las transacciones de recaudación a fin de mejorar la performance con que se realizan.**
- **• Dado a que el mundo cambia día a día y la tecnología aun mucho más rápido, es necesario impulsar la formación de recursos humanos altamente calificados en tecnologías de información y comunicaciones, los cuales apoyaran a la institución en su camino hacia la modernización.**
- **• Se debe continuar con la fase 2 de la integración de los sistemas a fin de permitir la estandarización de los bancos y otros agentes de recaudación hacia la nueva plataforma y que empiecen con la recaudación de los servicios de Telmex.**

# **GLOSARIO DE TÉRMINOS**

# **RECAUDACIÓN EN LÍNEA**

Proceso mediante el cual el pago se actualiza automáticamente en los sistemas sin necesidad de contar con un proceso manual.

### **SWITCH TRANSACCIONAL**

Sistema de recaudación en línea con el que cuenta Claro y por el cual se procesar el 100% de las operaciones de recaudo.,

### **SICAR**

Sistema de Cajas de Claro. Aplicativo usado en los diferentes centros de atención al cliente de Claro para registrar los pagos de los clientes. Este aplicativo se comunica con el Switch Transaccional.

### **SGA**

Sistema General de Administración con el que cuenta Telmex para administrar sus operaciones. El modulo de cobranza es el que se encarga de proce��r las operaciones de recaudación.

# **PROCESO DE CONCILIACIÓN**

**Proceso mediante el cual se comparan los reportes de pagos hechos por dos entidades con el fin de determinar diferencias y realizar el pago correspondiente por el total de transacciones correctas.** 

## **SERVICIOS DE LA FIJA**

Son todos aquellos servicios que provienen de Telmex, tales como Triple **Play, Paginas Telmex, Internet, Televisión Satelital, etc.** 

## **SERVICIOS DE LA MÓVIL**

**Son todos aquellos servicios propios de Claro, tales como Telefonía celular, servicios prepago, servicios postpago, etc.** 

# **BIBLIOGRAFÍA**

- 1. CARLOS MORALES. *ESTADO DEL ARTE: SERVICIOS WEB* 2009 http://camoralesma.googlepages.com/articulo2.pdf
- 2. PATTERNS & PRACTICES MICROSOFT CORPORATION *DISEÑO DE APLICACIONES Y SERVICIOS* 2006 http://msdn.microsoft.com/es-es/library/ms978340.aspx
- 3. PROYECTO SWITCHING GLOBAL NET *PROTOCOLO ISO-8583* 2011 http://es.scribd.com/doc/68082371/Descripcion-lS0-8583
- 4. CLARO *NUESTRA COMPAÑIA* http://www.claro.com.pe/wps/portal/pe/pc/hogar/institucional/nuestracompania
- -5. OSIPTEL

*INDICADORES ESTADISTICOS*  2012

**http://www.osiptel.qob.pe/WebSiteAjax/** 

- **6. CLARO - INTRANET** *SERVICIOS CLARO* **2012**
- **7. CLARO INTRANET** *PROCEDIMIENTOS* **2012**

**ANEXOS** 

# **ANEXO 01**

# **DESCRIPCIÓN DE LOS PROCESOS**

Se mostrará el flujo de procesos entre los principales actores que participan en el flujo de Recaudación unificada.

## **Diagrama de bloques Proceso - Descripción**

El **Gráfico Nro. 27** nos muestra el flujo de recaudación actual que cuenta Telmex con los bancos, y el nuevo flujo con el que se contará en el cual ya interactúa la aplicación ST (Switch Transaccional).

Asimismo en el gráfico se observa los procedimientos que son invocados en la base de datos **SGABCODB** (Base de datos transaccional de Telmex).

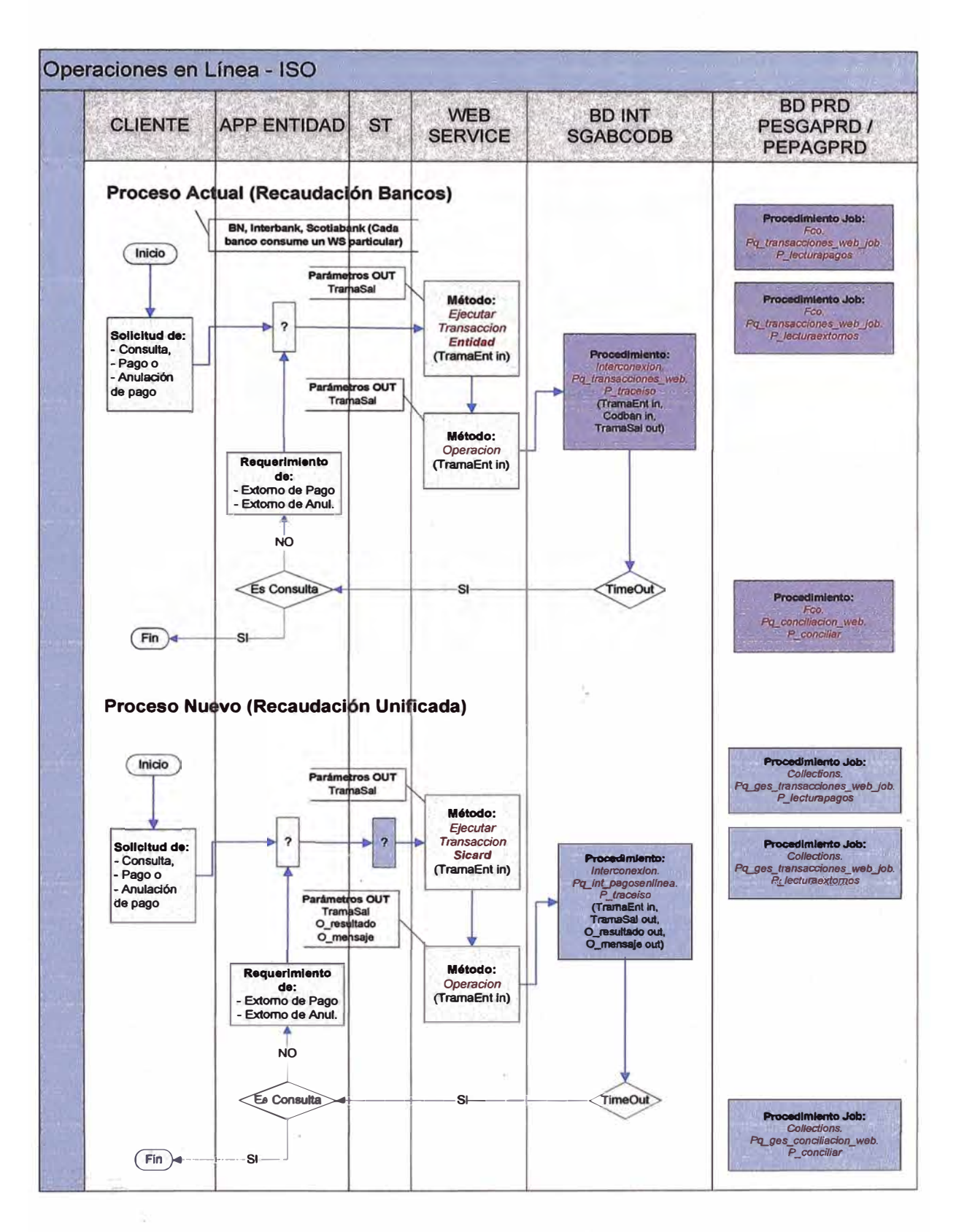

Gráfico Nro. 27. Proceso de Recaudación.

**El Grafico Nro. 28 nos muestra el flujo del procedimiento P \_ TRACE ISO de la base de datos SGABCODB (Base de datos transaccional), el cual es el encargado de procesar la trama que envían los bancos e identificar si se trata de una trama de consulta, pago, anulación o extorno para poder invocar el procedimiento correspondiente.** 

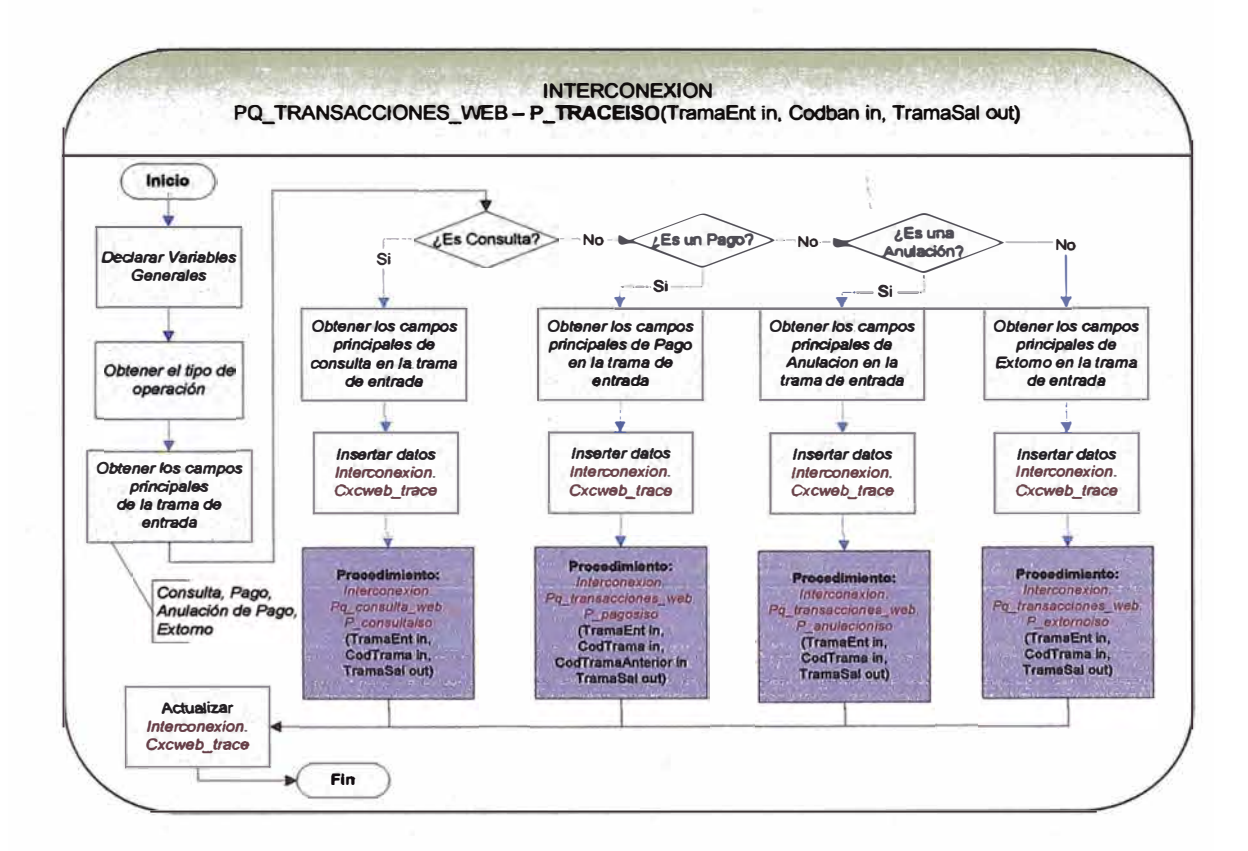

**Gráfico Nro. 28. Procedimiento P TRACEISO.** 

**Fuente: CLARO** 

**Los Gráficos Nro. 29, 30, 31 y 32 nos muestran los flujos de los procedimientos de consulta, pago, anulación y extorno respectivamente que son invocados por el procedimiento indicado en el Grafico Nro. 27.** 

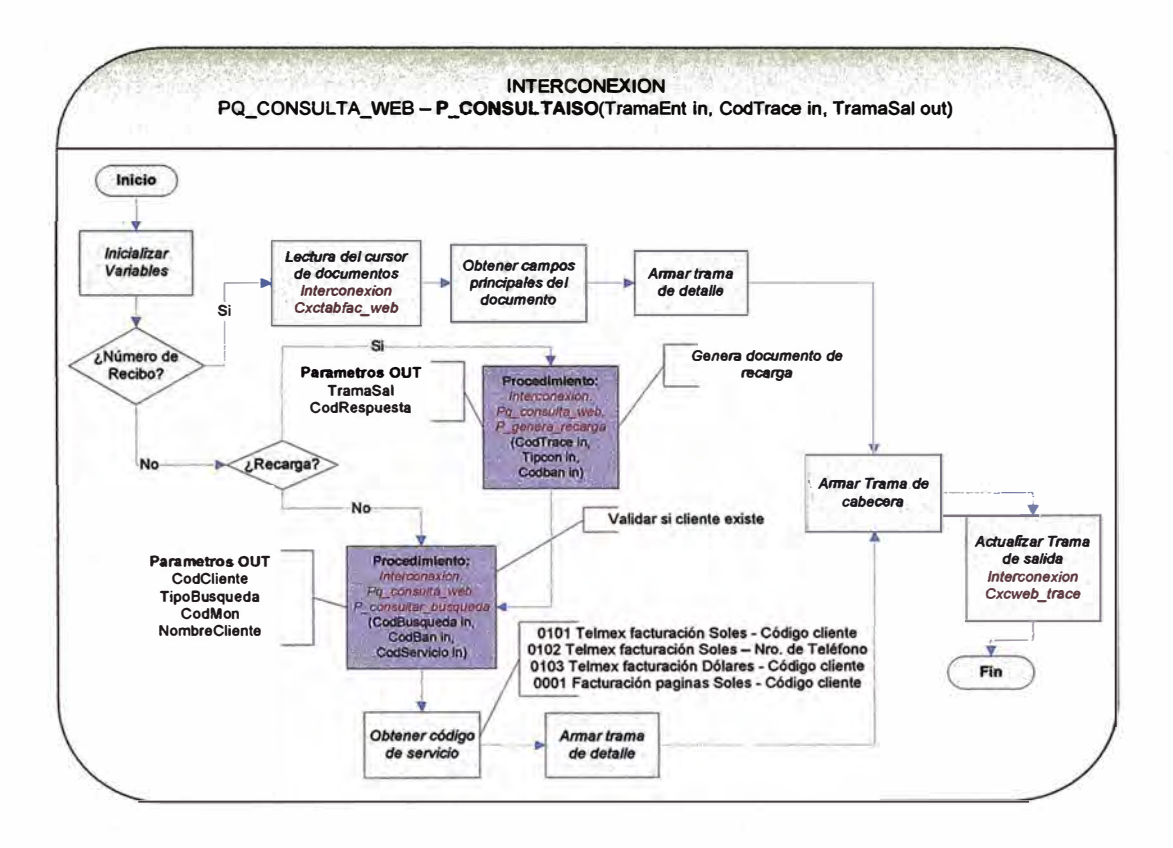

### **Gráfico Nro. 29. Procedimiento P \_CONSULTAISO.**

Fuente: CLARO

**Gráfico Nro.30. Procedimiento P \_PAGOSISO.** 

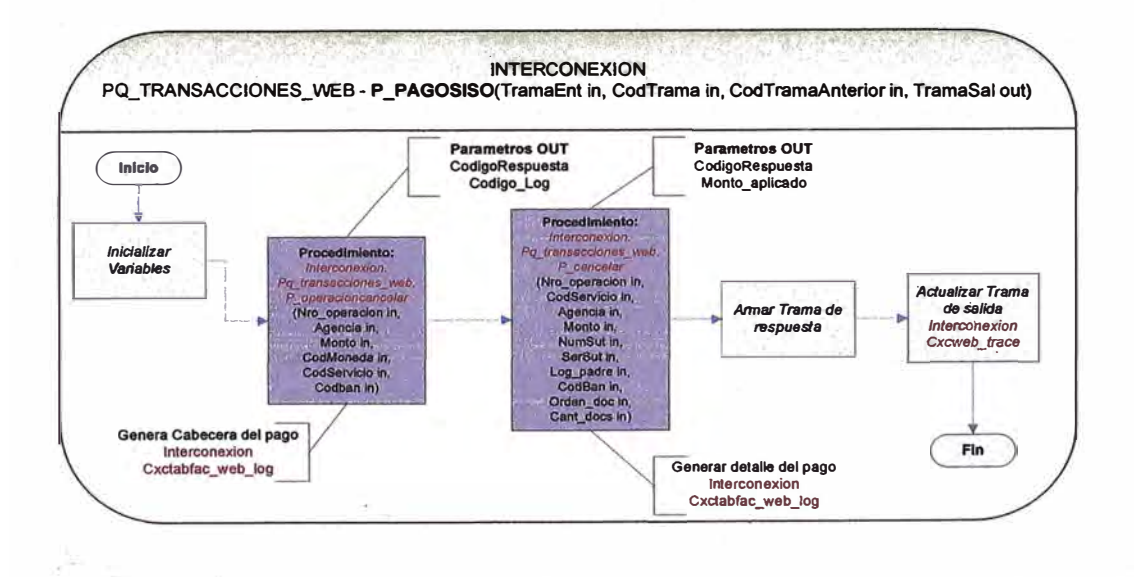

 $\sim$ 

 $\alpha$ 

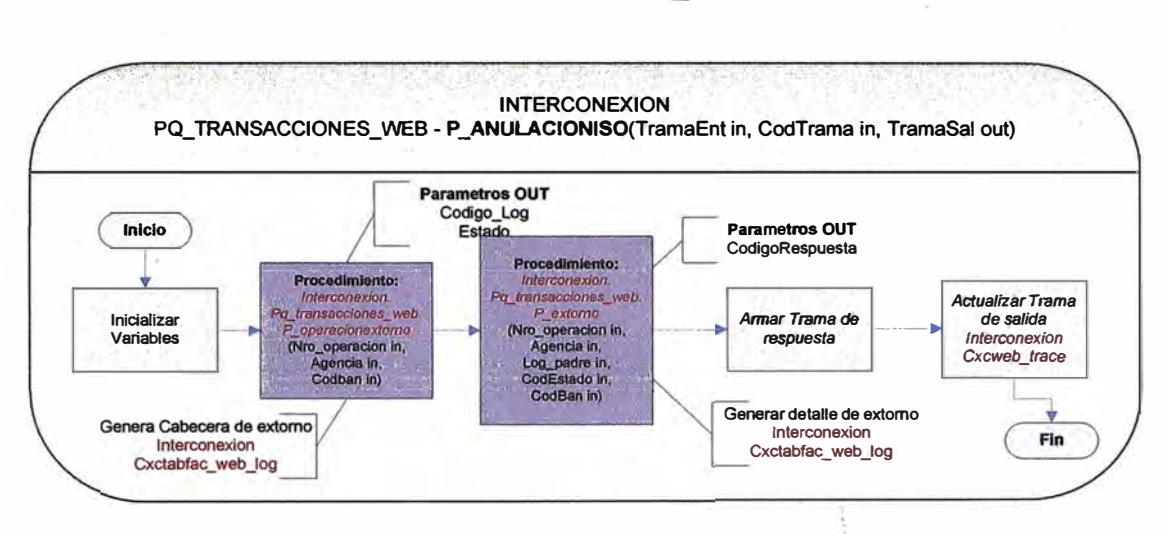

#### **Gráfico Nro.31. Procedimiento P \_ANULACIONISO.**

**Fuente: CLARO** 

**Gráfico Nro.32. Procedimiento P \_EXTORNOISO.** 

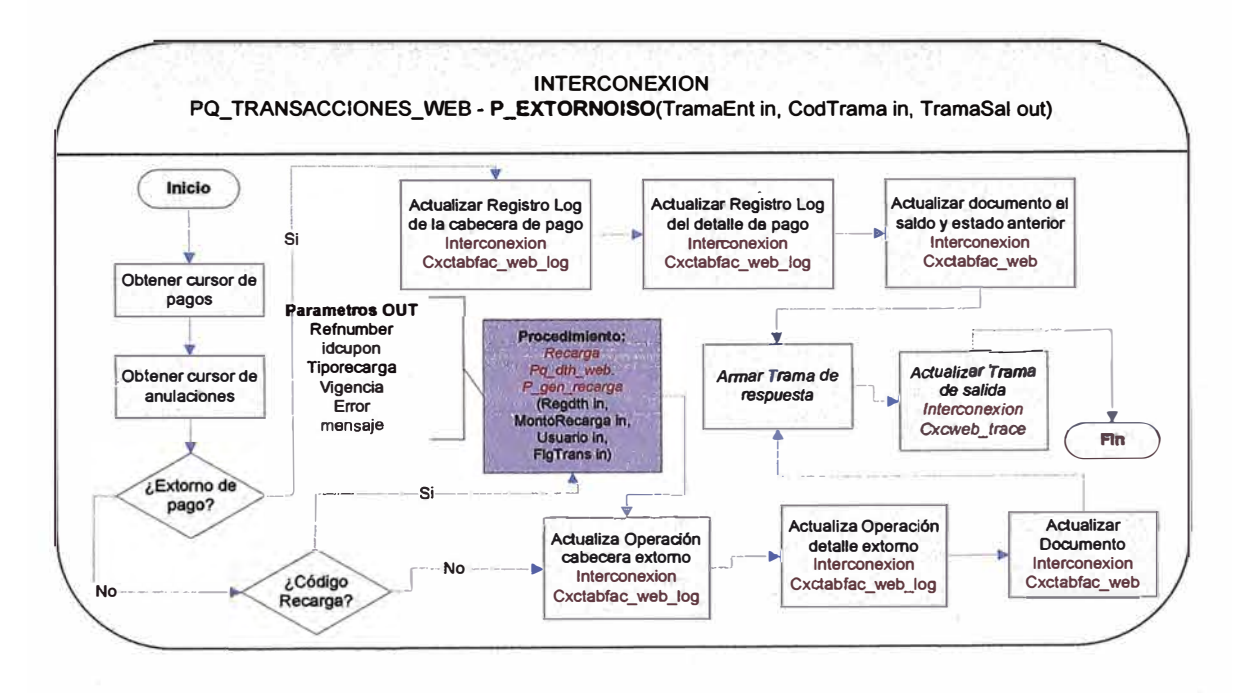

## **Diagrama de Secuencia**

**El Gráfico Nro. 33 nos muestra el diagrama de secuencia de la consulta de deuda.** 

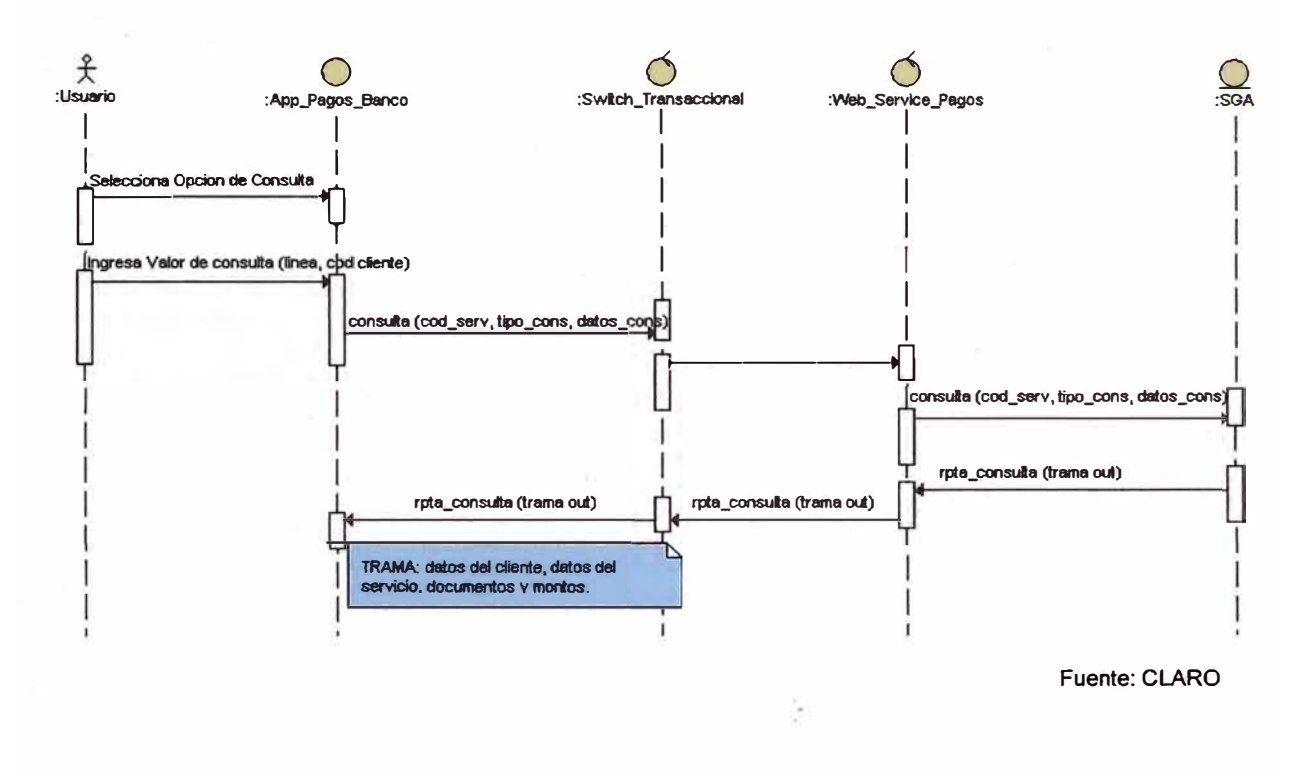

**Gráfico Nro.33. Diagrama de secuencia Consulta deuda.** 

El Gráfico Nro. 34 nos muestra el diagrama de secuencia de Realizar Pago.

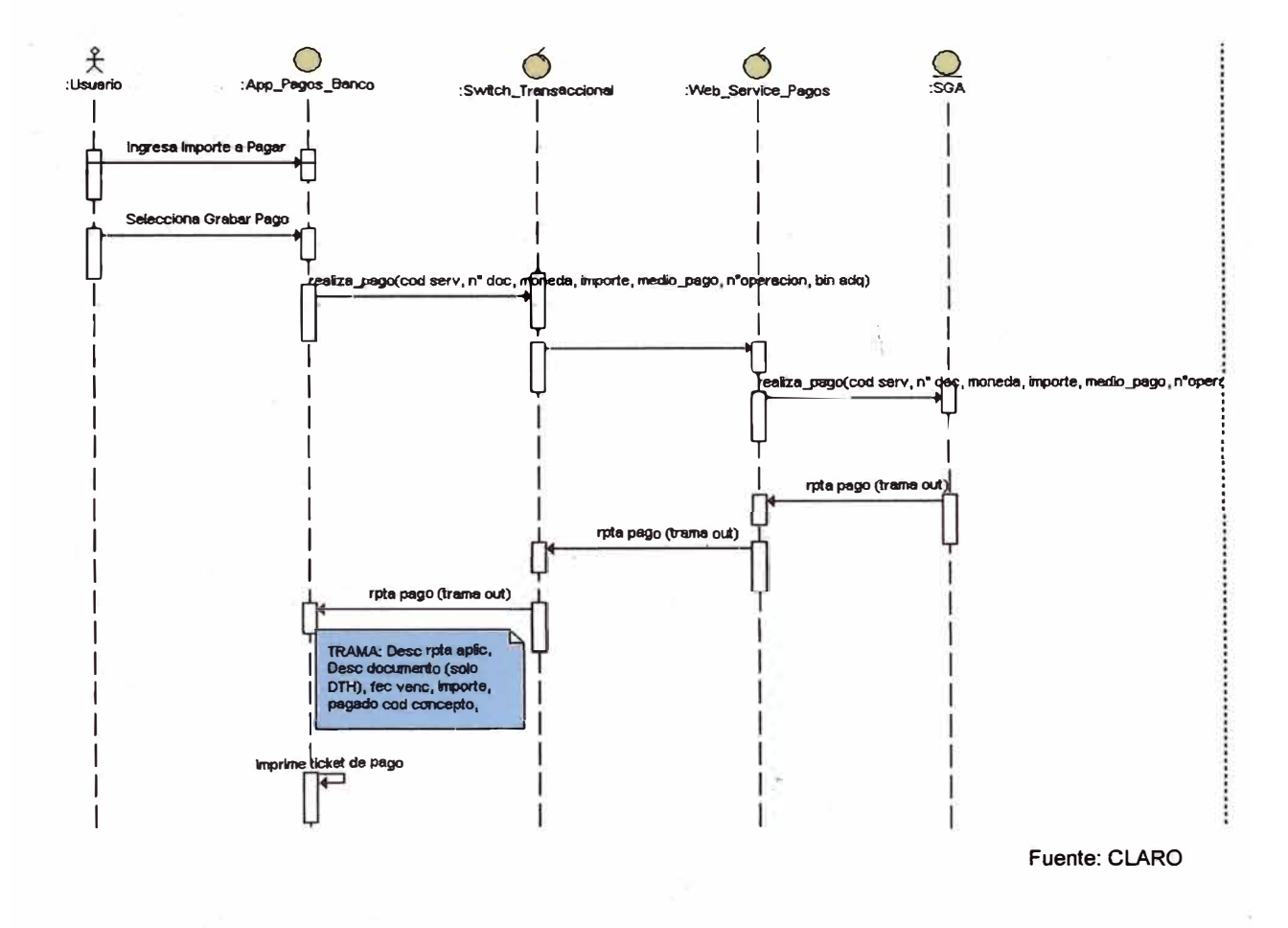

Gráfico Nro.34. Diagrama de secuencia Realizar pago.

**El Gráfico Nro. 35** nos muestra el diagrama de secuencia de Anulación Pago.

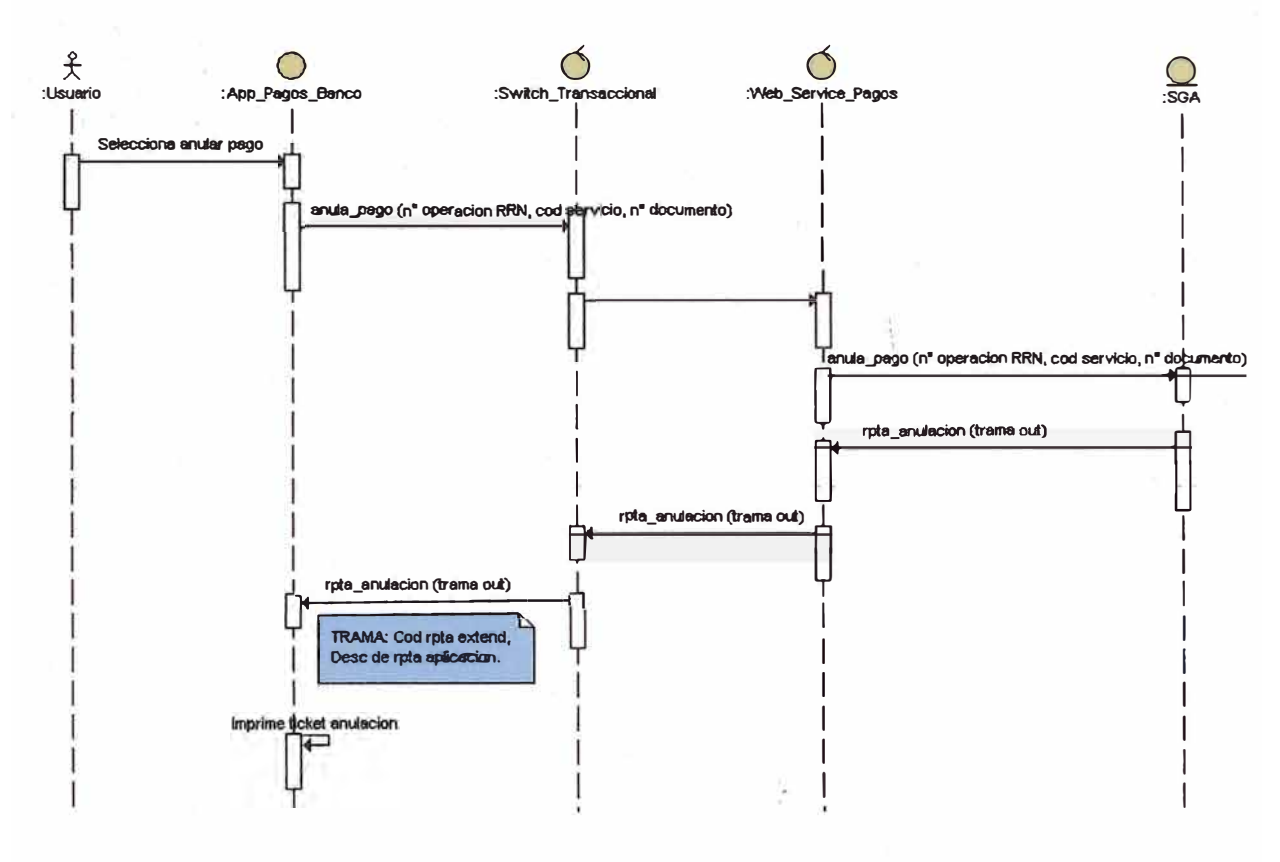

**Gráfico Nro.35.** Diagrama de secuencia Realizar pago.

**Fuente: CLARO** 

El Gráfico Nro. 36 nos muestra el diagrama de secuencia de Extorno Pago.

Gráfico Nro.36. Diagrama de secuencia Extorno pago.

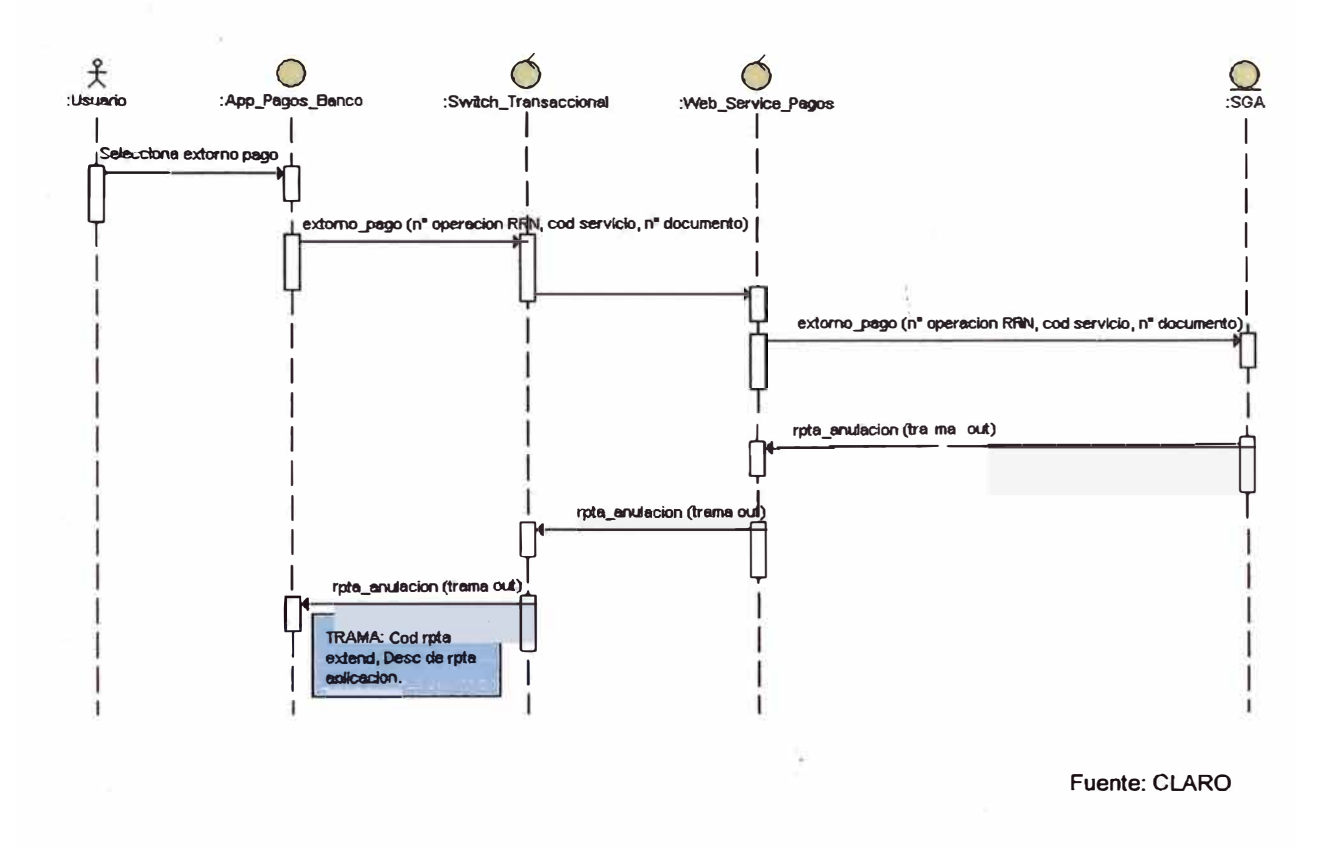

El Gráfico Nro. 37 nos muestra el diagrama de secuencia de Extorno Anulación de Pago.

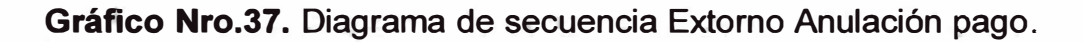

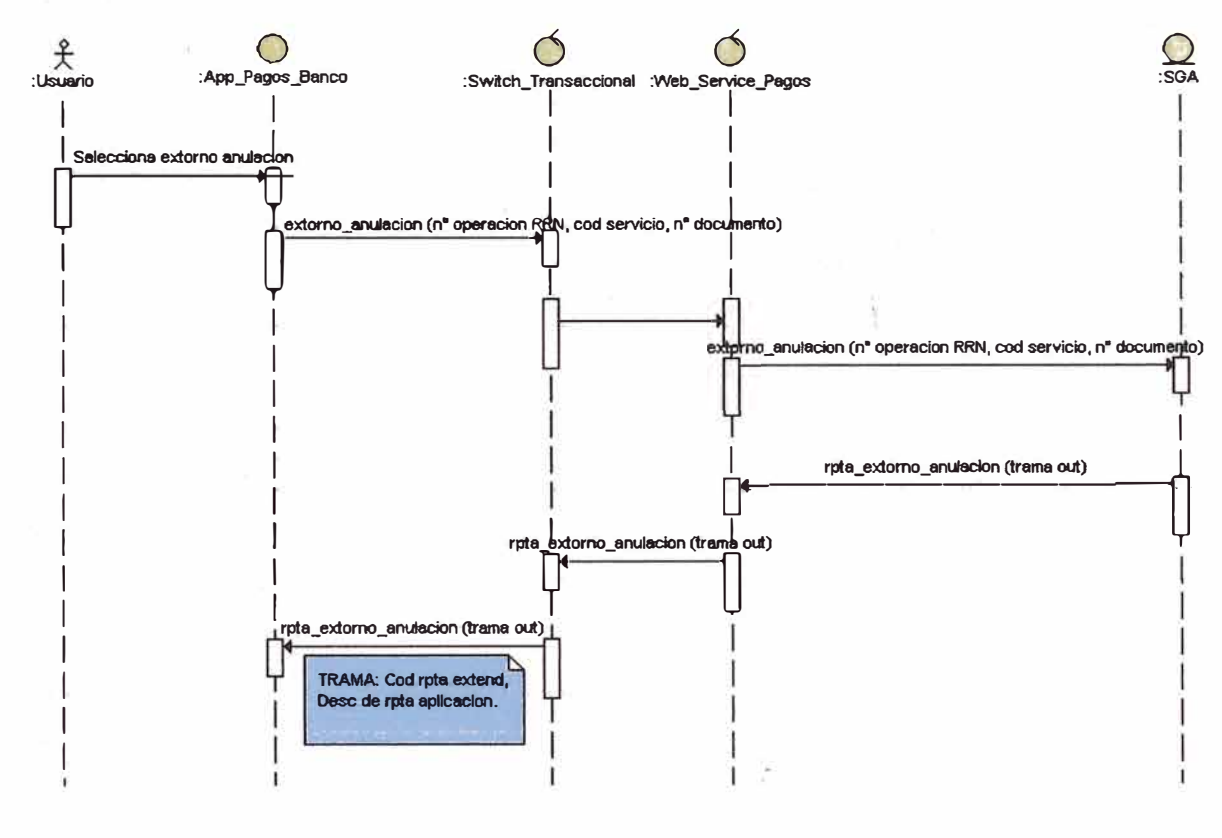

# **ANEXO 02**

## **INTERFACES SICAR**

### **Proceso de consulta**

Se elige la opción en el aplicativo SICAR de pagos de *Clientes Fijo y Paginas* tal como muestra el **Gráfico Nro. 38** y **39.**

### Gráfico Nro.38. Aplicativo SICAR - Opción Recaudación Unificada.

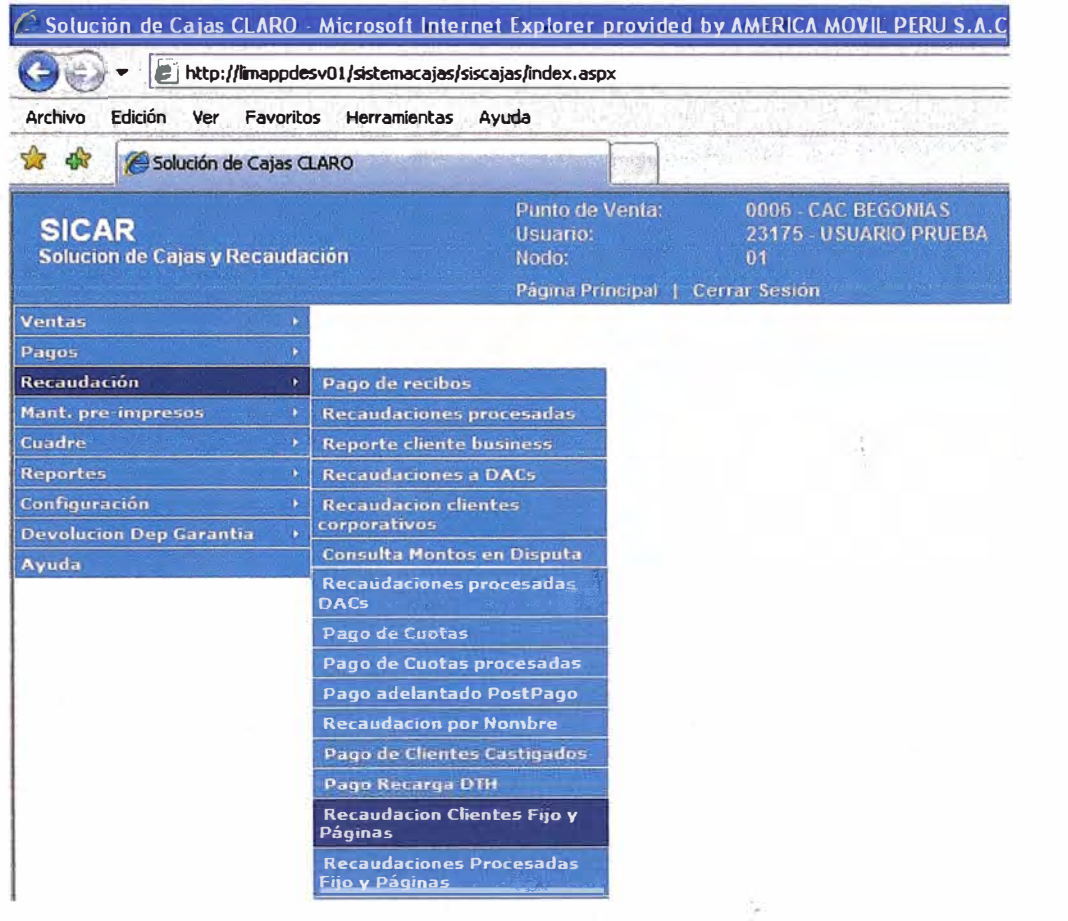

Fuente: CLARO

## Gráfico Nro.39. Aplicativo SICAR - Opción Recaudación Unificada.

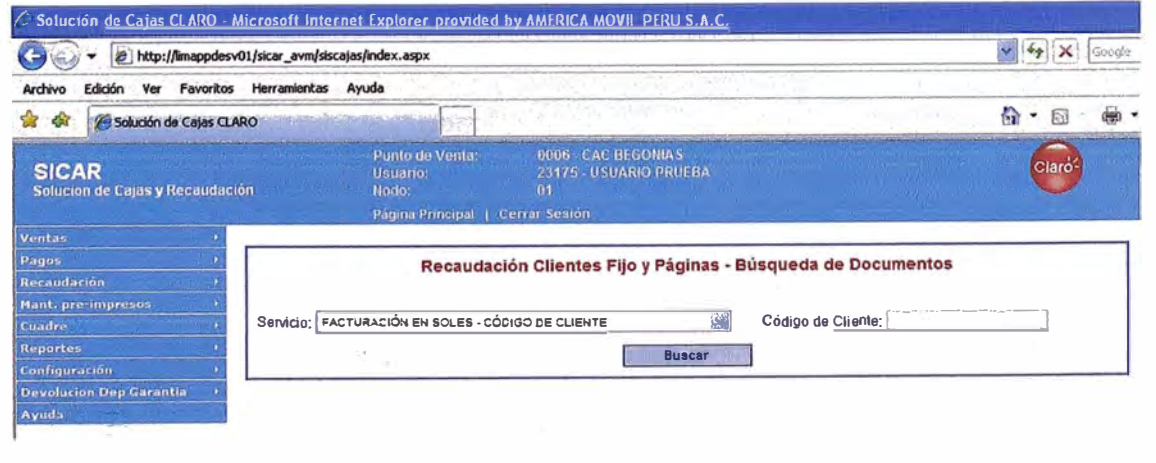

Se elige la opción de búsqueda de servicio tal como muestra el Gráfico Nro. 40.

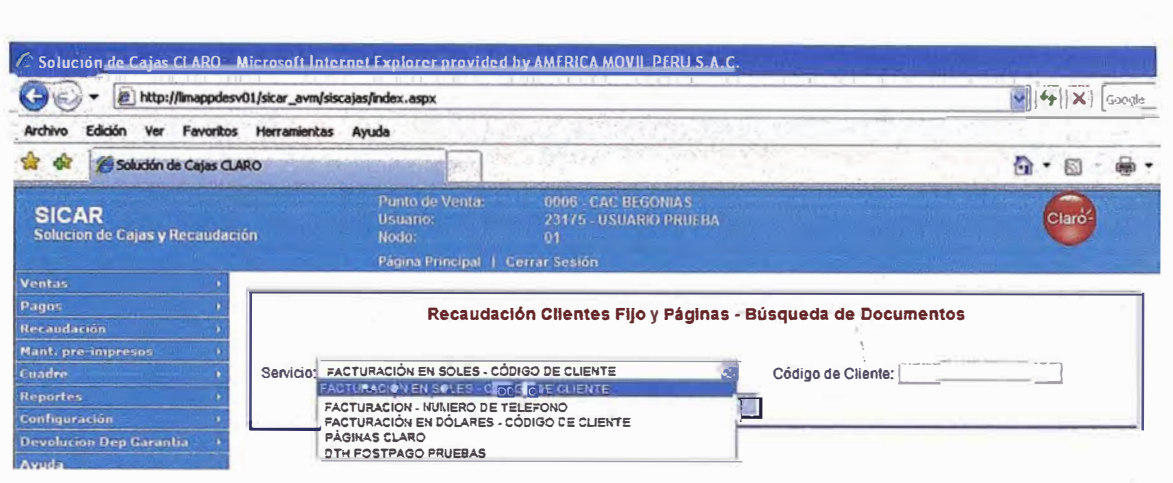

Gráfico Nro.40. Aplicativo SICAR - Búsqueda servicio.

La consulta nos devuelve los documentos pendientes por pagar del cliente tal como muestra el Gráfico Nro. 41.

### Gráfico Nro.41. Aplicativo SICAR - Resultado búsqueda.

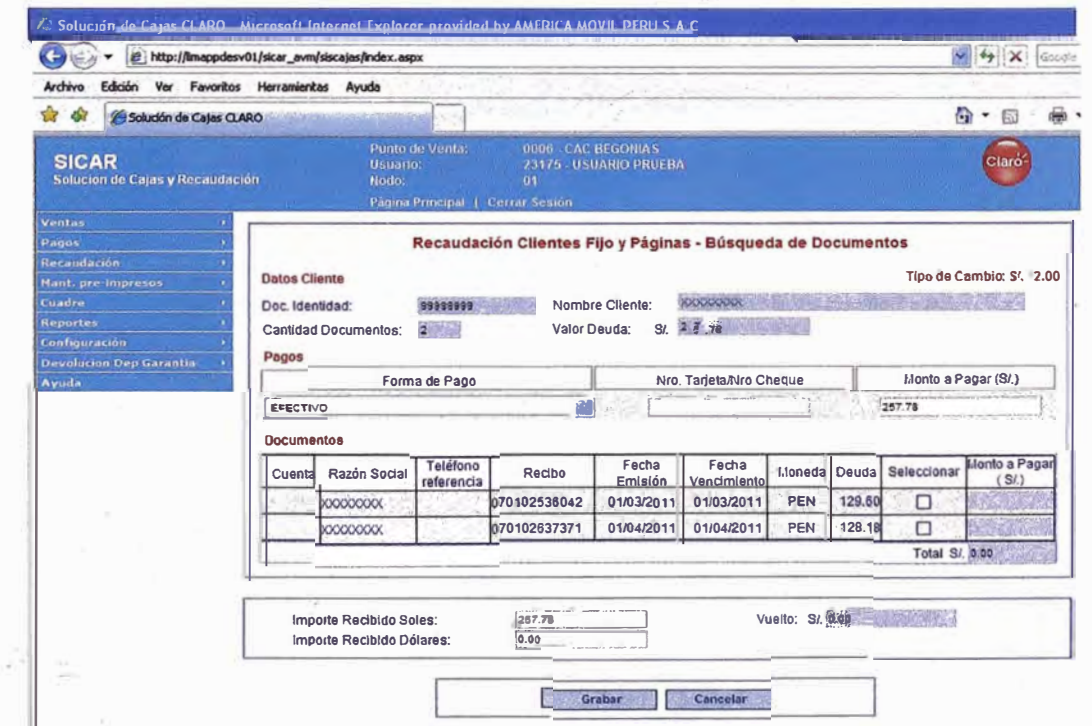

Fuente: CLARO

## **Proceso de pago**

**Se elige el documento a pagar, la lógica interna solo te permite pagar del más antiguo hacia delante tal como muestra el Gráfico Nro. 42.** 

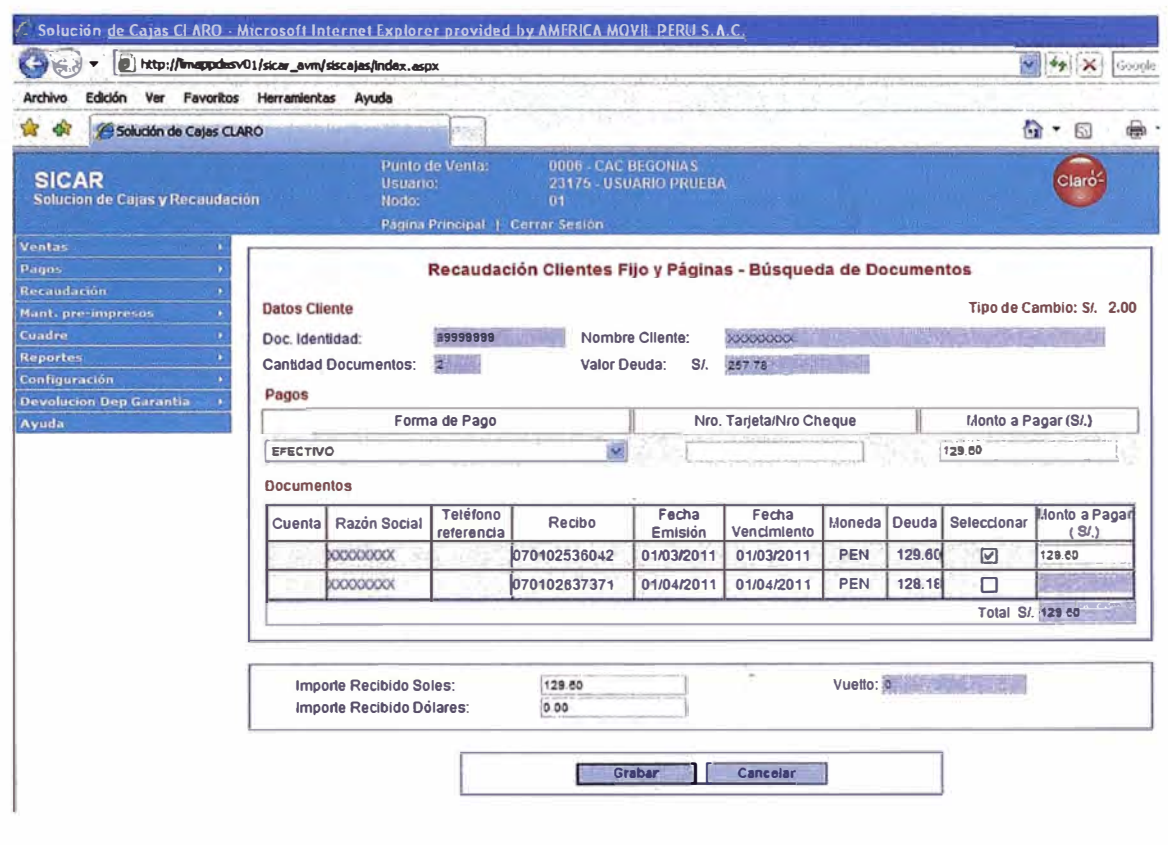

**Gráfico Nro.42. Aplicativo SICAR - Selección de recibos.** 

**El pago empieza a procesarse tal como muestra el Gráfico Nro. 43.** 

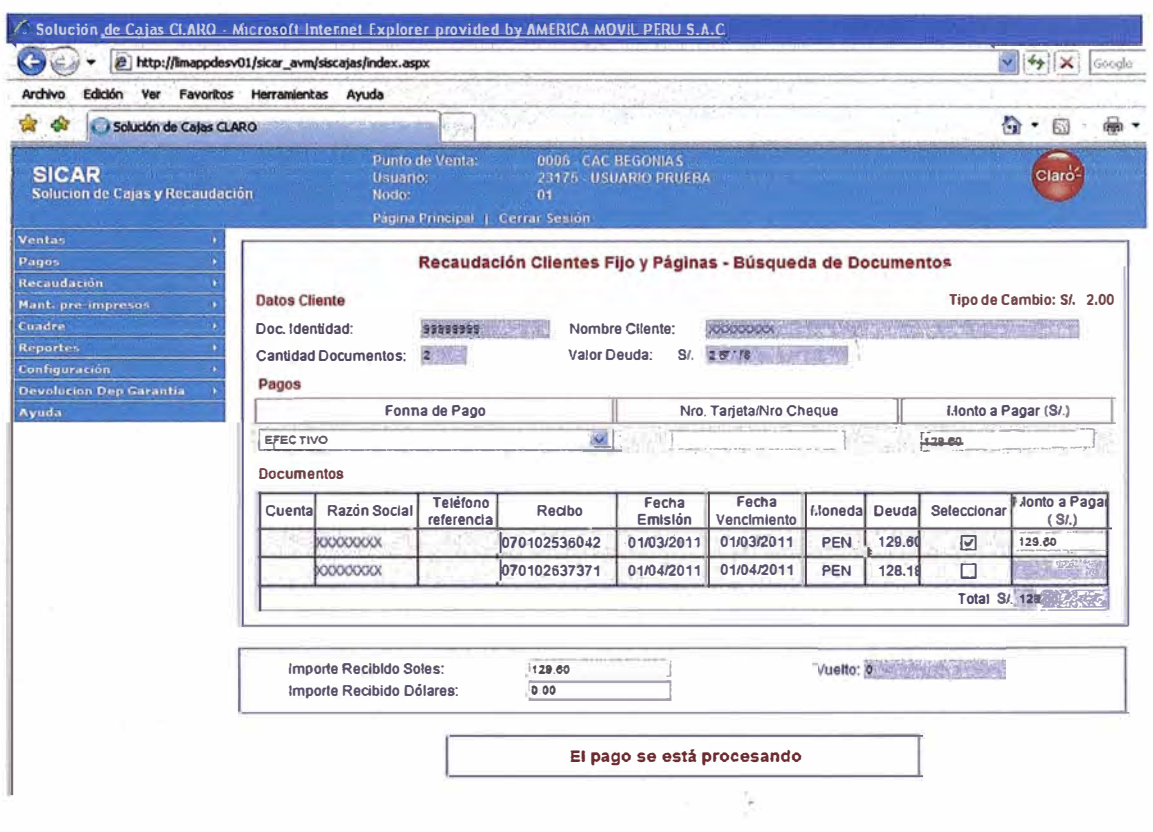

**Gráfico Nro.43. Aplicativo SICAR- Procesando pago.**
**El pago se realizo con éxito tal como muestra el Gráfico Nro. 44.** 

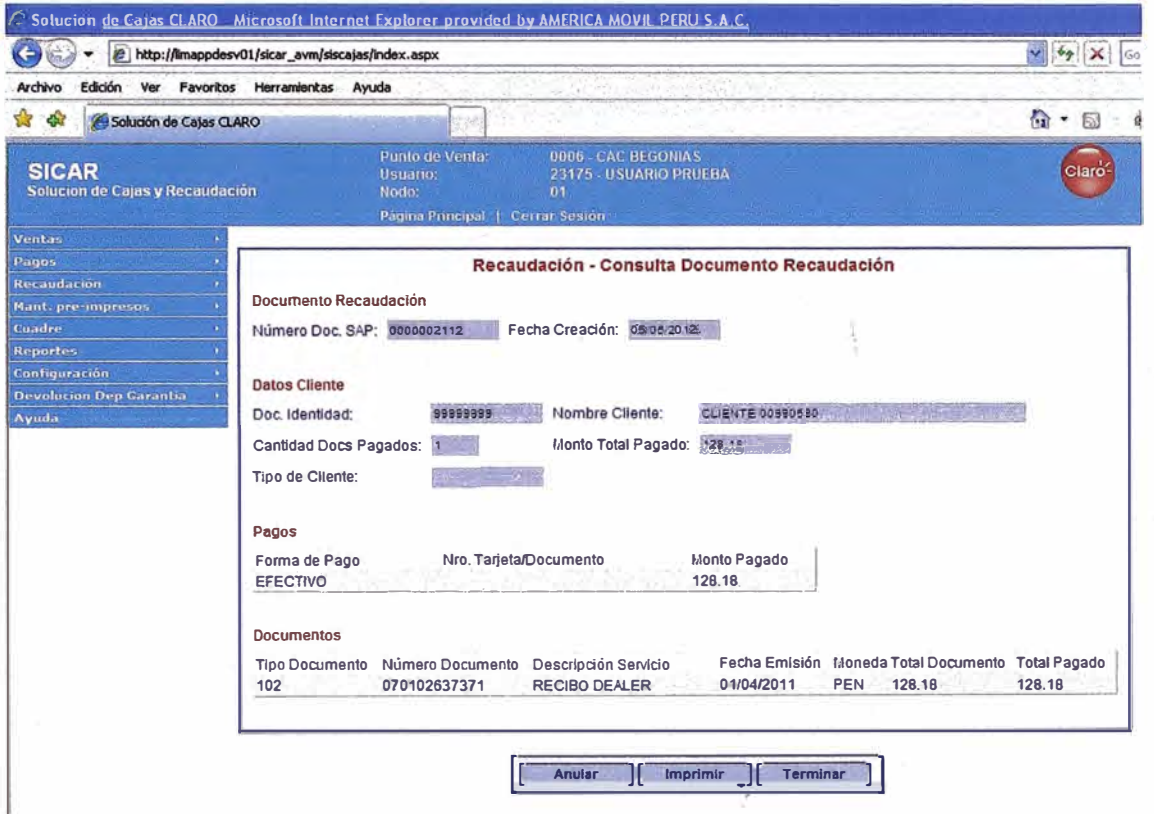

**Gráfico Nro.44. Aplicativo SICAR - Pago terminado.** 

Fuente: CLARO

# **ANEXO 03**

# **APLICACIONES CLARO**

## **Switch Transaccional**

Es la aplicación core con la que cuenta Claro para el procesamiento de recargas virtuales y recaudación en línea para las entidades como bancos, cadenas y cajas.

Esta aplicación fue desarrollada por el proveedor Novatronic, trabaja en base al protocolo ISO 8583 y de manera cliente/servidor, en el cual las entidades abren una sesión en la aplicación. El **Gráfico Nro. 45** nos muestra la arquitectura de la aplicación que se encuentra en modo Activo - Activo, esto es que cuenta con un balanceo que verifica constantemente la disponibilidad de los servidores en cada una de sus capas. La distribución de los elementos del grafico es la siguiente:

## **Medio de comunicación de Clientes**

Las entidades que desean conectarse a la aplicación lo pueden realizar a través de Bancared, línea dedicada o el establecimiento de una VPN, sus parámetros de conexión son inscritos en el Firewall de Claro.

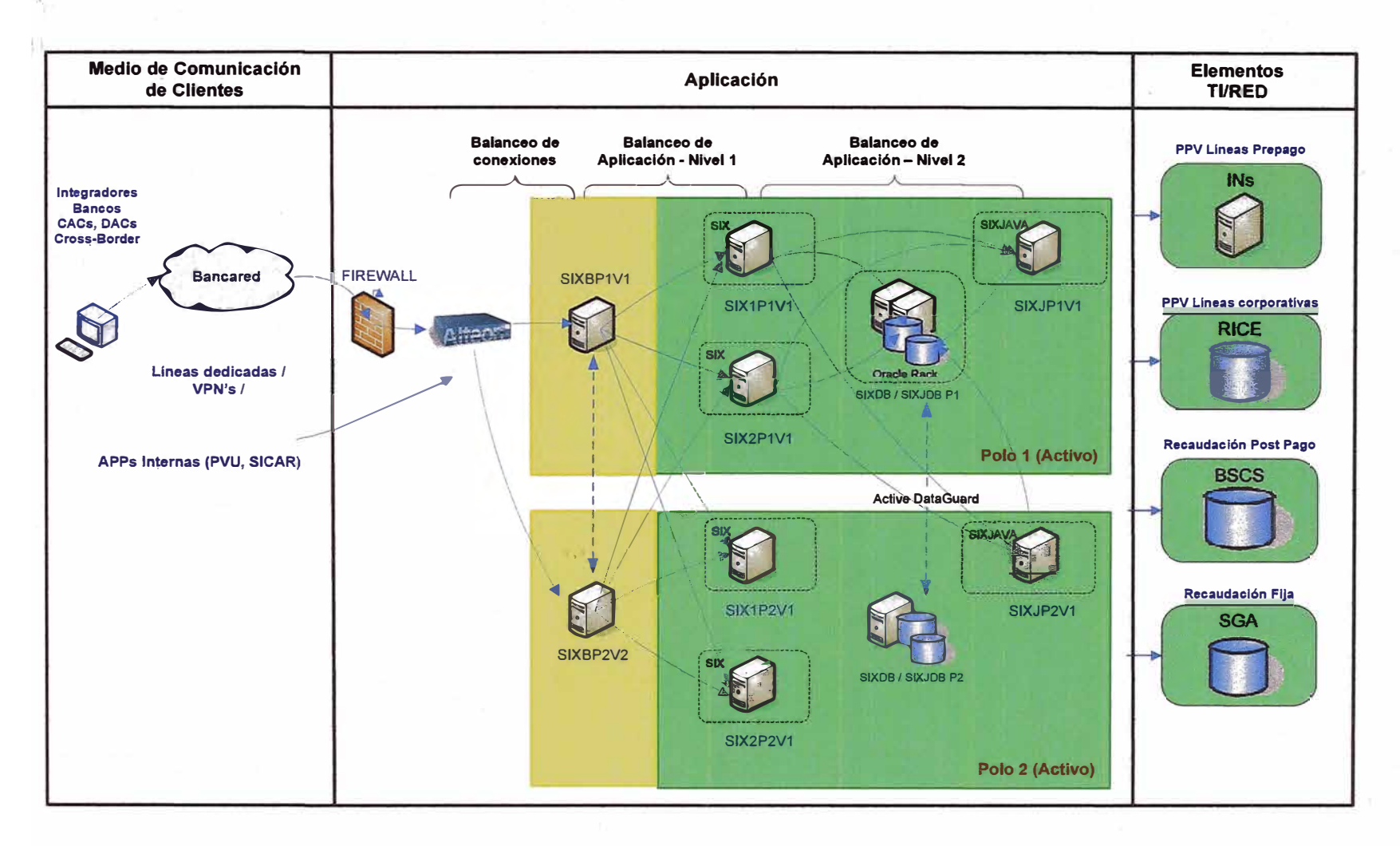

## Gráfico Nro.45. Aplicativo SWITCH TRANSACCIONAL.

Fuente: CLARO

#### **Aplicación**

**La aplicación cuenta con 3 capas de servidores los cuales son los Balanceadores (SIXBP1V1** y **SIXBP2V1) los SIX (SIX1P1V1, SIX2P1V1, SIX1P2V1** y **SIX2P2V1)** y **los SIXJAVA (SIXJP1V1** y **SIXJP2V1). Existe un balanceo en cada capa además los servidores se encuentran distribuidos en polos distintos, el polo 1 en la sede central de la Victoria y el polo 2 en la sede de San Juan. Logrando con lo anterior un máximo nivel de contingencia. Asimismo la base de datos tiene activo el Dataguard por lo que constantemente se está replicando la información.** 

**Cada una de las capas se encarga de validaciones diferentes, la capa de Balanceadores gestiona la conexión de los clientes, la capa de los SIX valida el formato del mensaje en IS08583** y **finalmente la capa de los SIXJAVA realiza validaciones de negocio como entrega de bonos y promociones según configuración. La capa de los SIXJAVA es la que se comunica con las diferentes plataformas que administran las líneas (prepago y postpago), la recaudación, etc.** 

#### **Elementos TI / RED**

**Son las plataformas encargadas de administrar las líneas prepago** (IN), **líneas postpago (RICE), servicio de recaudación móvil (BSCS) y servicio de recaudación fija (SGA).** 

**Finalmente en el Grafico Nro. 45 también se observa en la columna Medios de Comunicación y clientes que el aplicativo SICAR viene a ser un cliente , más de la aplicación** y **que de la misma manera que cualquier otro cliente envía sus requerimientos en base al protocolo IS08583.** 

### **SGA (Sistema de Gestión Administrativa)**

**Es· u**□ **ERP desarrollado por Telmex para la gestión de todas sus operaciones. Esta aplicación se encuentra desarrollada íntegramente en** 

base de datos Oracle, la lógica de todos los procesos de la organización se encuentran en procedimientos, funciones, etc.

El aplicativo SGA es un sistema desarrollado en Power Builder y que es usado por las áreas internas de Telmex (Ventas, operaciones, recursos humanos, etc.) y por los centros de atención para la realización de diversas operaciones de cara al cliente.

El Gráfico Nro. 46 nos muestra un pantallazo del SGA Modulo de Atención al cliente.

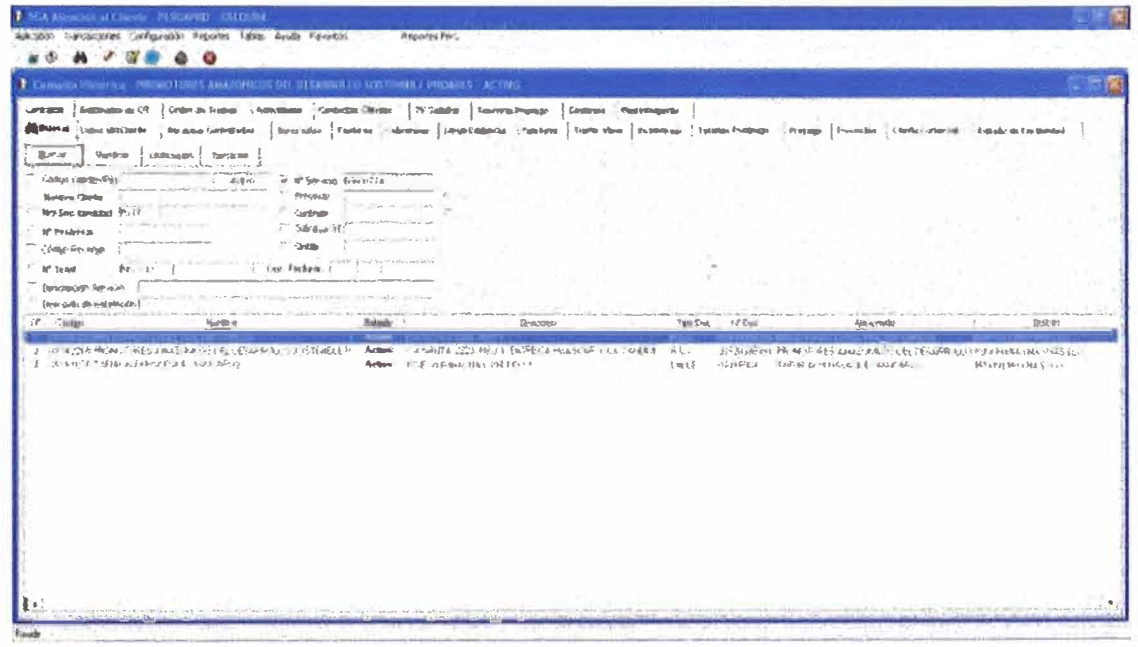

### Gráfico Nro.46. Aplicativo SGA.

Fuente: CLARO

Para el servicio de recaudación en línea en centros de atención al cliente, la aplicación SGA cuenta con un Modulo de cobranzas a través del cual se realiza la recaudación.

UC (1)

# **SICAR (Sistema de Cajas)**

Es la aplicación encargada de la recaudación de los servicios de Claro en los centros de atención al cliente, dicho sistema se encuentra desarrollado en .NET y como se indico anteriormente para ciertos servicios actúa como un cliente más para la aplicación Switch Transaccional.

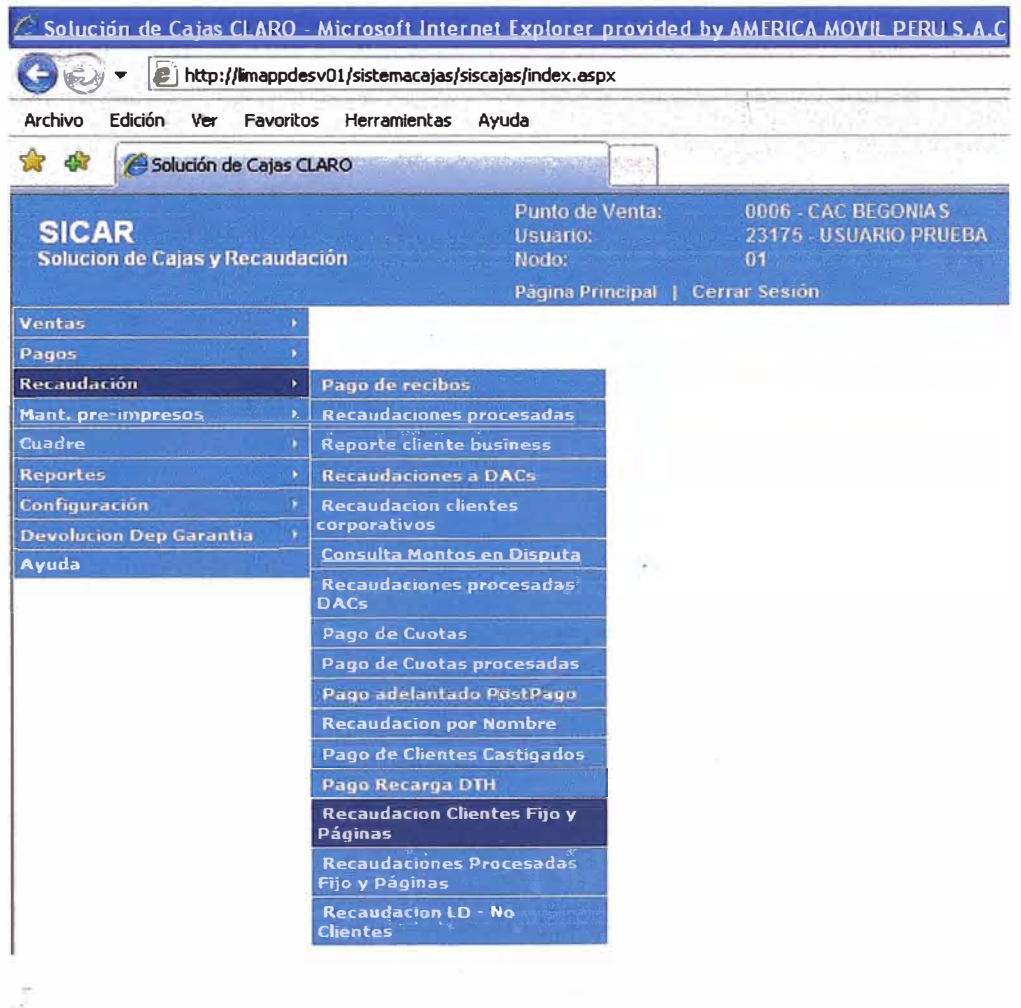

## Gráfico Nro.47. Aplicativo SICAR.

Fuente: CLARO

El Gráfico Nro. 47 nos muestra la interfaz principal de la aplicación.

Los servicios que recauda SICAR y que interactúan con la aplicación Switch Transaccional son los siguientes:

- **• Pago de recibos (pago de recibos de líneas postpago).**
- **• Recaudaciones a DACs (pago de los distribuidores autorizados de Claro).**
- **• Pago de Recarga DTH (pago del servicio de Televisión Satelital).**
- **• Recaudación Clientes Fijo y Paginas.**